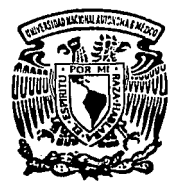

# UNIVERSIDAD NACIONAL AUTONOMA DE MEXICO

## FACULTAD DE INGENIERIA

SISTEMA DE CONTROL Y ADQUISICION DE DATOS PARA UN RADIOMETRO BASADO EN UN MICROCONTROLADOR

T E S I S Oue para obtener el Titulo de INGENIERO MECANICO ELECTRICISTA

p r e s e n t a n:

JAVIER GOMEZ CASTELLANOS RAFAEL PRIETO MELENDEZ

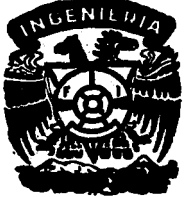

D:RECTOR DE TESIS FIS. LEONEL GUTIERREZ ALBORES

MEXICO, D. F.

SEPTIEMBRE 1993

*TESIS* con .FALLA *DE* ORIGF.N

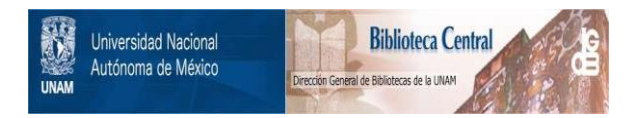

# **UNAM – Dirección General de Bibliotecas Tesis Digitales Restricciones de uso**

# **DERECHOS RESERVADOS © PROHIBIDA SU REPRODUCCIÓN TOTAL O PARCIAL**

Todo el material contenido en esta tesis está protegido por la Ley Federal del Derecho de Autor (LFDA) de los Estados Unidos Mexicanos (México).

El uso de imágenes, fragmentos de videos, y demás material que sea objeto de protección de los derechos de autor, será exclusivamente para fines educativos e informativos y deberá citar la fuente donde la obtuvo mencionando el autor o autores. Cualquier uso distinto como el lucro, reproducción, edición o modificación, será perseguido y sancionado por el respectivo titular de los Derechos de Autor.

# **INDICE**

Pég

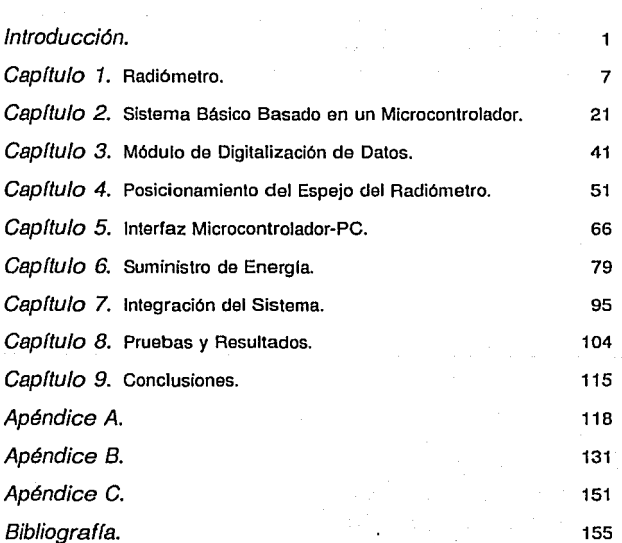

## **INTRODUCCION**

Conforme ha pasado el tiempo, el hombre ha llegado a conocer cada vez más el entorno que le rodea; por un lado, se ha incrementado su entendimiento de las leyes y principios que lo gobiernan y, por otro, ha aumentado notablemente su capacidad para medir y registrar los fenómenos que suceden dentro y fuera de su entorno.

Dichos fenómenos pueden explicarse cuantificando en un determinado instante todas las variables que lo gobiernan; sin embargo, la humanidad no se ha conformado simplemente con entender por qué ocurren las cosas, sino que ha buscado la forma de ir más allá, hasta poder llegar a pronosticar su comportamiento.

Uno de estos fenómenos es la radiación que por naturaleza emiten los cuerpos. Cuando un cuerpo emite radiación en alguna de sus manifestaciones, llámese calor, luz etc., esta energfa se transmite *y* se propaga simplemente como una onda electromagnética. Para poder detectar *y* medir esta energfa se debe seleccionar el tipo de detector a utilizar dependiendo del tipo de onda que se trate.

Al instrumento que permite medir la radiación se le conoce como radiómetro. Este instrumento es un aparato muy importante, ya que permite detectar la radiación que se genera a su alrededor en una determinada sección del espectro electromagnético.

Desde tiempos antiguos, en la astronomfa clásica, la única radiación procedente del cielo que se estudiaba era la luz visible, al creer que esta era la única que podfa ser detectada, *y* para ello el hombre creó instrumentos cada vez más grandes, con los que poco a poco pudo conocer las caracterfsticas de objetos más lejanos. Pasaron muchos siglos sin que esta idea sufriera variación alguna. Sin embargo, a mediados de este siglo, esta concepción sufrió un cambio notable con el descubrimiento de que los astros también emiten energía en forma de ondas de radio (se habla descubierto la radiación fósil que emite el universo); pero ras estrellas no sólo emiten luz *y* ondas de radio, también emiten luz ultravioleta *y* luz infrarroja. Y no sólo las estrellas fo hacen; de hecho, cualquier objeto es capaz de emitir radiación por si solo o al ser estimulado.

Esta característica es muy importante para la astronomía, ya que, por ejemplo, permite determinar cuáles son las caracterfslicas de un determinado cuerpo celeste en prácticamente todo el espectro electromagnético. Por otra parte,

para determinar la calidad atmosférica de un lugar y decidir si es candidato o no a albergar instrumentos astronómicos, se puede determinar la cantidad de agua que existe en la atmósfera utilizando un radiómetro que precisamente detecte una componente de Ja radiación de la molécula del agua en cierta frecuencia caracterlstica de ésta. El radiómetro que se utilizó se encuentra dentro de los de este tipo y detecta lo que se conoce como "profundidad óptica atmosférica" midiendo a 215 GHz una llnea de emisión centrada en 183.31 GHz, resultado de una transición dipolar entre estados rotacionales de la molécula de agua. En el capitulo 1 se habla de la necesidad, caracterlsticas y operación de los radiómetros, poniendo especial énfasis en el que se utilizó.

Este instrumento, para su operación, necesita de un mecanismo que mueva un espejo de tal forma que el radiómetro mida la radiación del cielo a diferentes ángulos de elevación a partir del horizonte y un sistema que controle la adquisición de los datos de tal forma que se pueda tener una registro de las mediciones a largo plazo. Para que este instrumento opere adecuadamente, es recomendable que la operación del mismo esté controlada por un sistema automático el cual se encargue de adquirir los datos y del posicionamiento del espejo para las lecturas. Existen varios métodos con los cuales se podría lograr la automatización de un sistema, como podrla ser a través de utilizar algún dispositivo mecánico, eléctrico o neumático, teniendo un elemento central que se encargue de coordinar el funcionamiento de estos dispositivos. En nuestro caso, dadas las dimensiones de las piezas móviles de Jos elementos a controlar (un espejo que va a estar girando), no se requiere de un sistema de posicionamiento demasiado grande, por lo que el uso de un dispositivo eléctrico de baja capacidad se ve como la opción más viable. Este puede controlarse por medio de un sistema

electrónico digital de control basado en un microprocesador o en un microcontrolador digital, con lo que se obtiene un sistema altamente flexible y adaptable a las condiciones en que vaya a operar el sistema. En el capítulo 2 se habla de las caracterlsticas de un sistema básico basado en un microcontrolador en base a las caracterlsticas del sistema a desarrollar.

Entonces, el objetivo principal de utilizar un control automático es que el radiómetro pueda realizar sus lecturas periódicamente, pudiendo almacenar la información adquirida por un tiempo indefinido. Para cumplir con este objetivo se destacan dos puntos: la lectura *y* almacenamiento de la información obtenida por el radiómetro y el posicionamiento del espejo. El uso de un sistema electrónico digital nos va a permitir almacenar la información de forma segura digitalizando los datos. En el capitulo 3 se analiza lo referente a la adquisición y digitalización de la información. Por otra parte, al utilizar un motor de pasos podremos posicionar al espejo de manera precisa *y* con repetibilidad. En el capítulo 4 se detallan los elementos necesarios para realizar el posicionamiento del espejo a través de un motor de pasos.

Toda la información que recabe el sistema se irá almacenando dentro del mismo, debiendo tener la capacidad suriciente para almacenar los datos de por lo menos una semana. Para la interpretación de los datos es necesario transferirlos a una computadora más grande (una computadora personal, por ejemplo) por lo que el sistema debe ser capaz de comunicarse con este tipo de equipos. En el capítulo 5 se describe una interfaz para comunicación con una computadora personal a través del puerto serie RS-232-C.

El sistema de control y adquisición de datos será utilizado con un radiómetro que será instalado en el Observatorio Astronómico Nacional de San Pedro Mártir, en el estado de Baja California Norte. El observatorio está ubicado a31• 01'45" de latitud norte y 115• 29' 13" de longitud oeste en lo alto de la sierra de San Pedro Mártir, a una altura de 2830 m sobre el nivel del mar, en donde las condiciones climáticas llegan a ser extremas; además, en ocasiones no es tan fácil el acceso al lugar en donde se va a colocar el instrumento. En estas condiciones, el suministro de energía es un punto crítico, ya que para asegurar el adecuado funcionamiento del sistema debemos garantizar un suministro eléctrico constante en donde diflcilmente se puede contar con él. En el capitulo 6 se habla de la forma en que se desarrolló el módulo de alimentación del sistema, con la discusión y búsqueda de fuentes alternativas de energía.

Para el desanollo del sistema, hay que tener en cuenta que el diseño que se haga debe ser flexible para que se pueda adaptar fácilmente a las condiciones del lugar donde va a ser instalado y pueda ser utilizado bajo diferentes condiciones de trabajo. Si el sistema se desarrolla bajo una arquitectura modular, en la que estén perfectamente identificadas y separadas las funciones que se van a realizar, partiendo al sistema en módulos funcionales, se tendrá un sistema que no sólo pueda ser aplicado al control de un radiómetro sino que, con sólo cambiar un módulo, el sistema pueda ser utilizado en muchas otras aplicaciones. Con este fin, el sistema será desarrollado por módulos, cada uno de los cuales realizará una función especifica dentro del sistema. En el capftulo 7 se habla de la integración de los módulos que forman al sistema y su operación en conjunto.

i Samuel (1995), a shi ne **5** Sin

 $\mathcal{O}_{\mathcal{A}}$  , and the second contribution of the following  $\mathcal{A}$ 

Finalmente, en el capltulo 8 se presentan los resultados de pruebas realizadas a los diferentes módulos que integran al sistema y del sistema operando en conjunto.

# **Capítulo 1**

## **RADIO METRO**

Actualmente, la Astronomía está viviendo una de las revoluciones tecnológicas más importantes que haya tenido en su historia. El uso de nuevas tecnologfas, aunado al desarrollo de nuevos materiales, han permitido construir telescopios de mucho mayor tamaño con los cuales es posible estudiar objetos que se encuentran muy alejados de nosotros. A su vez, los instrumentos que detectan la luz captada por los telescopios han mejorado de tal forma su sensibilidad, que ahora son capaces de detectar la luz proveniente de las estrellas fotón por fotón. Sin embargo, algo que todavfa sigue siendo imponderable a todo este desarrollo tecnológico, son las condiciones atmosféricas del lugar.

La definición de las imágenes de un telescopio depende de la calidad atmosférica del fugar donde se encuentre. La atmósfera está compuesta por muchas capas de aire que presentan ligeras diferencias en su temperatura y densidad. Cuando la luz viaja a través de una de estas capas, su recorrido sufre

una deflexión que depende de la densidad de aire en la capa, la cual varia con el tiempo. El hecho de que la luz pase por una multitud de estas capas, da como resultado una degradación de la imagen, fenómeno que se conoce como "seeing". En perfectas condiciones de "seeing", la imagen de una estrella aparecerla como un punto bien definido, mientras que, en malas condiciones de "seeing", una estrella se observa de manera difusa y es cuando coloquialmente se menciona que una estrella esta "titilando". Por lo anterior, para encontrar un lugar adecuado donde colocar un telescopio, es necesario medir y registrar la calidad atmosférica por un largo periodo de tiempo a fin de encontrar el lugar que, en promedio, presente el mayor número de noches limpias.

### **Radiometría.**

La atmósfera esta formada principalmente por oxígeno (O<sub>2</sub>, 20.946 %), nitrógeno (N, 78.084%) y argón (A, 0.934%). Estos tres elementos totalizan el 99.964% del volumen total; el resto se encuentra compuesto principalmente por dióxido de carbono, hidrógeno y otros gases inertes. El principal componente variable en la composición de la atmósfera es el vapor de agua. Algunos factores climatológicos como son el viento, la temperatura, la densidad del aire y algunos geográficos como son la altitud y la localización del lugar, provocan que la distribución y densidad del vapor de agua que se encuentra en la atmósfera no sea uniforme. Precisamente, las principales lineas de absorción atmosférica en la parte milimétrica y centimétrica del espectro electromagnético debidas a gases atmosféricos se deben al vapor de agua y al oxigeno. Si bien al colocar los observatorios en lugares de mayor altitud se logra contrarrestar un poco este efecto, serla conveniente que dicho lugar también posea un bajo contenido de

o

vapor de agua en la atmósfera.

Los sensores de humedad comunes sólo detectan la humedad que se encuentra a su alrededor *y* son incapaces de discernir de manera direccional cómo se distribuye dicha humedad. Para poder lograr lo anterior, es necesario medir algo que no sólo es inherente al agua sino a toda la materia y es la radiación que por naturaleza emite cualquier sustancia debido a su propia energía (electrónica, rotacional *y* vibracional).

La energía de una molécula aislada se encuentra dada por:

$$
\mathsf{E}_{\mathsf{T}} = \mathsf{E}_{\mathsf{o}} + \mathsf{E}_{\mathsf{v}} + \mathsf{E}_{\mathsf{r}} + \mathsf{E}_{\mathsf{t}}
$$

Donde la energía total  $E<sub>r</sub>$  esta dada por la energía electrónica  $E<sub>o</sub>$ , la energía de vibración E., la energía rotacional E, y la energía de traslación E. Estas energías, con la excepción de la energla de traslación, están cuantizadas y especificadas por numeres cuánticos. En estos casos, una radiación con una cierta energfa puede ser absorbida o emitida cuando existe una transición de un estado de energía a otro. En este sentido pueden existir transiciones que impliquen cambios simultáneos de energías electrónica, de vibración y rotacional.

Las emisiones de mayor importancia de la molécula de agua son debidas a transiciones entre estados rotacionales. Las líneas espectrales debidas a estas transiciones se encuentran principalmente en las regiones infrarroja y de microondas extremas del espectro electromagnético. Particularmente, el agua tiene líneas de emisión en 22.235 GHz, 183.31 GHz *y* 325.152 GHz, como se

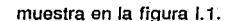

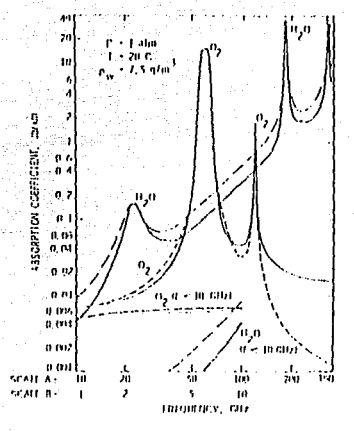

Figura 1.1. Absorción Debida a Gases Atmosféricos.

El coeficiente de absorción para cada componente molecular es una función de su abundancia, su temperatura, su presión y su frecuencia.

El análisis de este tipo de fenómenos no sólo es de interés para la astronomfa. El estudio *y* caracterización de este tipo de emisiones es importante también en los sistemas de comunicaciones. A frecuencias entre 1 y 340 GHz la emisión de gases atmosféricos es una significativa fuente de ruido externo (sobre todo en sistemas de recepción de bajo ruido).

#### Sensibliklad del radiómetro.

Normalmente, las densidades de potencia de ruido que recibe el radiómetro son muy reducidas y, aunque dicha potencia puede incrementarse aumentando el área colectora de la antena receptora, es necesario incluir, aparte de la antena, un sistema de amplificación que le dé a la senal un nivel de potencia adecuado, así como un sistema de acondicionamiento que convierta la señal amplificada a un formato en el cual quede lista para ser procesada.

Todos los dispositivos que componen dichas etapas generan potencia de ruido eléctrico por ellos mismos, lo que contribuye al ruido de salida total del sistema. De esta forma, el voltaje de salida que entrega el radiómetro es proporcional a la suma de la potencia de ruido que recibe la antena más la que se genera en el propio radiómetro.

La sensibilidad en el radiómetro es el cambio más pequeño en la potencia de ruido de entrada que puede ser detectada en la salida del sistema.

#### Temperatura de ruido en el sistema.

La medición y caracterización de esa potencia de ruido es muy importante, ya que el voltaje de salida *y* la sensibilidad del radiómetro dependen directamente de su magnitud. Normalmente, dicha potencia es de muy reducida magnitud, por lo cual, para cuantificarla en forma práctica se habla de ella en términos de temperatura de ruido; es decir, se compara la potencia de ruido del radiómetro con la potencia de ruido equivalente de un resistor a una temperatura constante. La

razón de usar resistencias como estándares de ruido es que, mientras una resistencia se mantenga a una temperatura uniforme, la potencia de ruido que genera es constante *y* se puede calcular como:

$$
P_N = KTB [W]
$$

Donde:

K= Constante de Boltzmann.

 $(K = 1.38 \times 10^{23}$  J/K )

T≈ Temperatura absoluta de la resistencia. B=Ancho de banda en Hertz.

### **Radiómetro básico en microondas.**

La estructura básica de un radiómetro generalmente contiene tres elementos básicos que son:

**1.- Fillro pasa banda.** Este filtro determina la parte del espectro de interés *y* se encuentra determinado por la frecuencia central **f** *y* por el ancho de banda B.

2. - **Detector.** Contiene los elementos de amplificación y detección del radiómetro. Generalmente incluye un receptor y un amplificador de bajo ruido.

3.- **Flhro pasa-baja o Integrador.** Este filtro minimiza la distorsión en amplitud *y*  fase de la señal de salida. El integrador controla el tiempo de observación de la fuente. Si la fuente es muy débil, se necesita un tiempo de integración muy

grande.

### **Tipos de Radiómetros.**

**Radlómelro Dfroc10** (Radiómetro de polencia tolal). Este tipo de radiómetro es el más sencillo que se puede construir. La seflal de salida puede obtenerse como:

$$
Vout = (T_A + T_N) G
$$

Como se puede observar, el voltaje de salida es totalmente dependiente de la temperatura de ruido del sistema  $T_N$  y de la ganancia del mismo G. Esta situación presenta una gran desventaja ya que tanto la temperatura de ruido como la ganancia, no pueden ser considerados lo suficientemente estables con respecto al tiempo como para tener certidumbre en las lecturas obtenidas; además, en este tipo de radiómetro normalmente el ruido es más grande que la seflal.

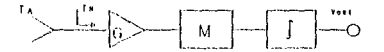

Donde G=Amplificador, M=Modulador y Í=lntegrador. Figura 1.2. Radiómetro Directo.

**Radlometro de Dlcke.** El radiómetro de Dicke mejora sustancialmente el problema de la incertidumbre en el voltaje de salida debido a las inestabilidades en  $T_N$  y G. Lo anterior se consigue colocando un conmutador en la entrada del amplificador de tal forma que el sistema compare la salida debida a la temperatura de entrada  $T_A$  y la debida a una temperatura de referencia conocida ( $T_{rel}$ ). La conmutación entre la entrada y la temperatura de referencia se da a una frecuencia mayor que la frecuencia más alta en el espectro asociado con las inestabilidades de G y  $T_{\rm M}$ . Con estas condiciones, el voltaje de salida del radiómetro está dado por:

$$
V_{\text{out}} = (T_A + T_B) \text{ G} - (T_{\text{rel}} + T_B) \text{ G}
$$

$$
V_{\text{out}} = (T_A - T_{\text{rel}}) \text{ G}
$$

Aquí se puede observar que  $T_N$  ha sido eliminada mientras G aún está presente. En el caso especial de que  $T_A$  sea igual a Tref, la dependencia de G también se elimina. Sin embargo,  $T_A$  siempre es de un valor muy bajo, aproximadamente 100° K, que es mucho más pequeña que T<sub>rei</sub>. Aquí se nota que el principal Inconveniente de este radiómetro es la disponibilidad de una temperatura de microondas de gran estabilidad. En fa práctica, una buena aproximación de una temperatura estabilizada para la temperatura de referencia  $\langle T_{rel} \rangle$ , es la temperatura de trabajo.

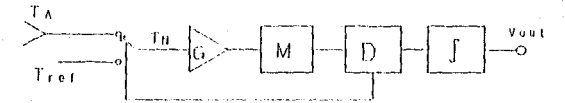

Donde G=Amplificador, M=Modulador, D=Detector y /=Integrador. Figura 1.a. Radiómetro de Dicke.

**Radtometro** de Dos Referencias. Este radiómetro presenta una salida igual a la de un radiómetro de Dicke pero con la diferencia de que ahora la temperatura de referencia (T<sub>ref</sub>) se encuentra dado por:

$$
Tref\!=\!\frac{T_{R1} \!+\! T_{R2}}{2}
$$

además de contar con una salida de corrección V<sub>x</sub> que está dada como:

$$
V_{K} = (T_{R1} - T_{R2})
$$

En este radiómetro,  $T_{B1}$  y  $T_{B2}$  son conocidas, con lo cual es posible calcular el valor de G para usarlo como factor de corrección en el voltaje de salida  $V_{out}$ .

Si bien las dos referencias de temperatura resuelven el problema de la incertidumbre de G, Este tipo de radiómetro tiene el inconveniente de presentar muchas atenuaciones y reflexiones en microondas.

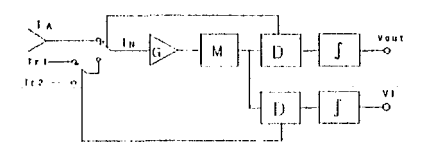

Donde G=Amplificador, M=Modulador, D=Detector y *l*=Integrador.

Figura 1.4. Radiómetro de Dos Referencias.

**Radlometro con Inyección de Ruido.** Como se mencionó anteriormente, tener completa seguridad sobre el voltaje de salida V<sub>out</sub> implica tener el control de la temperatura de referencia (T<sub>.el</sub>) para poder igualarla a la temperatura de entrada T<sub>A</sub>. T<sub>A</sub> es de un valor demasiado pequeño como para generar una T<sub>ref</sub> estable del

mismo valor, por lo que se escoge mejor definir a  $T_{\text{net}}$  en un valor alto y constante, mientras que una temperatura variable T, se suma a T, de tal forma que  $T_A = T_A + T_I$ sea igual a T<sub>ref</sub>.

La parte básica de este sistema es ahora un radiómetro de Dicke que mide  $T_A = T_{\text{net}}$  donde la señal de salida V<sub>out</sub> es igual cero, independientemente de G. Cuando  $T_A$  varie,  $T_I$  debe ser regulado hasta obtener la igualdad con la temperatura de referencia.

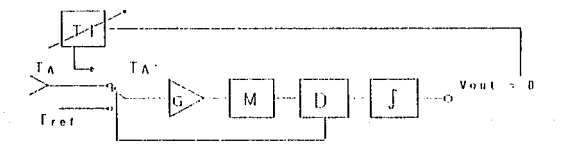

Donde G=Amplificador, M=Modulador, D=detector y /=Integrador.

Figura I.5. Radiómetro con Inyección de Ruido.

T<sub>1</sub> es inyectado en la señal entre la antena y la entrada del radiómetro Dicke, esto se logra con un acoplador direccional con un coeficiente de acoplamiento bajo para no influir en la sef\al de la antena.

Este método de inyección requiere una temperatura muy alta en microondas. Una forma de obtener dicha frecuencia se logra con los diodos hechos a base de material semiconductor con los que se obtienen sef\ales de ruido altas y bien definidas.

Este radiómetro tiene la ventaja de ser independiente de las pérdidas y reflexiones de la señal.

### **Funcionamiento.**

El radiómetro que se piensa utilizar funciona bajo el principio del radiómetro de Dicke, y detecta lo que se conoce como "profundidad óptica atmosférica". Esto se espera utilizar en el Observatorio Astronómico Nacional de San Pedro Mártir para determinar que cantidad de vapor de agua se encuentra en el cielo en una noche de observación, así como para Investigar la calidad astronómica de diferentes sitios a fin de determinar si son susceptibles de albergar instrumentos astronómicos. Para lograrlo, el radiómetro detecta la frecuencia de una onda de emisión caracterlstica del agua qué se encuentra a 183.31 GHz, aunque la medición se realiza a 215 GHz para evitar cualquier problema de saturación.

La construcción de un radiómetro se dificulta por la disponibilidad de las partes, a esta frecuencia comercialmente no existen muchos dispositivos en el mercado; además, para trabajar con ellos es necesario utilizar equipo de microondas que por su costo hace dificil pensar en construir el radiómetro uno mismo (por ahora). Por estas razones, el radiómetro a utilizar será fabricado por una universidad norteamericana, en la que cuentan con una gran experiencia en el diseño y construcción de este tipo de dispositivos.

En la figura 1.6 se muestra el diagrama básico del radiómetro. Un oscilador Gunn de 35.8 GHz produce una setlal que subsecuentemente se triplica. La segunda armónica de la señal resultante, que sale a 215 GHz, es introducida en

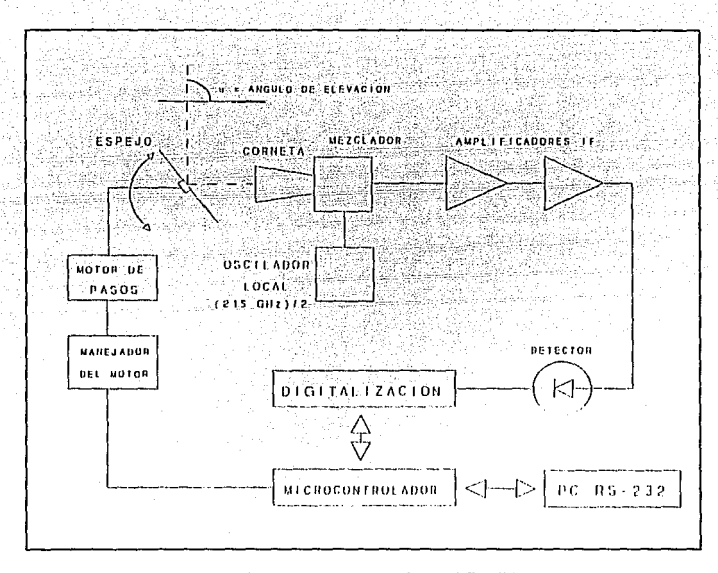

Figura 1.6. Diagrama Esquemático del Radiómetro.

un mezclador el cual combina esta señal con la emisión proveniente del cielo. La señal resultante pasa a través de un amplificador de banda ancha, seguido por un amplificador de frecuencia intermedia de 1.2 GHz con un ancho de banda de 350 MHz. La senal resultante pasa a un cristal detector el cual genera una señal de DC proporcional a la suma de la temperatura de ruido del sistema y la temperatura de la senal que recibe el radiómetro.

### **Operación.**

Para el control y operación del radiómetro, se utilizó un dispositivo electrónico digital (cuya descripción se analizará con detalle en el capftulo dos), el cual se encarga de coordinar su funcionamiento a través de un programa de control. La descripción completa del programa se menciona con detalle más adelante aunque, a grandes rasgos, la secuencia de operación del instrumento se describe a continuación.

El programa de control del sistema inicia un muestreo del cielo desde el horizonte hasta cerca del cenit una vez cada 30 minutos. El muestreo consiste de ocho observaciones que se realizan de 36• a 86.4• con intervalos de 7.2' entre si, tomando como referencia al horizonte (Figura 1.7). Al principio de cada secuencia de lecturas, el sistema hace una medición de la temperatura ambiente leida en la parte trasera del espejo (que en este caso serla el equivalente a la temperatura de referencia  $T_{rel}$  para un radiómetro de Dicke). Antes de cada secuencia de lecturas, el programa registra la fecha *y* hora en que se iniciaron las mediciones, asf como las temperaturas exterior e interior del sistema.

En este sistema de radiómetro fa corneta permanece en una posición fija, de ahf que para poder registrar la radiación proveniente de cielo a diferentes inclinaciones, es necesario colocar antes un espejo de tal rorma que, variando la posición del mismo, se consiga por reflexión que fa radiación proveniente de diferentes partes del cielo sea dirigida hacia la boca de fa corneta (Figura 1.7).

La corneta es ef segundo elemento en ef proceso de recepción del

radiómetro. Este elemento tiene Ja función de "colectar" la energla electromagnética que se encuentra a su entrada concentrándola en el fondo de la misma donde se localiza la antena. La corneta es el primer elemento que da ganancia a la seflal que proviene del cielo. La apertura de la corneta que se utilizara será de 10 grados, de ahl que se halla escogido dar una separación de 7.2° entre lecturas a fin de cubrir prácticamente todo Je cielo. Para el movimiento del espejo, se utilizó un motor cuya descripción y análisis se explicarán con detalle más adelante.

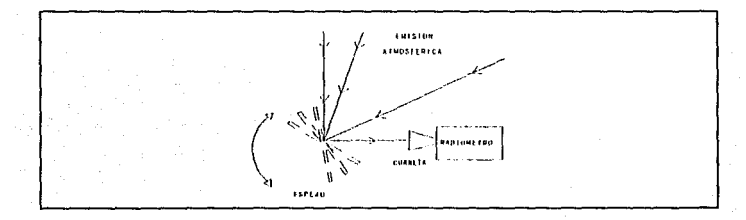

Figura 1.7. Movimiento del Espejo.

Capítulo 2

# **SISTEMA BASICO BASADO EN UN MICROCONTROLADOR**

Para lograr el control del funcionamiento del radiómetro, se desarrolló un sistema basado en un dispositivo electrónico digital, el cuál se encargará de coordinar el funcionamiento del sistema. Para lograr esto se decidió utilizar un microcontrolador. La razón para pensar en utilizar un microcontrolador surgió a partir de las caracterlsticas propias de este tipo de dispositivos, ya que éstos conforman por si solos un sistema mlnimo, lo cual permite realizar disenos de reducidas dimensiones. Sin embargo, hay otro dispositivo que se puede utilizar para este fin, el microprocesador. Para determinar cuál de estos elementos es más conveniente de utilizar en nuestro sistema hay que analizar sus caracterlsticas.

Un microprocesador es un circuito combinacional y secuencial que interactúa con otros dispositivos para formar en conjunto un sistema digital. Este dispositivo, viéndolo a manera de bloques, está compuesto por una unidad de control (se encarga de coordinar el funcionamiento del dispositivo), una unidad aritmética-lógica (su función es efectuar todas las operaciones requeridas), una unidad de memoria (memoria RAM para los registros de trabajo y memoria ROM o memoria alambrada para las microinstrucciones) *y* una unidad de estrada-salida (se encarga de efectuar la comunicación con los dispositivos externos al microprocesador). Su uso es principalmente en sistemas de propósito general, ya que sólo contiene los elementos básicos para procesar información *y,* para realizar alguna función en particular, se le deben conectar aquellos dispositivos que realicen las funciones necesarias, como pueden ser contadores, temporizadores, puertos de entrada/salida en serie o paralelo, control de interrupciones, etc., además de que son capaces de direccionar una gran cantidad de memoria *y*  puertos de entrada/salida y su conjunto de instrucciones es muy amplio. Existen microprocesadores de 4, 8, 16, 32 *y* 64 bits, lo cual representa el tamafio de la palabra de datos *y* de sus registros, es decir, el tamar1o de los datos que puede procesar en paralelo.

Un microcontrolador es un dispositivo que contiene, dentro de su arquitectura interna, una unidad de proceso central (compuesto básicamente por un microprocesador, el cual puede ser de 4, 8, 16 o 32 bits), asl como una serie de periféricos integrados dentro del dispositivo mismo, como pueden ser puertos paralelos de entrada/salida, temporizadores, contadores, memoria RAM, memoria ROM, puertos serie, convertidores A/D, convertidores D/A, etc. Este tipo de dispositivos están orientados para ser utilizados en aplicaciones de uso especifico,

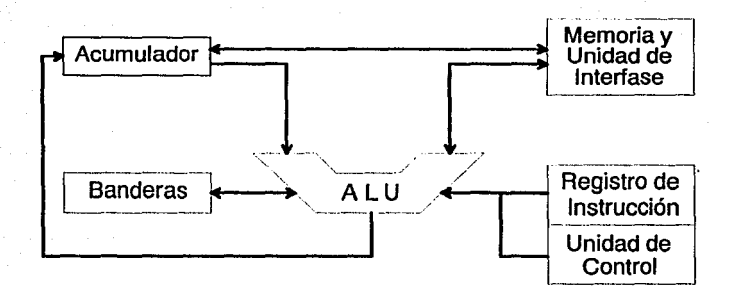

Figura 11.1. Arquitectura de un Microprocesador Genérico.

donde no se prevean cambios importantes ni frecuentes al sistema. Su conjunto de instrucciones suele ser menor que el de un microprocesador, aunque sus instrucciones están orientadas a operaciones de entrada/salida, para interactuar con su entorno en tareas de detección y control, siendo relevante su capacidad de ser direccionable por bit, es decir, tienen instrucciones que permiten manejar de manera individual cada bit de sus registros y/o puertos. También es importante mencionar su capacidad propia para manejar interrupciones, lo que permite tener control absoluto sobre la interacción entre los diferentes elementos con que se relacione.

Para poder seleccionar el dispositivo más adecuado para el sistema, hay que partir de los requerimientos del mismo y estos son los siguientes :

1 - El dispositivo a utilizar debe poder enviar al exterior las señales de control necesarias para realizar el movimiento del espejo del

radiómetro, así como las senales que informen al operador sobre el estado del sistema. Además, debe recibir las senales que le indiquen el estado de los diferentes subsistemas con los que interactúa.

2 - Del exterior también debe recibir las lecturas del radiómetro y de sensores de temperatura, las cuales son senales analógicas que deben ser digitalizadas y almacenadas.

3 - La información que almacene el sistema debe poder ser descargada a una computadora personal para que pueda ser utilizada y a través de la cual también se podrá obtener información del estado del sistema y controlar su funcionamiento.

4 - El sistema debe tener una autonomía mínima de funcionamiento de una semana, por lo que debe poder almacenar cuando menos la información adquirida durante este período la cual comprende, para cada ciclo de lectura, las temperaturas interna y externa, las lecturas del radiómetro, la fecha y hora en que se realizaron estas lecturas y el estado del sistema en este momento.

De estas necesidades se desprende el hecho de que el sistema deberá ser capaz de realizar lo siguiente :

- Manejar operaciones de entrada/salida de transmisión en paralelo para manejar las senales de control.

- Contar con un convertidor Analógico/Digital de 12 bits para tener una

resolución aceptable en las observaciones hechas con el radiómetro.

- Contar con un medio de comunicación serie para el enlace con una computadora.

- Tener capacidad de direccionar cuando menos 9.2 kBytes de memoria para almacenar los datos adquiridos. Esto es debido que en cada ciclo de lectura se debe guardar la siguiente información :

2 bytes con la fecha

2 bytes con la hora

1 byte con el estado del sistema

2 bytes con la temperatura interna

2 bytes con la temperatura externa

18 bytes con las lecturas del radiómetro

1 byte de separación

28 bytes.

Como se tendrá un ciclo de lectura cada media hora, en una semana serán 336 ciclos, por lo que se necesitan 9408 bytes, lo que se puede aproximar a 10 KB quedando 832 bytes para uso del sistema.

También es importante mencionar que para asegurar la autonomla del sistema, cuando menos durante una semana, se debe considerar que los dispositivos a utilizar permitan, en la medida de lo posible, un ahorro de energla.

Si se usara un microprocesador, se observa que se necesitan varios circuitos adicionales que complementen las funciones del mismo, como son los controladores de puerto paralelo, controladores de puerto serie, contadores programables, controladores de interrupciones, etc., con lo cual el diseño se incrementa considerablemente en tamaño y consumo de energla. Consecuentemente, el uso de un microcontrolador queda como la opción más apropiada para esta aplicación.

En el estudio que se hizo para elegir al microcontrolador más adecuado, se revisaron las características de diferentes opciones que existen comercialmente. Para este fin, se consideraron tres familias de microcontroladores, los MCS-48 de lntel, los MCS-51 de lntel *y* los MC68HC11 de Motorola.

Los MCS-48 son una familia de microcontroladores de 8 bits, la cual está formada por una serie de dispositivos con características comunes *y* que se diferencian por fa cantidad de memoria RAM y la cantidad y tipo de ROM que tengan internamente. El elemento representativo de esta familia es el 8048AH, el cual tiene las siguientes caracterlsticas: tiene 3 puertos de ocho bits bidireccionales *y* direccionables por bit, maneja una interrupción externa más dos terminales de prueba *y* tiene un contador/temporizador de 8 bits. En cuanto a la cantidad de memoria ROM que tienen, se tienen dispositivos con 1 KB (8048AH), 2 KB (8049AH) y 4 KB (8050AH) de ROM programable en fábrica, dispositivos con 1 KB (8748H) y 2 KB (8749H) de EPROM y dispositivos que carecen de memoria ROM (8035AHL, 8039AHL y 8040AHL); para el caso de memoria RAM los hay con 64 bytes (8048AH, 8035AHL *y* 8748H), con 128 bytes (8049AH, 8039AHL *y*  8749H) *y* con 256 bytes (8050AH). Esta familia de microcontroladores es muy limitada en su capacidad de direccionamiento, ya que utiliza el tercer puerto como bus de datos y direcciones más cuatro bits del segundo puerto para completar un bus de direcciones de 12 bits, por lo que sólo puede accesar directamente 4 KB de memoria externa. Sin embargo, puede funcionar con otros dispositivos externos para compensar esta limitante.

Los microcontroladores que integran la familia MCS-51 está basada en el 8051, el cual es un microcontrolador de 8 bits optimizado para aplicaciones de control, con capacidad de direccionar 64 kBytes de memoria para programas y 64 kBytes para memoria de datos, tiene 128 bytes de RAM interna, 4 kBytes de ROM, 32 líneas de entrada/salida direccionables independientemente, agrupadas en 4 puertos de 8 bits, 2 contadores/temporizadores de 16 bits y un puerto serie asíncrono "full duplex". Además, maneja interrupciones provenientes de 6 fuentes diferentes con 5 vectores de interrupción y dos niveles de prioridad. Las principales diferencias con los demás elementos de esta familia están dadas por la cantidad de memoria RAM y ROM, el número de puertos de entrada/salida, el número de contadores/temporizadores y el número de interrupciones con que cuentan, según podemos ver en la tabla 11.1.

Una característica importante de los dispositivos CHMOS de esta familia es que tienen dos modos de operación con bajo consumo de energía.

La familia de microcontroladores de 8 bits MC68HC11, tiene como elemento representativo al MC68HC11A8, el cual puede direccionar 64 KB de memoria externa, tiene 8 KB de memoria ROM, 512 bytes de memoria EEPROM, 256 bytes de memoria RAM, 5 puertos de 8 bits, dos puertos de comunicación serie (uno síncrono y otro aslncrono), un convertidor A/D de 8 bits con 8 canales de entrada multiplexados y un contador/temporizador de 16 bits. Por otra parte,

| Dispositivo    | Version<br>sin<br>FIOM | Versión con<br><b>EPROM</b> | naw<br>(Bytes)           |     | RAM (Bytes) Puertos E/S | Timers /<br><b>Contadores</b><br>de 16 bis | UART | <b>Conclos</b><br>DMA | Canales A/D | Fuentes /<br>Vect. de<br>Interrup. | Modo de<br>Bajo<br>Consumo |
|----------------|------------------------|-----------------------------|--------------------------|-----|-------------------------|--------------------------------------------|------|-----------------------|-------------|------------------------------------|----------------------------|
| 8051           | 8031                   | --                          | 4K                       | 128 | ٠                       | 2                                          | ✔    |                       |             | 6/5                                |                            |
| <b>8051AH</b>  | 8031AH                 | 8751H<br>8751011            | 4 K                      | 128 | $\blacktriangleleft$    | $\overline{\mathbf{c}}$                    |      |                       |             | 0/5                                |                            |
| 8052AH         | 8032AH                 | 8752BH                      | 8K                       | 256 | 4                       | з                                          |      |                       |             | 8/6                                |                            |
| <b>BOCS1BH</b> | 80C31BH                | 87C51                       | 4 K                      | 128 | ٠                       | $\overline{\mathbf{z}}$                    |      |                       |             | 6/5                                | ◢                          |
| <b>BOC52</b>   | 80CJ2                  |                             | 6K                       | 256 | ٠                       | 3                                          |      |                       |             | 816                                | ✔                          |
| 83C51FA        | 00C51FA                | 87C51FA                     | 8 K                      | 256 | ٠                       | а                                          |      |                       |             | 1417                               | $\epsilon$ .               |
| 83C51FB        | 80CS1FA                | 87C51FB                     | 16 K                     | 258 | $\cdot$                 | з                                          |      |                       |             | 14/7                               | ◢                          |
| 83C51GA        | 80C51GA                | 67C51GA                     | 4 K                      | 128 | 4                       | $\overline{z}$                             | ◢    |                       | 8           | 817                                | ◢                          |
| 83152JA        | 80C152JA               | -                           | ßΚ                       | 255 | 5                       | 2                                          | ∕    |                       |             | 19/11                              | v                          |
|                | 80C152.IB              | $\sim$                      |                          | 258 | 1                       | 2                                          | ╭    |                       |             | 10/11                              | ◢                          |
| 83C152JC       | 80C152JC               | ÷                           | 8K                       | 256 | 5                       | 2                                          | ◢    | $\overline{z}$        |             | 19/11                              | ◢                          |
| $\overline{a}$ | 60C152JD               | $\overline{\phantom{a}}$    | $\overline{\phantom{0}}$ | 256 | 7                       | 2                                          |      | 2                     |             | 19/11                              | ◢                          |
| 830451         | BQC451                 | -                           | 4 K                      | 128 | ,                       | 2                                          |      |                       |             | 6/5                                | ◢                          |
| 83C452         | 80C452                 | 87C452P                     | 8K                       | 256 | 5                       | 2                                          |      |                       |             | 9/8                                |                            |

Tabla 11.1. Tabla comparativa entre los elementos de la familia MCS-51.

puede operar en modo de bajo consumo de energla y maneja un complejo esquema de interrupciones para todos sus periféricos internos. Los demás miembros de esta familia se diferencian por la cantidad de memoria ROM, EEPROM y RAM con que cuentan cada uno de ellos, según se puede observar en la tabla 11.2.

Por las caracterlsticas mostradas de las tres familias de microcontroladores se puede observar que los MCS-48 no son de mucha utilidad en esta aplicación, ya que para cubrir las necesidades planteadas se requerirla circuiterla adicional para poder accesar arriba de 4 KB de memoria, para manejar la comunicación serie y para hacer la conversión A/D, lo que incrementaría considerablemente el tamano del sistema, asl como su consumo de energla. En el caso del convertidor A/D, tanto en casi todos los elementos de los MC68HC11 como en uno de los MCS-51 podemos observar que cuentan con un convertidor A/D de 8 bits, lo cual

| Dispositivo | ROM   | <b>EEPROM</b> | <b>RAM</b> | Comentarios              |
|-------------|-------|---------------|------------|--------------------------|
| MC68HC11A8  | 8 KB  | 512           | 256        |                          |
| MC68HC11A1  | 0     | 512           | 256        |                          |
| MC68HC11A0  | O     | o             | 256        |                          |
| MC68HC11E9  | 12 KB | 512           | 512        |                          |
| MC68HC11E1  | o     | 512           | 512        |                          |
| MC68HC11E0  | o     |               | 512        |                          |
| MC68HC811E2 | o     | 2 KB          | 256        |                          |
| MC68HC11D3  | 4 KB  |               | 192        | No tiene convertidor A/D |

Tabla 11.2. Tabla comparativa entre los elementos de la familia MC68HC11.

no es de utilidad para este caso por la condición establecida de utilizar 12 bits para la digitalización de los datos, por lo que no tiene caso utilizar un microcontrolador con el convertidor *ND* integrado.

En la familia de los MC68HC11 sólo nos queda un dispositivo con esta caracterlstica; si se decidiera utilizarlo, se tendrla que utilizar este microcontrolador en modo expandido para poder direccionar los 64 KB de memoria. Estos 64 KB de memoria son utilizados para programas y datos, por lo que la capacidad electiva para guardar datos se reduce ligeramente, lo cual no ocurre en el caso de los MCS-51 , ya que por tener una arquitectura tipo Harvard se tienen 64 KB de memoria para datos y otro tanto para programas. Aunque si bien esto no es algo critico en el sistema, el hecho de tener mayor capacidad de memoria disponible le da mayor autonomla al sistema. Por otro lado, en cuanto al costo de los dispositivos, cabe mencionar que el de los MCS-51 es considerablemente menor (aproximadamente un cuarenta por ciento) que el de los MC68HC11.

En base a los argumentos presentados, se decidió trabajar con la familia de los MCS-51, de la cual se seleccionó al 80C31BH, cuyas caracterlsticas aparecen en la tabla 11.1, por ser un elemento simple pero que satisface las necesidades del sistema.

### **CONFIGURACION DE UN SISTEMA BASICO.**

Una vez que se ha decidido basar el diseno en el microcontrolador BOC31 de la familia MCS-51, se analizarán los componentes que son necesarios agregar para que el sistema resultante cumpla con los requerimientos planteados anteriormente. Como uno de los objetivos principales es realizar el diseno del sistema de manera modular para tener como resultado un sistema en el que sea Jacil modificar alguno de sus componentes o ulilizar alguno de sus módulos para otras aplicaciones, el desarrollo del sistema se irá presentando también de manera modular. En este punto se presentará el diseno del módulo de procesamiento central, el cual resulta ser la parte medular del sistema, ya que en él se encuentran contenidos los elementos que se encargan de coordinar el funcionamiento de todo el sistema.

Al utilizar un dispositivo de esta familia, por las características que poseen, se tienen incluidos puertos serie y paralelo para poder comunicarnos con los otros subsistemas. Para cumplir con las otras necesidades del sistema, es necesario añadir un convertidor analógico-digital para obtener las lecturas del radiómetro y de los sensores de temperatura y también se va a necesitar de algún tipo de

memoria para conservar las lecturas realizadas durante la operación del sistema y para guardar el programa de control del mismo. Los elementos correspondientes a la adquisición y digitalización de datos, asl como los sensores de temperatura están comprendidos en otros módulos del sistema, por lo que su estudio se hará más adelante. Sin embargo, los elementos que servirán como elementos de memoria sf forman parte del módulo principal, ya que el programa de control y el almacenamiento temporal de datos se realiza en algún tipo de memoria que será direccionada directamente por el microcontrolador, siendo parte fundamental para el funcionamiento de cualquier sistema de propósito general.

Para seleccionar el tipo de memoria en la cual se realizará el almacenamiento temporal de información, hay que revisar las caracterlsticas que ofrece cada uno de estos tipos para ver cuál se adecúa más a lo que se necesita. Los tipos de memorias que consideraremos para esta selección son las memorias SRAM (RAM estáticas), las DRAM (RAM dinámicas) y las EEPROM, ya que con cualquiera de estos tres tipos de memorias podemos tener un medio de almacenamiento en el cual podemos escribir los datos adquiridos por el sistema, para posteriormente leerlos y finalmente sea borrada esta información para almacenar en ella nuevos datos.

Las memorias SRAM (Stalic Random Access Memory) son memorias de lectura/escritura que basan su principio de almacenamiento en lfip-flops, lo que quiere decir que cada bit almacenado en estas memorias es conservado en un flip-flop. Estas memorias requieren únicamente que sea mantenida de manera constante la alimentación de voltaje del circuito (normalmente 5 V) para que las compuertas que forman Jos flip-flops mantengan su estado lógico y asl conserven

la información que tienen almacenada. La organización de los dispositivos que existen comercialmente de este tipo de memorias contienen arreglos de 1, 4, 8, 9, 16 *y* 18 bits. Si consideramos memorias con arreglos de 8 bits, el diseño se vuelve muy simple, ya que el microcontrolador maneja la información de esta manera. Las capacidades de almacenamiento de estos circuitos oscila en el rango de los 128 bytes hasta 128 kilobytes. Entre las ventajas más importantes de estas memorias se encuentra su rapidez de operación; el tiempo de respuesta de estas memorias es comparativamente menor que el de cualquier otro tipo de memorias, encontrándose memorias con tiempos de acceso que van desde los 10 nS. Sin embargo, como consecuencia de esta característica, el consumo de energía que requieren durante su operación es muy alto. El uso de este tipo de memorias es recomendado en casos donde se requiera una capacidad de almacenamiento relativamente baja (hasta 512 kBytes aproximadamenle) y donde se requiera utilizar memorias de alta velocidad.

Las memorias DRAM (Dynamic Random Access Memory) son memorias de lectura/escritura, las cuales basan su principio de operación en el almacenamiento de carga en un capacitar, representándose el estado lógico de cada bit por la presencia o ausencia de esta carga. Debido a que no existe un capacitar perfecto, todas las "celdas de memoria" tienen una corriente de fuga que, por pequef\a que sea, con el paso del tiempo hacen que la carga de los capacitares que forman la memoria tienda a perderse, lo que representa una pérdida de la información almacenada. Para conservar la información contenida en las memorias dinámicas es necesario realizar un refresco periódico de la información, lo cual implica añadir circuiterla adicional en el diselio con este tipo de memorias para que se encargue de realizar este refresco. Esto pudiera ser una

desventaja para el uso de estas memorias; sin embargo, como la celda de almacenamiento es más simple que en las memorias estáticas, sus dimensiones son más reducidas al estar formada por un menor número de componentes, por lo que se tiene una densidad de celdas mucho mayor. Además, el costo y el consumo de energla de cada componente se reduce. Comercialmente, existen dispositivos que se encargan de realizar los ciclos de refresco, los cuales se requieren con una periodicidad de entre 2 *y* 8 ms. La organización en este tipo de memorias se da en arreglos de 1, 2 o 4 bits, por lo que para formar un banco de memoria de B bits (1 byte) es necesario utilizar varios de estos dispositivos. Las capacidades de almacenamiento de estos dispositivos van desde los 16 kilobits hasta los 16 megabits. Este tipo de memorias tienen aplicación en sistemas donde se requieran grandes capacidades de almacenamiento.

Las memorias de tipo EEPROM (Electrically Erasable and Programmable Read Only Memory) pertenecen al conjunto de memorias de sólo lectura, las cuales se caracterizan por el hecho de que la información almacenada en ellas es "permanente", es decir, que aún cuando se les retire el suministro de voltaje, estas memorias no pierden su información. El nombre de Sólo Lectura (ROM) es debido a que originalmente las memorias de este tipo podlan ser grabadas una sola vez durante su fabricación y su contenido no podla ser borrado o cambiado por ningún medio, y sólo se podla leer en ellas esa información. Sin embargo, ahora existen memorias ROM las cuales pueden ser borradas y regrabadas, como lo son las que pueden ser borradas por medio de luz ultravioleta (UV-EPROM) y las que pueden ser borradas por medios eléctricos (EEPROM). Para esta aplicación, las memorias borrables por medio de luz ultravioleta no son de utilidad, ya que no pueden ser borradas y vueltas a regrabar de manera práctica estando
instaladas dentro del circuito. Sin embargo, con las memorias borrables por medios eléctricos, esto sí se puede hacer. La organización de estos dispositivos es muy variada y va desde las que pueden almacenar 256 bits con acceso secuencial hasta las que tienen organizaciones de B bits en paralelo con una capacidad hasta de 256 kilobytes con acceso aleatorio. Para el borrado de la información, *hay* las que se pueden borrar byte por byte de manera independiente y en las que el borrado se puede hacer sólo a toda la memoria en conjunto. El consumo de energía de estas memorias durante la operación de lectura, al igual que los tiempos de acceso, son similares a los de una memoria U V-EPROM. Sin embargo, durante la escritura, el consumo de energía se incrementa considerablemente, además de que en muchos casos es necesario aplicar voltajes mayores de 5 volts para realizar el borrado *y* la escritura, y los tiempos para realizar estas operaciones se incrementan enormemente. La ventaja que se obtiene al utilizar este tipo de memoria es la seguridad de que la información contenida en ella no se puede perder por fallas en la alimentación de energía; sin embargo, se tiene el gran inconveniente de la reducida variedad *y* la escasa disponibilidad en el mercado de estos dispositivos.

Para decidir cuál es el tipo de memoria más conveniente para esta aplicación, hagamos una comparación entre los mencionados. Los parámetros que se consideran son aquellos que determinan la factibilidad de su uso dadas sus características, como el consumo de energía, el tamaño y complejidad del diseño, etc. Para esto, se considera un diseño utilizando cada tipo de memoria, seleccionando los componentes más adecuados en cada caso de entre los que se encuentran disponibles en el mercado.

Para el caso de utilizar memoria RAM Dinámica, se pueden utilizar 2 circuitos MT4067-15, los cuales tienen una capacidad de 64 I< X 4 bits, para poder formar el banco de memoria con los 64 KB que necesitamos. Para realizar la operación del refresco de la memoria, se considera un TMS4500A, el cual es un controlador de RAM Dinámica. Un sistema de este tipo necesita tener una alimentación constante, ya que si se tiene una variación mayor del 10% de su valor nominal (5 V), la información almacenada se perderá, por lo que se requiere de un mecanismo que garantice que el suministro de energfa se mantendrá constante ante cualquier circunstancia, como puede ser un sistema de baterías de respaldo que alimente a fa memoria en caso de falla de fa alimentación principal. En cuanto al consumo de energra, los circuitos de memoria consumen cada uno 55 mA durante su operación y 5 mA en modo de espera, mientras que el controlador tiene un consumo tfpico de 100 mA. Considerando que el tiempo que estará en operación fa memoria es muy pequeno respecto al tiempo que estará en modo de espera, se puede considerar que el consumo promedio del subsistema de memoria es aproximadamente de 110 mA.

Para el diseño con memoria RAM Estática, se pueden utilizar las memorias CXK58256PM-10, las cuales tienen una arquitectura de 32 K X 8 bits, por lo cuál, utilizando dos de estos circuitos completamos nuestro banco de memoria. Una arquitectura de este tipo sólo requiere de un sistema de decodificación de memoria sencillo que habilite cada una de fas dos memorias según se necesite; por lo demás, su uso es muy simple. Estos dispositivos tienen un consumo tfpico en operación de 35 mA y de sólo 100 µA en modo de espera y, dado que solo van a estar en operación uno de ellos cada 30 minutos para guardar 28 bytes, podemos considerar que el consumo promedio es del orden de aproximadamente 200 µ A. Una ventaja

que tienen estas memorias es que son capaces de conservar los datos almacenados mientras tengan una alimentación mlnima de 2.0 V, por lo que no se hace tan critico el mantener constante el voltaje de alimentación.

Para el sistema con memoria EEPROM se tienen dos opciones: el utilizar memorias DQ2864-250, las cuales tienen una organización de 8 K X 8 bits, por lo que se necesitarían 8 dispositivos de este tipo, o se puede utilizar una memoria  $28F512-150P1C4$ , que tiene una capacidad de 64 K x 8 bits. Si se quiere usar la memoria DQ2864-250, se tendrá la ventaja de que esta memoria opera como una memoria SRAM, ya que el borrado de cada byte se hace de manera automática por medios eléctricos al momento de grabar algún dato, sin tener que preocuparse por refrescar los datos periódicamente y, en caso de que se le suspenda la alimentación, la información no se perderá. El consumo de esta memoria ciurante su goeración es de 110 mA y de 40 mA en modo de espera, aunque en este caso se tiene la posibilidad de mejor apagar el dispositivo. Sin embargo, estas memorias tienen la desventaja de que su ciclo de escritura es demasiado largo, de 1 O ms, lo cual no implica que durante este tiempo el microcontrolador tenga que estar parado esperando, ya que la memoria tiene a la entrada un "latch" que conserva el dato durante el ciclo de escritura, liberando los buses de datos y direcciones en 150 ns, pero un nuevo acceso a la memoria sólo se podrá dar hasta después de haber transcurrido los 10 ms. Por otra parte, el hecho de necesitar 8 circuitos de 28 terminales para formar el banco de 64 kBytes hace que crezca demasiado el área requerida en el circuito impreso, siendo imposible reducirlo por el hecho de que no existen comercialmente memorias de este tipo de mayor capacidad, e incluso es dificil conseguir estos dispositivos porque han sido descontinuados por sus principales fabricantes.

La otra opción que se tiene en memoria EEPROM, es el uso de una sola memoria

28F512-150P1C4, la qual es una memoria del tipo Flash, que son las EEPROM en las quales el borrado se puede hacer solamente a nivel de toda la memoria, y en la que el tiempo de escritura de un byte se realiza en cuatro ciclos de 150 ns cada uno. El ciclo de borrado de la memoria sigue siendo de larga duración, el cual es de 0.5 s tlpico. Esta memoria tiene un consumo en modo activo de 30 mA y de 100 11 A en modo de espera. La gran desventaja que tiene este dispositivo es que para poder escribir algún dato asl como para borrarla es necesario aplicar un voltaje de 12 V, lo que obliga a anadir la circuiterla necesaria para generar ese voltaje.

Como se observa, dadas las caracterlsticas de los dilerentes tipos de memorias consideradas, se puede descartar el uso de las memorias de tipo EEPROM. En un caso, serla necesario manejar un nivel de voltaje adicional, lo cual hace más complejo el diseno, implicando más circulterla y, consecuentemente, mayor consumo de energla, lo cual no es deseable especialmente cuando se pretende que el sistema sea autosuffciente. En el otro caso, las dimensiones del banco de memoria crecerla considerablemente, además del incremento en el consumo de energla y del costo de los componentes.

Como el sistema tendrá una capacidad relativamente baja para el almacenamiento de datos, el empleo de memoria DRAM se observa como una pa;bli:lad poco viable, ya que el consumo de energla del controlador es muy alto, a pesar de que esté utilizándose a una pequena parte de su capacidad, además de que se tiene el inconveniente de tener que mantener una alimentación con una buena regulación. Como lógica consecuencia, la opción de utilizar RAM Estática queda como la más adecuada, especialmente por su capacidad de ponerse en modo de espera cuando no se está accesando, reduciendo considerablemente su consumo de energla. Además, su capacidad de mantener la información hasta con una alimentación de 2 volts, es de suma importancia cuando se

presenten condiciones criticas de operación.

Por otra parte, el sistema debe contar con algún tipo de memoria ROM, en la cual se encuentre almacenado el programa de control del sistema Para esto se seleccionó una memoria UV-EPROM 27C64, la cual tiene una capacidad de almacenamiento de 8 kBytes (lo cual es más que suficiente para este proyecto) y tiene un reducido consumo de energla, tanto en estado activo corno en estado de espera por utilizar tecnologla CMOS, siendo este consumo de 20 mA y 100  $\mu$  A, respectivamente.

Con las memorias que se van a utilizar, se complelan los elementos necesarios para formar el sistema básico, el cual estará compuesto por el microcontrolador con el oscilador y el reset, la memoria ROM, la memoria RAM y la decodificación de memoria *y*  de puertos, asl corno los ooneclores necesarios para oomunicasse con Jos demás módulos del sistema. En base a estos elementos, el módulo que contiene a la Unidad de Procesamiento del sistema quedó como se muestra en el diagrama de la figura 11.2.

Esta parte del sistema fue disenada cuidando que el resultado fuera un módulo que pudiera operar de manera independiente *y* que su operación no dependiera de elementos ajenos a este módulo (a excepción do la alimentación de voltaje), con el fin de que pueda ser considerado como un módulo de uso general y pueda ser utilizado para otras aplicaciones. La comunicación con otros módulos se realiza a través de tres coneclores, Jos cuales llevan el bus de datos, el bus de control *y* el puerto 1 del microcontrolador. A través de estos tres canales, este módulo puede enviar y recibir información de otros dispositivos : en paralelo por medio del bus de datos, en serie por medio de dos llneas del bus de control (quedando llneas disponibles para las senales de control para coordinar Figura II.2. Diagrama Esquemático de la Unidad de Procesamiento.

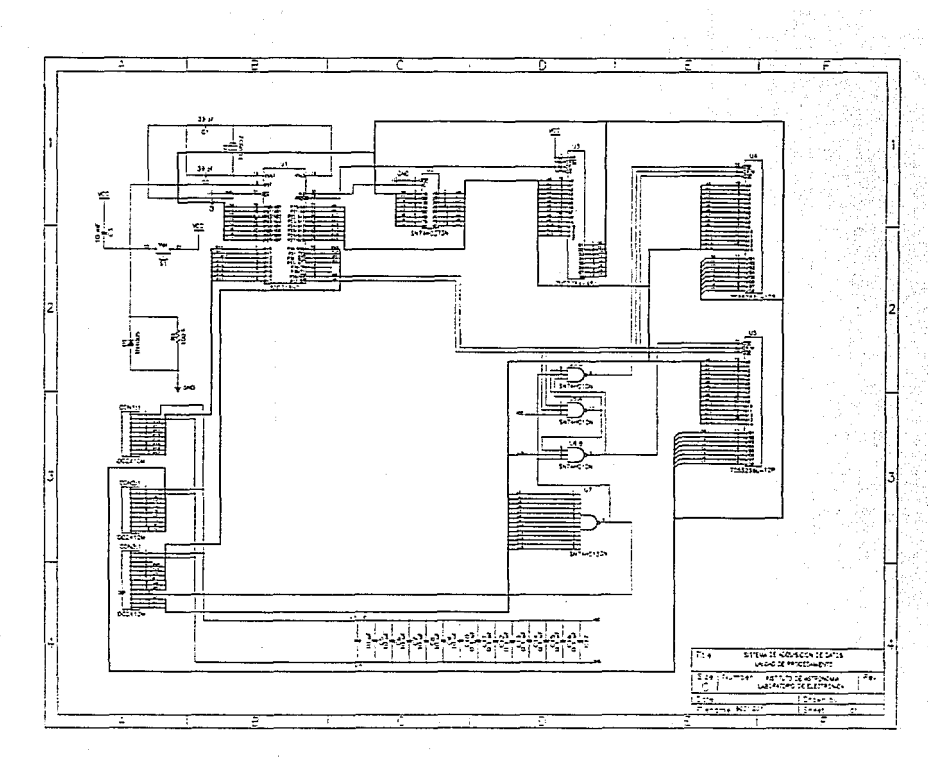

las funciones con otros módulos) *y* por el puerto 1 puede manejar información de manera independiente en cada bit.

# **Capítulo 3**

### **MODULO DE DIGITALIZACION DE DATOS**

El módulo más importante, después del sistema donde se localiza el microcontrolador, es el sistema de adquisición de datos. En este módulo es donde se llevan a cabo las labores de lectura y digitalización de las senales de interés. Dichas señales una vez digitalizadas serán guardadas temporalmente por el microcontrolador en memoria RAM para finalmente ser procesadas en una computadora personal.

Para la digitalización de las senales es necesario utilizar un convertidor analógico/digital. Los convertidores que se encuentran comercialmente pueden diferir en una gran cantidad de parámetros, asf como en el principio de funcionamiento que utilizan para llevar a cabo la conversión. Para determinar el tipo de convertidor a utilizar es necesario primero analizar las características que debe cumplir en cuanto a los requerimientos del sistema.

Los aspectos más importantes que se tomaron en cuenta para definir las caracterlsticas del convertidor a utilizar fueron los siguientes:

a) Las senales que se tiene contemplado medir *y* digitalizar son:

- Lecturas del radiómetro
- Temperatura interior *y* exterior

De estas señales, la más importante, por sus requerimientos en cuanto a resolución y precisión, es la que proviene del radiómetro. Dado que es deseable detectar diferencias entre seílales provenientes del radiómetro hasta del orden de 1 mV en un rango de voltajes de O a 5 volts, es necesario utilizar un convertidor con una resolución de al menos 12 bits y con un error no mayor al valor de 1 bit menos significativo (LSB).

b) Dado que el dispositivo que va a leer del convertidor tiene un bus de datos de 8 bits, es necesario que el convertidor que se utilice sea compatible con este tipo de buses, ya que, de lo contrario, se tendrla que anadir circuiterla para leerlo.

c) Para el funcionamiento de todos los módulos del sistema se contempló el uso de una sola fuente de voltaje de 5 volts. Por lo tanto, es conveniente que el convertidor requiera de sólo una fuente de alimentación para trabajar, ya que, de lo contrario, se tendrla que disponer de otra fuente de voltaje o de un convertidor CD-CD de voltaje. Cualquiera de los dos casos repercute en un mayor número de componentes y un mayor consumo de energla. Cabe hacer notar que una ventaja de los convertidores analógico/digitales que usan voltajes de

alimentación bipolares es que pueden digitalizar se11ales tanto positivas como negativas; sin embargo, en nuestro caso, todas las señales a digitalizar son positivas, de ahl que se busque simplificar el diseno.

d) Un parámetro muy importante en la elección del convertidor es el tiempo de conversión. En este sentido, existen desde convertidores ultrarrápidos que realizan la conversión en menos de 3 µ s, hasta los que la realizan en varios cientos de  $\mu$  s. En nuestro caso, dado que el tiempo mínimo entre conversión y conversión es bastante grande (aproximadamente 0.133 segundos), no se requiere de un convertidor demasiado rápido. Por otro lado, durante el tiempo en el que el convertidor hace la conversión, el microcontrolador no permanece inactivo, *ya* que durante ese tiempo continúan trabajando las rutinas de actualización del tiempo y monitoreo del sistema. Sin embargo, si serla adecuado que el tiempo de conversión no fuera *muy* largo, *ya* que en futuras aplicaciones del sistema, éste podría ser un factor determinante.

En la tabla 111.1 se muestran las principales características de algunos convertidores analógico/digitales de 12 bits.

En esta tabla se puede observar que existe una gran variedad de convertidores ND con una resolución de 12 bits, considerando tan sólo tres fabricantes. Pero como se mencionó antes, aquellos dispositivos incompatibles con un bus de 8 bits asl como los que necesiten una fuente de alimentación bipolar para trabajar hacen que su implementación dentro del sistema no sea inmediata. Por lo tanto, los únicos convertidores que se sujetan a los requerimientos arriba mencionados son el ADC 12059 y el ADC1205C de National.

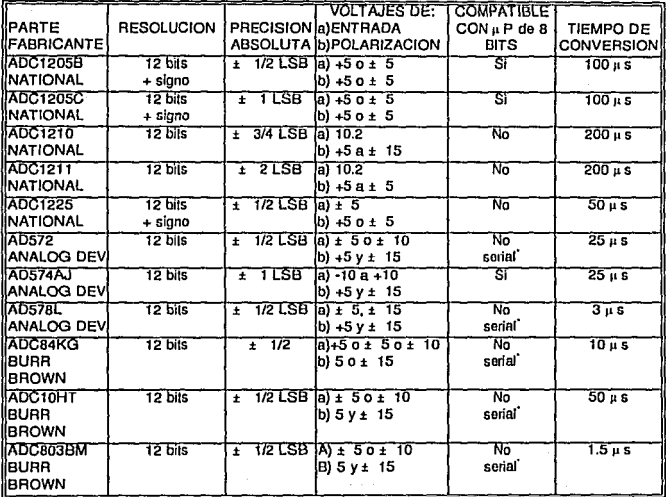

\* - Incluyen también una salida de datos en serie

Tabla III.1. Convertidores analógicos/digitales de 12 bits.

La única diferencia entre estos dos dispositivos es la precisión absoluta que tienen, siendo para el tipo B de ± 1/2 LSB y para el tipo C de ± 1 LSB. En nuestro caso, dado que aquí es difícil conseguir el tipo B, se decidió utilizar el convertidor ADC1205C de National.

El ADC1205C es un convertidor que realiza la conversión por el método de

aproximaciones sucesivas *y* presenta, además, las siguientes caracterlsticas:

**Caracterfstlcas del ADC1205C.** 

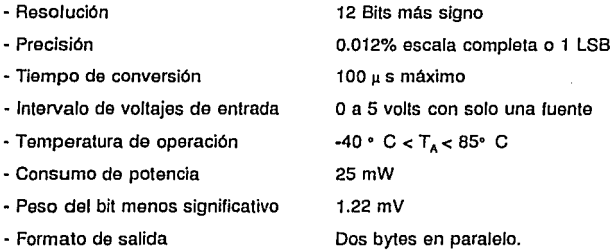

**Proceso de conversión y leclura.** 

Para realizar la adquisición completa de un dato se tiene que seguir la siguiente secuencia:

- Para comenzar la conversión, el microcontrolador realiza un ciclo de escritura (WR) a la dirección de memoria donde se encuentra flsicamente la habilitación del convertidor (CS), que en nuestro caso fue la dirección FFFF Hex del mapa de memoria.

- Una vez dada la senal de inicio, comienza la conversión por medio del método de aproximaciones sucesivas, al término de la cual la línea de interrupción del convertidor (fNT) se habilita (nivel bajo), indicando que la conversión se ha completado.

• La linea INT del convertidor se encuentra conectada a la interrupción externa 1 del microcontrolador (IEXT 1), de tal forma que una vez terminada la conversión, el microcontrolador se entera de que ya puede llevar a cabo la lectura del dato.

• Para la lectura del convertidor, el microcontrolador realiza dos ciclos de lectura (RO) en la localidad de memoria donde se encuentra el convertidor, es decir, nuevamente FFFF Hex. En el primer ciclo de lectura, el convertidor pone en su bus de datos la parte alta de la senal digitalizada (A8-AF) y, en el siguiente, pone la parte baja del valor de la conversión (AO·A7).

**Seftales a procesar.** 

Una vez que se ha determinado el convertidor analógico/digital que se va a utilizar, es necesario analizar las senales que tiene que procesar el convertidor:

• Radiómetro. Esta senal procede propiamente del instrumento como una senal de voltaje de OC proporcional a la magnitud de la suma de la temperatura de ruido del radiómetro más la temperatura de ruido de la zona del cielo apuntada por el instrumento. La senal del radiómetro llegará al módulo de adquisición a través del conector "ENTRADA" (Figura 111.3).

• Medición de temperatura. Dado que el radiómetro es un instrumento en el cual la temparatura a la que se encuentra trabajando es determinante en su

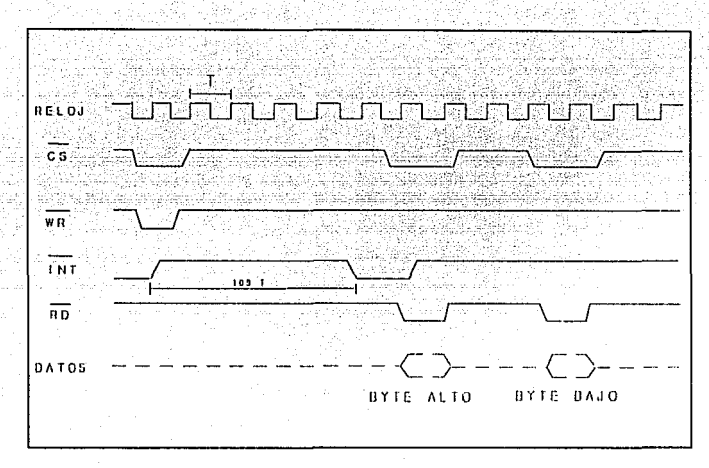

Figura III.1. Diagrama de Tiempos del Convertidor.

funcionamiento, es necesario medirla para determinar que tan confiable fue la lectura y, en su caso, realizar las correciones necesarias. Para esto, se utilizaron dos sensores de temperatura, uno interior montado en el circuito impreso, y otro exterior para medir la temperatura ambiente.

El sensor de temperatura empleado fue el LM335 de National, el cual está directamente calibrado en la escala Kelvin y cuyas principales características son las siguientes:

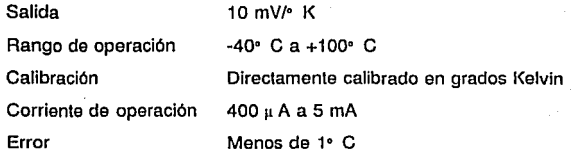

Este sensor tiene una respuesta muy lineal en todo su intervalo de operación, además de que su calibración resulta muy sencilla, tiene un bajo costo, un bajo consumo y su disponibilidad es inmediata.

Para poder leer todas las señales con un·solo convertidor es necesario multiplexarlas, para lo cuál se utilizó un multiplexor analógico CMOS 4051. Este es un dispositivo que permite conmutar la entrada entre 8 señales diferentes como se muestra en la figura 111.2.

#### **INTEGRACION.**

Como una de las prioridades del sistema es que consuma la menor cantidad de energía posible, y dado que el acceso a las rutinas de conversión no son muy frecuentes, es conveniente desconectar el módulo de adquisición cuando no se encuentre haciendo lecturas. Para ello se coíocó un relevador, el cual se encarga de energizar la tarjeta donde se encuentra el convertidor y toda su circuitería auxiliar. De esta forma, cuando se tiene que hacer la lectura de alguna señal, el microcontrolador envía primero una señal de encendido de la tarjeta (pin P1 .7 del microcontrolador en alto), saturando al transistor Q1 (figura 111.3), lo cual hace que se cierre el interruptor K1 energizándose ese módulo del sistema. Para

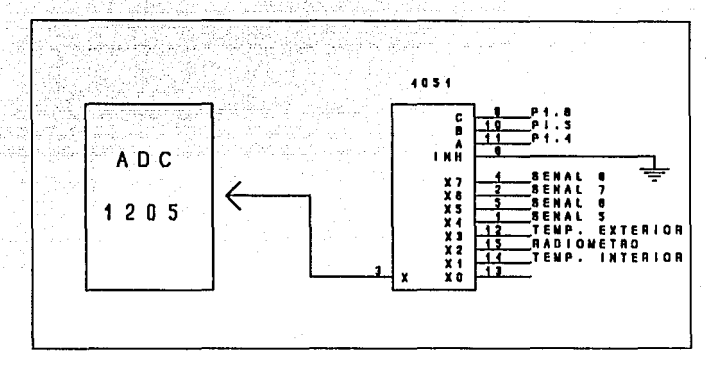

Figura III.2. Conmutación de Señales.

dar la oportunidad de que los voltajes y sobre todo los circuitos se estabilicen antes de comenzar cualquier conversión, se dejo un tiempo de espera 1/15 de segundo durante el cual no se realiza ninguna actividad.

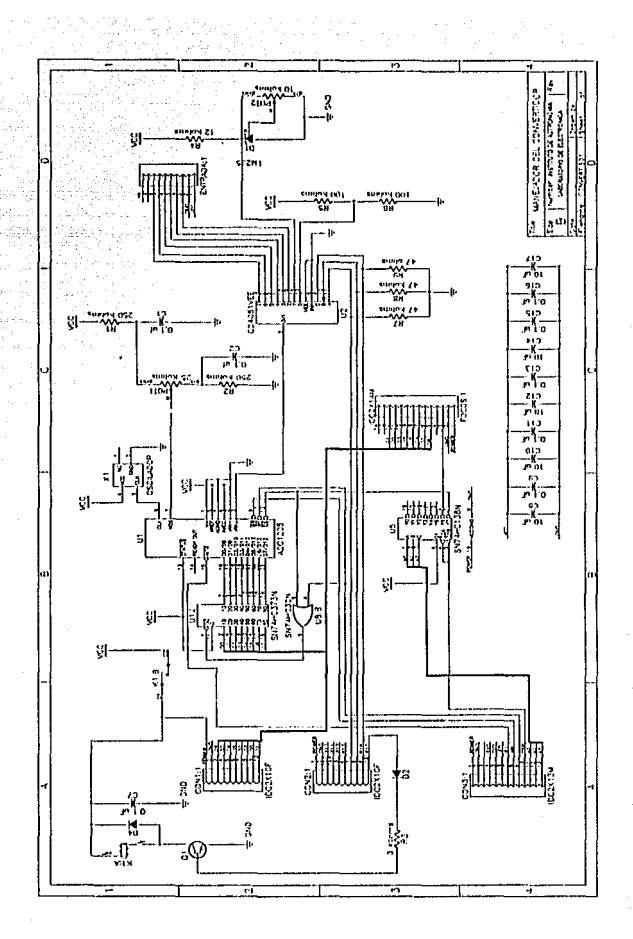

Figura III.3. Módulo de Digitalización de Datos.

## **Capítulo 4**

# **POSICIONAMIENTO DEL ESPEJO DEL RADIO METRO**

En nuestros días, el posicionamiento de válvulas, engranes, mecanismos y otros dispositivos mecánicos ha tomado gran importancia. El control automático *y* la robótica, para su aplicación, necesitan forzosamente dispositivos mecánicos que sean capaces de moverse y posicionarse con gran precisión y repetibilidad.

En nuestra aplicación, para lograr que el radiómetro pueda "ver" diferentes partes del cielo (como se refirió en el capítulo 1 ), es necesario mover un espejo de tal forma que la corneta del radiómetro detecte la radiación del cielo a diferentes inclinaciones (figuras 1.6 *y* 1.7, cap. 1). Dichos movimientos deben hacerse con gran precisión para que las lecturas obtenidas puedan interpretarse de manera correcta.

El uso de un motor de pasos resuelve esta necesidad, ya que su principio de funcionamiento le permite dar pequeños movimientos (pasos) de manera muy precisa. Un motor de pasos es un motor eléctrico de corriente directa cuyo eje gira un determinado ángulo por cada pulso que recibe, pudiéndose controlar la posición, la velocidad *y* el sentido de giro.

#### **Principio de funcionamiento**

La teoría de operación de un motor de pasos "simplificado" como el que se muestra en la figura IV.1, es fácil de entender. Como se puede observar, el motor cuenta con cuatro bobinas a las que llamaremos fases A, B, C *y* D, las cuales son colocadas a 90• unas de otras durante la construcción del motor. El rotor de este motor es un imán permanente que cuenta con un polo norte y un polo sur, de manera que puede ser atraído y repelido por los embobinados del motor en cuanto estos son polarizados.

Primeramente, energicemos la fase A, con lo cual la bobina se polarizará, atrayendo al polo contrario del rotor (Figura IV.1-A). Si ahora desconectamos la fase *Ay* polarizamos la fase B (figura IV.1-B), ésta será la que atraiga al rotor haciendo que gire 90• en el sentido de las manecillas del reloj. De esta forma, polarizando *y*  desconectando fases se hace posible que el eje del motor gire 90° a la vez en uno u otro sentido.

Si se polarizan dos fases adyacentes simultáneamente, el rotor puede adoptar otras cuatro posiciones, cada una de ellas intermedia entre las que se obtuvieron al energizar con una sola fase. Por ejemplo, si polarizamos

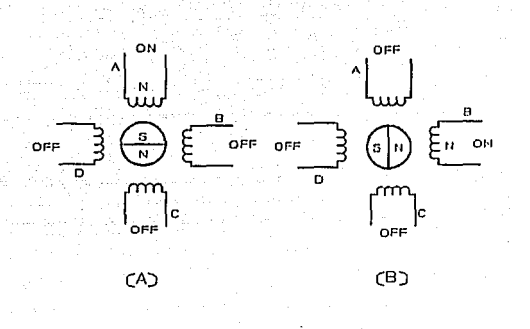

Figura 1v.1. Motor de Pasos Simplificado.

positivamente las fases A y B de manera simultánea, el polo negativo del rotor será atraldo por ambas, quedando en una posición intermedia (Fig. IV.2-A).

Como se puede ver, polarizar una o dos fases del motor a la vez no representa una marcada diferencia; sin embargo, el par que se obtiene polarizando dos fases a la vez es el doble que el que se tiene al energizar sólo una. Esto marca una gran diferencia, ya que en aplicaciones donde el par del motor no tiene que ser necesariamente muy grande, energizar sólo una bobina a la vez podrla ser la solución óptima. Sin embargo, en aquellas aplicaciones donde el par del motor juega un papel Importante, energizar dos bobinas a la vez nos permite obtener un par mucho *mayor* con la misma cantidad de corriente por bobina.

Las formas anteriores de energizar las fases del motor se conocen como "paso completo con una bobina energizada" (figuras IV.1-A *y* IV.1-B) *y* "paso

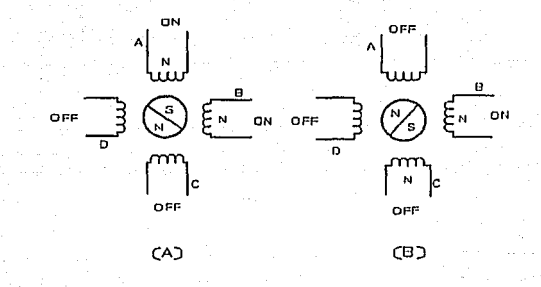

#### Figura IV .2.

completo con dos bobinas energizadas" (figuras IV.2-A y IV.2-B). Una combinación de ambas hace posible obtener el doble de pasos por vuelta, usando una secuencia de fases como la que se muestra en la figura IV.3-C. Sin embargo, energizar las bobinas del motor de esta forma presenta el inconveniente de que el par varia notoriamente, ya que en la mitad de las posiciones se tienen energizadas dos fases y en la otra mitad sólo una.

Para que el motor gire en un determinado sentido, bastará con que se dé la secuencia de fases adecuada, de tal forma que cada "paso" contribuya a que el motor gire en el sentido deseado. Si lo que se quiere ahora es que el motor gire en sentido contrario, lo único que se tiene que hacer es invertir la secuencia de fases. Por ejemplo, si para girar en el sentido de las manecillas del reloj la secuencia de fases fue A-8-C-D, para girar en sentido contrario la secuencia de fases debe ser inversa, es decir, A-D-C-8. Una ventaja evidente que se observa de lo anterior, es que el sentido de giro no depende de ningún factor externo al

motor (como la polarización en los motores de DC, por ejemplo), sino solamente de la secuencia de fases que se le aplique a sus embobinados.

 $\frac{1}{1}$  t

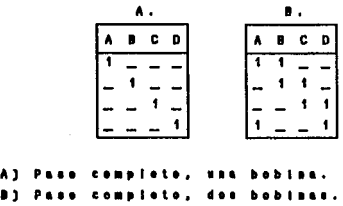

**CJ M1.illo p110.** 

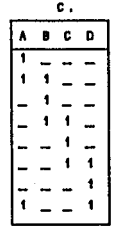

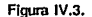

En el ejemplo anterior, por cada pulso que se da al motor, éste gira 90• , por lo que serían necesarios 4 pasos para completar un giro completo. Sin embargo, no todos los motores tienen cuatro embobinados en el estator *y* un poro en el rotor. Ef número de pasos por vuelta de un motor está condicionado al número de polos del rotor *y* al número de bobinas del estator. Por ejemplo, para un motor de 4 bobinas *y* 100 pasos, se requiere que el rotor cuente con 25 polos.

El número de pasos por vuelta depende de la aplicación que se quiera. Comercialmente existen motores desde O. 1 hasta 120 grados por paso; los valores más comunes son de 0.9, 1.8, 2.0, 2.5, 5.0, 15 y 30 grados que, respectivamente dan 400, 200, 180, 144, 72, 24 *y* 12 pasos por revolución. Para nuestro sistema, dado que se quiere posicionar al eje del motor de 36° a 86.4• , en intervalos de 7.2' , se decidió usar un motor de 200 pasos por revolución, lo que da una resolución de 1.8• , polarizándolo mediante el método del paso completo con dos bobinas energizadas.

### Manejadores de motores de pasos

Anteriormente se habló varias veces de polarizar bobinas y de mandar la secuencia de fases correcta a los embobinados, para que el motor gire en una dirección o en otra. Precisamente éstas son dos de las labores principales de un manejador, pero no necesariamente las únicas. La velocidad con que gira el motor, por ejemplo, depende directamente de la frecuencia de los pulsos y la torca depende de la cantidad de corriente que el manejador envía a los embobinados del motor.

El tipo de manejador a utilizar depende del motor de pasos que se utilice y de la aplicación que se le quiera dar. Por lo que toca a su funcionamiento, existen principalmente dos tipos de motores de pasos: el motor bipolar, que requiere dos voltajes de alimentación (motor de imán permanente), y el motor unipolar, que sólo requiere uno (motor híbrido).

Para el suministro de energía sólo está contemplado utilizar una fuente de alimentación, por lo que resulta inmediato utilizar un motor unipolar. Además, este tipo de motores presentan la ventaja de que en su mayoría son diseflados para dar pasos de muy pequeño tamaño. En contraparte, los motores de imán permanente generalmente se construyen para dar pasos muy grandes.

En nuestro caso, los comandos de controi que requiere el motor para su operación son proporcionados por el microcontrolador, ya que es él quien envfa al manejador las señales necesarias para determinar el sentido y velocidad de giro. En tal caso, la función del manejador será, a partir de estos comandos, generar las señales correspondientes que requieren los embobinados del motor para que se mueva en la forma deseada.

Para lograr lo anterior, se implementó un circuito cuyo diagrama a bloques se muestra en la figura IV.4 *y* consta, básicamente, de 4 partes:

a) Control del voltaje de alimentación del controlador *y* del motor de pasos

b) Circuitería lógica con la que se generan las fases del motor.

c) Amplificación de corriente para las señales generadas por la etapa anterior.

d) Dispositivos optoelectrónicos para definir un punto de referencia para el motor.

#### **Encendido del motor**

Dado que uno de los principales requerimientos del sistema es que minimice al máximo el consumo de energfa, es necesario que cuando no se requiera hacer lecturas del radiómetro se despolarice tanto al motor como a la tarjeta que lo controla. Para lograr lo anterior, antes de comenzar a hacer lecturas el microcontrolador manda una seflai (P1 .2 alta) que activa un reievador (figura IV.6), el cual polariza toda la tarjeta controladora incluyendo al motor, desactivándolo una vez terminadas las lecturas.

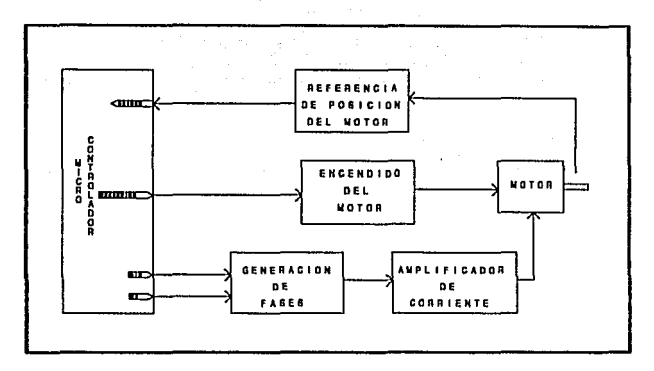

Figura IV.4. Diagrama de Bloques del Manejador.

#### **Generación de** fases

La secuencia de fases se podría generar por programación en el microcontrolador, mandando directamente las senales a los transistores que energizan los embobinados del motor. Sin embargo, esto presenta el inconveniente de que se necesitan 4 lineas del microcontrolador del puerto 1 o de uno de los ocho puertos que se tienen en la decodificación; en el primer caso, se tiene el inconveniente de que no se tendrían líneas suficientes del puerto 1 para otras funciones y, en el segundo, se necesitaría circuitería extra para obtener las señales. Por lo anterior, se decidió implementar un diseño que usara solamente 2 líneas del microcontrolador: una señal de sentido de giro "DIR" (línea P1.1 del microcontrolador) y otra que controle la velocidad "CJ<" (linea P1 .o del microcontrolador).

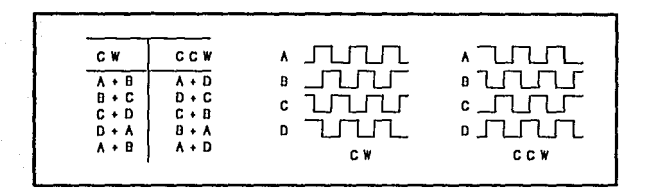

Floura IV.5. Secuencia de Fases.

Estas dos señales llegan a dos compuertas OR-exclusivas y dos flip-flops tipo D respectivamente (figura IV.6). Si se coloca en bajo la señal de dirección al presentarse los pulsos de reloj, la lógica de generación de tases proporcionará una secuencia al motor tal como se muestra en la figura IV.5, haciendo que el eje del motor gire en un sentido. Poniendo en alto la senal de dirección y enviando nuevamente los pulsos del reloj se generará la secuencia de fases en sentido inverso, haciendo que el motor gire en sentido contrario.

#### **Ampllllcaclón de comente**

Las señales producidas por la lógica descrita anteriormente deben ser amplificadas en corriente para poder energizar de manera adecuada las bobinas del motor. Para lograr esto, se pueden usar transistores comunes o tipo darlington; mas si se quieren alcanzar velocidades relativamente altas, es necesario utilizar

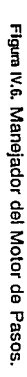

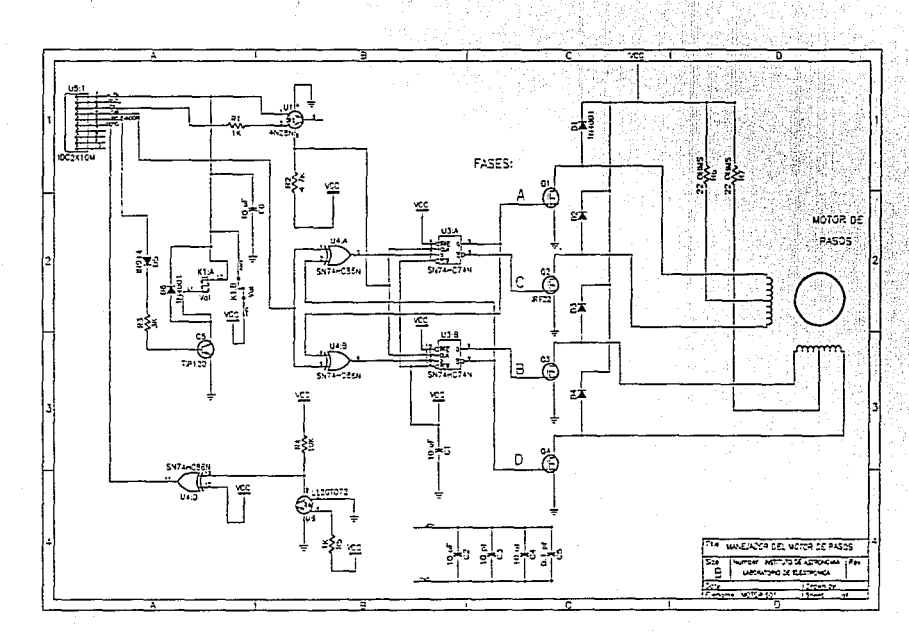

ၜၟ

transistores de conmutación rápida. En nuestro caso, se decidió usar los transistores IRF-Z22 (MOSFET), denominados Q1 a Q4 en la figura IV.6.

La torca que presenta el eje del motor depende directamente de la cantidad de corriente que circule por sus embobinados. Dicha corriente se puede controlar a través de las resistencias R6 y R7 (figura IV.6) y, en el caso de que se requiera mayor torca, dichas resistencias pueden ser cortocircuitadas en el circuito impreso (figura A.7, apéndice A). Los diodos 01 a 04 (figura IV.6) minimizan los transitorios producidos por los embobinados del motor.

#### **Referencia de posición del motor.**

Para que el motor de pasos pueda posicionarse en varios lugares con precisión, es necesario que cuente con una referencia para determinar su posición. Para lograr esto, se utilizó un detector óptico que determina cuándo el eje del motor ha cruzado por un ángulo de referencia al que se considerará el origen. El sensor consta de un fotodiodo y un fototransistor acoplados (U6, figura IV.6), en el cual una prolongación del eje del motor bloquea la luz que manda el fotodiodo cuando el eje ha llegado al origen.

#### **Conexión del motor**

En el diagrama de la figura A.8 del apéndice A se muestra la forma en que deben ser conectadas las terminales del motor de pasos al conector de la tarjeta. Los colores indicados, corresponden al motor utilizado, por lo que si se utiliza otro motor, se debe tomar la precaución de conectar una bobina a las terminales 1 *y* 

2 del conector (Figura A.a, apéndice A), la otra a las terminales 3 y 4 *y* los dos comunes a las terminales 5 *y* 6. Si no se tiene la seguridad de qué cables corresponden a cada bobina, se debe seguir un procedimiento para identificarlos como el que se menciona a continuación.

#### **Identificación de motores** de 6 cables.

Generalmente, la mayorla de los motores de este tipo traen agrupadas sus terminales en dos conjuntos de tres"cables cada uno. Algunos además presentan un cable del mismo color en cada uno de los conjuntos; esto generalmente es una indicación de que esas son las terminales comunes, siendo las otras dos los extremos de la bobina. (Ver figura IV.7.)

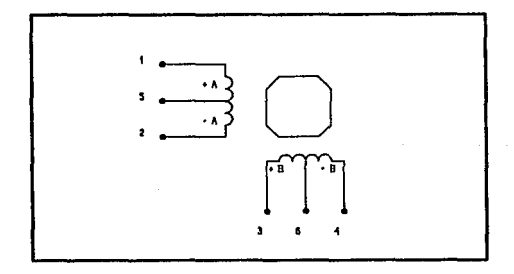

Figura IV.7. Motor de 6 Cables.

Si el motor no viene agrupado en la forma anterior *y* tampoco presenta la

indicación de cuáles cables puedan ser los dos comunes, se debe seguir el siguiente procedimiento para decodificarlos:

-Con un óhmetro en su escala más baja (la resistencia de los embobinados generalmente oscila entre 5 y 100 ohms), mldase la resistencia entre pares de terminales hasta que el óhmmetro marque una lectura en el rango descrito anteriormente y sepárese esas dos terminales de las otras cuatro de manera que no se revuelvan. Vuélvase a medir la resistencia de cualquiera de estas dos terminales con las otras cuatro restantes hasta que el óhmmetro vuelva a entregar una lectura medible. Logrado lo anterior, tendremos dos conjuntos de tres cables, uno por cada bobina. Para encontrar cuál en cada grupo de tres cables es el común, slgase la siguiente secuencia:

-Tómese uno de los dos grupos de tres terminales y elijase entre los tres un cable de "prueba". Mldase la resistencia entre el cable de prueba y los otros dos cables; si los valores de resistencia son aproximadamente iguales, nuestro cable de prueba es el común. Si no fuera asl, una de las mediciones debe ser aproximadamente la mitad de la otra; el cable correspondiente a la lectura menor es el común. Slgase el mismo procedimiento para identificar las terminales del otro conjunto.

Una vez que el motor esté funcionando, debe checarse el sentido de giro; si el motor gira en un sentido contrario al que se quiere, se deben intercambiar las terminales A y B, o bien las terminales C Y D, pero no ambas al mismo tiempo, porque entonces el motor seguirá girando en el mismo sentido.

#### **ldentlllcaclón de motores de 5 cables**

Este tipo de motores tienen la misma configuración que los descritos anteriormente, con la diferencia que los dos comunes ya vienen unidos dentro del motor y sólo sale un cable al exterior (figura IV.8). Si no vienen agrupados de alguna forma, debe usarse nuevamente el multfmetro en su escala más baja y seguir el siguiente procedimiento para decodificarlos.

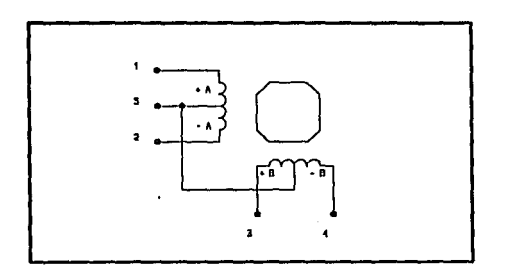

Figura IV.a. Motor de Cinco Cables.

Elijase un cable de prueba y mldase la resistencia entre éste y los otros cuatro cables; si las mediciones son aproximadamente iguales, nuestro cable de prueba es el común, de lo contrario, alguna de las mediciones debe ser aproximadamente la mitad de las demás, siendo el común el cable correspondiente.

Una vez determinado cuál es el común, se debe ahora identificar cuáles

son las bobinas, si tampoco se cuenta con alguna indicación, sígase el siguiente procedimiento.

Conéctense los cuatro cables al azar a las terminales del conector marcadas de 1 a 4 (figura A.8 del apéndice A) y póngase a trabajar al motor. Si el motor únicamente vibra pero no se mueve, intercámbiese los cables B Y C. Si todavla no funciona correctamente intercámbiese ahora los cables By D. Una de estas combinaciones debe lograr que el motor funcione correctamente. Entonces, debe verificarse que el sentido de giro sea el que se desea; en caso contrario, intercámbiese las terminales A y B.

# **Capítulo 5**

### **INTERFAZ MICROCONTROLADOR** - PC

Una vez que se tienen los datos en la memoria del sistema (memoria RAM), es necesario procesarlos para que al usuario Je sea útil la información que contienen. Asl mismo, resulta indispensable guardarlos en un medio de almacenamiento permanente para no perder la información al reinicializar al sistema, además de que no es posible mantenerlos por siempre en la memoria pues hay que dejar lugar para nueva inlormación.

Por otro lado, también es necesario tener un medio que permita la comunicación con el sistema para controlarlo y proporcionarle los parámetros con los que debe trabajar y que, además, permita monitorear el correcto funcionamiento del sistema. Para esto, se podrla haber generado un programa que, además de cumplir con los requerimientos ya mencionados, se encargara de realizar de alguna manera esas labores, anadiendo el hardware correspondiente

(interfaces, unidades de disco, etc.). Esto, sin duda alguna, es impráctico ya que el costo *y* el volumen total del sistema se incrementarla.

**Un** elemento que se ha convertido como estándar en el procesamiento de información y que ha servido como base para el desarrollo de aplicaciones es Ja computadora personal. De esta forma, surge la conveniencia de establecer un lazo mediante el cual se pueda intercambiar información entre ambos equipos, el que tiene la información y el que nos brinda las herramientas para procesarla de manera más fácil. Gracias a la computadora personal, tenemos acceso inmediato a lenguajes de programación de alto nivel, así como a programas de graficación, de procesamiento de datos, de manejos estadísticos, etc., así como la posibilidad de utilizar periféricos como impresoras, graficadores, monitores, etc. Además, utilizando una computadora personal se tienen medios prácticamente ilimitados para guardar información.

En este capítulo se presenta la forma en la que se estableció la comunicación entre el microcontrolador 80C31 *y* una computadora personal a través de un puerto RS-232-C. Primeramente, se setlalan por separado las caracterfsticas del puerto de comunicaciones en cada dispositivo y luego se presenta la forma en que se interconectaron.

### **Puerto serie RS-232-C en la PC.**

El estándar EIA RS-232-C es una interfaz entre un equipo de terminal de datos (DTE, típicamente una computadora o una terminal) *y* un equipo de comunicación de datos (DCE, típicamente un Modem) empleando un intercambio

de datos binarios en forma serial. El termino RS-232 es un estándar, el cual establece un conjunto de reglas para el intercambio de datos entre equipos. Estos equipos pueden ser terminales, impresoras, procesadores, computadoras u otros dispositivos que empleen comunicaciones seriales.

Dicho estándar establece las caracterislicas mecánicas y eléctricas que deben cumplir las señales y los medios físicos de interconexión para establecer una comunicación. Por ejemplo, dicho estándar establece cuáles deben ser las dimensiones y el tipo de los conectores (DB-25, conector de 25 pines o DB-9, conector de 9 pines), los niveles lógicos que se manejan (-3 volts o más negativo se considera 1 lógico, +4 volts o más positivo se considera O lógico), una velocidad máxima de 20,000 bauds (bits por segundo) para la comunicación y una longitud máxima de los cables de 15 metros.

El controlador del puerto serie se encuentra en una tarjeta de expansión en la IBM PC original, aunque ahora en muchas de las computadoras personales ya se encuentra incluido en la tarjeta principal. Esta tarjeta es completamente programable y soporta sólo comunicaciones asincronas. Agrega y remueve bits de inicio, de paro y de paridad, pudiéndose utilizar datos de 5, 6, 7 y 8 bits con 1, 1 *'h* o 2 bits de paro. Tiene un generador de "baud rata" que permite la operación en velocidades entre 50 y 9600 bps.

La tarjeta del puerto serie se basa en el controlador 8250, originalmente construido por National Semiconductors. Las ventajas que ofrece este circuito son las siguientes:

• reloj de recepción independiente,

- senales para control de Modem (CTS, RTS, DSR, DTR, RI, CD),

- detección de bit de inicio falso y

- detección de "break en la linea" (cuando, por ejemplo, se desconecta al equipo receptor).

Los diferentes modos de operación se seleccionan programando el 8250. Esto se logra seleccionando sus puertos (3F8 a 3 FF para COM1 y 2F8 a 2FF para COM2) y escribiendo los datos de control en ellos.

Se provee una linea de interrupción al sistema (IRQ4 para COM1 e IRQ3 para COM2), la cual se activa alto; para poder hacer uso de ella es necesario programar directamente el registro de control del 8250.

Esta tarjeta tiene una interfase EIA RS·232-C en un conector DB·25 (DB·9 en la AT). Además, se provee una configuración de "lazo de corriente" para ciertos tipos de periféricos (el lazo de corriente o "curren! loop" es un tipo especial de configuración en la cual los niveles lógicos están determinados por el sentido de la corriente y no por voltaje, lo cual es particularmente importante en algunos medios donde una sena! de voltaje puede sufrir atenuaciones). La operación como RS-232 o como lazo de corriente puede seleccionarse por medio de un jumper.

La interfase serie RS-232-C emplea las señales de datos y control que se muestran en la tabla V.1.

Existen tres formas para establecer comunicación: simplex (la comunicación sólo puede ir en un sentido), hall duplex (la comunicación puede ir en ambos
| DB-25 | <b>DB-9</b>  | <b>DESIGNACION</b> | <b>FUNCION</b>                    | <b>ABREVIATURA</b> | <b>SENTIDO</b><br>RS232C+MODEM |
|-------|--------------|--------------------|-----------------------------------|--------------------|--------------------------------|
|       |              | AA                 | Tierra de protección              |                    | NO.                            |
| 2     | з            | BA                 | Transmisión de datos              | XMIT               | $\rightarrow$                  |
| з     | $\mathbf{2}$ | 88                 | Recepción de datos                | RCV                | $\leftarrow$                   |
| 4     | 8            | CA                 | Solicitud de<br>transmisión       | <b>RTS</b>         | $\rightarrow$                  |
| 5     | 7            | CВ                 | Listo para transmitir             | <b>CTS</b>         | ←                              |
| 6     | 6            | CC                 | <b>Datos listos</b>               | DSR                | →                              |
| 7     | 5            | AB                 | Señal de tierra                   | <b>GND</b>         | NO                             |
| 8     |              | CF                 | Detección de<br>portadora         | CD                 | $\overline{\phantom{0}}$       |
| 20    | 4            | CD                 | <b>Terminal de datos</b><br>listo | <b>DTR</b>         | ⇥                              |
| 22    | 9            | CE.                | Indicador de llamada              | RI                 | ⊷                              |

Tabla v.1. Senales de la interfase RS-232-C

sentidos pero sólo en uno a la vez) y ful! duplex {la comunicación puede ir en ambos sentidos al mismo tiempo). Para establecer una comunicación utilizando el puerto serie RS-232-C con comunicación full duplex de la manera más simple se utilizan sólo tres lineas que son: tierra {GND), transmisión de datos {XMIT) y recepción de datos (RCV).

En nuestro caso, la programación y manejo del puerto serie se hizo a través de las librerlas que tiene para tal efecto el lenguaje de programación C (lenguaje en el que se hizo la programación de la comunicación entre el microcontrolador y la computadora). Una explicación adicional sobre el programa se presenta en el capitulo 7 y el listado del programa mismo en el apéndice B.3.

### Puerto Serie del Microcontrolador 80C31.

El puerto serie de la familia de microcontroladores MCS·51 de lntel es un puerto full duplex, por lo cual puede recibir y transmitir datos al mismo tiempo. El receptor contiene un "buffer" (pequeño espacio de memoria para almacenamiento temporal) que le permite comenzar a recibir un segundo dato sin necesidad de que el primero haya sido completamente transmitido (sin embargo, si el primero no ha sido completamente leido al final de la recepción del segundo dato, el primero se perderá).

El dato de transmisión y recepción se encuentra en el registro SBUF dentro del espacio de registros de funciones especiales. Para transmitir un dato por el puerto serie, basta con mandar a escribir el dato en ese registro, mientras que para leer un dato que llegue por el puerto serie bastará con leer lo que se encuentra nuevamente en el registro SBUF.

Para el control del puerto serie, el microcontrolador cuenta con el registro SCON, el cual se muestra en la figura V.1.

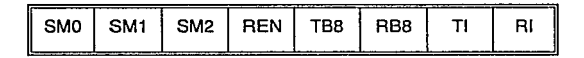

Figura v.1. Registro de Control del Puerto Serie SCON.

Este registro puede ser direccionado por bit; a continuación se explica brevemente la función de cada uno:

SMO (SCON.7) Especifica el modo de control del puerto serie.

SM1 (SCON.6) Especifica el modo de control del puerto serie.

SM2 (SCON.5) Habilita la comunicación del tipo mulliprocesador utilizado en los modos 2 y 3 (en estos modos, si SM2=1, RI no es activado si el noveno dato recibido (RBB) es cero). En modo 1, RI no se activa si no se recibe un bit de paro. En modo O, SM2 será cero.

- REN (SCON.4) Establece la recepción serie. Cuando REN=O se desactiva la recepción por software.
- TBB (SCON.3) Almacena el noveno bit que será transmitido en los modos 2 y 3.
- RBB (SCON.2) Es el noveno bit que se recibe únicamente en los modos 2 y 3.
- TI (SCON.1) RI (SCON.O) Bandera de interrupción de la transmisión. Activada por hardware al final del octavo bit en modo O, o al medio tiempo de transmitido el bit de paro en lo otros modos. Esta bandera debe ser limpiada por software. Bandera de interrupción de la recepción. Activada por hardware al final del octavo bit en modo O, o al medio tiempo de recibido el bit de paro en los otros modos. Debe ser limpiado por software.

Los cuatro modos en los que puede ser configurado el puerto serie se resumen en la tabla V.2, y son los siguientes ;

MODO O Los datos de recepción *y* transmisión son enviados mediante 8 corrimientos. El baud rata (frecuencia de

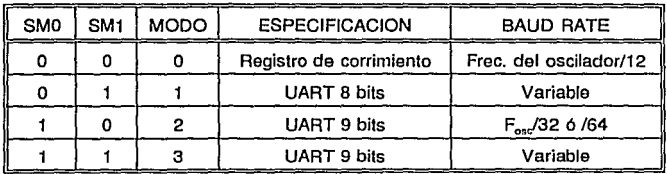

Tabla v.2. Modos de operación del puerto serie.

transmisión-recepción) se encuentra fija a 1/12 de la frecuencia del oscilador.

- MODO 1 En este modo de transmisión se transmiten 10 bits por la linea TXD o se reciben 10 bits por la linea RXD : un bit de inicio (cero lógico), 8 bits de datos y un bit de paro (uno lógico). En recepción el bit de paro se almacena en RBB de SCON. El baud rata es variable.
- MOD02 En este modo se transmiten 11 bits por la linea TXD o se reciben 11 bits por la linea RXD: un bit de inicio, 8 bits de datos, un noveno bit de datos programable (en la transmisión es TBB, en la recepción es RBB del registro SCON) y un bit de paro. El baud rata es 1 /32 o 1 /64 de la frecuencia de oscilación.
- MOD03 Este modo funciona de la misma forma que el modo 2, solo que aqul el baud rate es variable y para generarlo se utiliza al Timar 1.

En los modos 2 y 3 el uso del noveno bit de datos resulta importante

cuando se llevan a cabo comunicaciones multiprocesador en el cual se quiere mandar información por el puerto serie a un solo procesador sin que los demás reciban también la información.

En nuestro caso, dado que no se piensan establecer comunicaciones multiprocesador *y* se quiere tener un baud rata variable, se decidió programar al puerto serie del microcontrolador en modo 1, es decir, un bit de inicio (O lógico), 8 bits de datos *y* un bit de paro (1 lógico) teniendo una velocidad de transmisión variable.

Para generar el baud rate variable en los modos 1 *y* 3 se utiliza al Timar 1; en este caso, la velocidad de transmisión-recepción queda determinada por los sobreflujos (overflow) en dicho temporizador tal como se muestra :

Baud Rato = 
$$
\frac{2^{SNOD}}{32}
$$
 X (sobreflujos dol Timer 1)

donde: SMOD es un bit localizado en el registro PCON (registro de control de potencia, PCON.7), el cual permite doblar la frecuencia del baud rata.

Para esta aplicación la interrupción del Timar 1 debe estar deshabilitada. El Timar 1 por si mismo puede estar configurado para trabajar ya sea contador o como temporizador pero, para hacerlo trabajar como generador de baud rata, debe funcionar como temporizador (esto se logra colocando 001 Ob en la parte alta del registro de control del puerto Timar/Contador TMOD). Con estas condiciones, el baud rafe está dado por:

Baud Rate =  $\frac{2^{SMOD}}{2}$  *X*  $\frac{Frecuencia del oscilador} {12 X [256-(TIII)]}$ 

donde TH1 es el valor del byte alto del Timar/Contador 1.

En la tabla V.3 se muestran algunos valores de baud rata usados comúnmente *y* la forma como pueden obtenerse a partir del Timar 1.

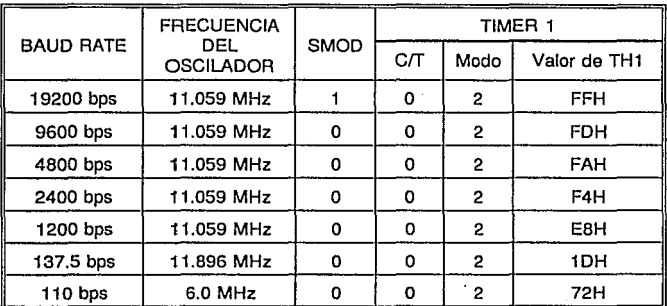

Tabla V.3. Valores comunes de baud rata.

El oscilador que se utilizó para el 80C31 fue uno de 11.059 MHz. De esta manera, se tiene la ventaja de que con un solo cristal se pueden obtener varios de los valores de baud rata que con más frecuencia se utilizan en otros equipos como son: 1200, 2400, 4800, 9600 *y* 19200 bauds. En nuestro caso, inicialmente se pensó utilizar una frecuencia de transmisión-recepción de 9600 bauds; sin embargo, por seguridad, se fijó finalmente el baud rate en 2400 bauds, ya que al hacer la conexión a computadoras relativamente lentas se perdlan bits. (Esto podrfa haberse resuelto programando las interrupciones en la computadora personal, pero, como no existen limitantes de tiempo para la transmisión, se dejó el valor mencionado.)

De esta forma nuestra comunicación serie quedó configurada de la siguiente manera :

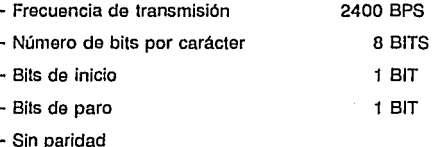

#### **Interconexión.**

La interconexión entre el puerto serie de la PC *y* el puerto serie del microcontrolador se hizo a través del circuito integrado MAX-232 fabricado por Maxim, el cual es un doble emisor/receptor. Este circuito contiene dos emisores que convierten los niveles de entrada TTUCMOS (O a 5 vofls) a niveles de salida RS-232-C (~10 volts) y dos receptores que efectúan la operación inversa. La ventaja de este circuito es que para su funcionamiento requiere sólo de una fuente de 5 volts, ya que internamente contiene dos convertidores de voltaje CD/CD que sólo utilizan cuatro capacitares adicionales (marcados como C3, C4, C5 y C6 en la figura V.2).

Dado que el MAX-232 consume una cantidad considerable de corriente (aproximadamente B mA) y que la comunicación serie entre microcontrolador y computadora se da a intervalos de tiempo muy grandes (semanas), este circuito únicamente permanecerá encendido cuando se necesite establecer comunicación, lo cual se logra cerrando el switch S1 (figura V.2) para polarizar en ese instante al circuito, debiéndose tener el cuidado de abrirlo al terminar la comunicación para evitar un consumo innecesario de energla. El conector que aparece indicado como CON3:1 en la figura V.2 es un conector que proviene de la tarjeta donde se encuentra el microcontrolador *y* del cual salen las lineas de polarización (VCC *y*  GND) *y* las lineas TXD *y* RXD.

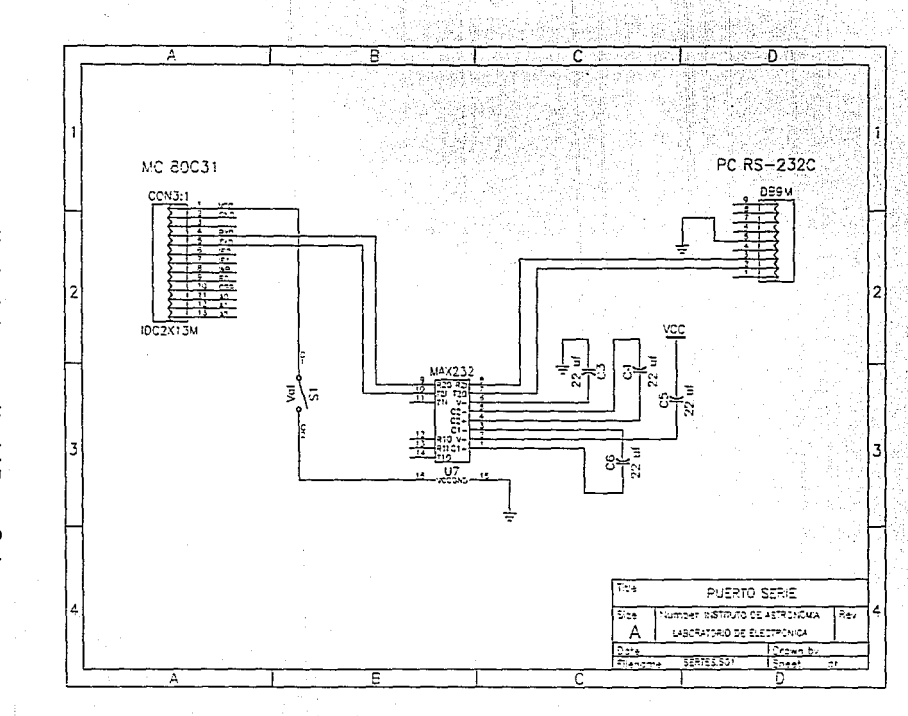

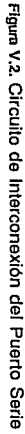

# **Capítulo 6**

ИØ 7F.S1S

## **SUMINISTRO DE ENERGIA**

Las condiciones a las cuales debe sujetarse el suministro de energla de nuestro sistema son las siguientes:

1.- Dado que este sistema va a trabajar en lugares apartados del tendido eléctrico, será necesario que cuente con un sistema de suministro de energía autónomo.

2.- Dicho sistema de suministro le debe de permitir al sistema trabajar por largos períodos de tiempo (aproximadamente una semana).

3.- El suministro de energía debe funcionar sin presentar transitorios en la alimentación del sistema para evitar problemas en el funcionamiento del sistema.

Para que el sistema funcione de manera autónoma, es necesario que cuente con una o varias baterlas que le permitan funcionar de manera independiente. Ahora bien, si sólo se ponen baterías, se tendrá el inconveniente de tener que reemplazarlas o recargarlas cada cierto tiempo. Dicho problema se puede solucionar si se tiene un sistema de energla autónomo que recargue las baterías conforme vayan consumiendo su carga sin necesidad de que intervenga un operador.

Hablar de una fuente de energla autónoma eficiente hace apenas algunos anos hubiera sido muy difícil, pero, en nuestros dlas, fa creación de nuevos materiales *y* el desarrollo de nuevas tecnologías han puesto a nuestro alcance fa energla del sol, de las mareas, del viento, de los yacimientos geotérrnicos, etc. Dados los requerimientos de energía del sistema y las condiciones geográficas del lugar donde se va a instalar, el Observatorio Astronómico Nacional de San Pedro Mártir, que es un lugar donde la mayor parte del año se tiene muy poca humedad y nubosidad, hacen que resulte muy costeabfe la utilización de la energía solar. Además, el uso de la energía solar es et que se implementa en menor tiempo y que requiere menor infraestructura para su operación.

## **ENERGIA SOLAR.**

La electricidad solar es el resultado de la conversión directa de la luz solar en electricidad. Para esto, la energía solar aprovecha dos de los recursos naturales más abundantes en la tierra: el sol y la arena de la cual se extrae el silicio con el que se fabrican las celdas fotovoltaicas.

Una celda fotovoltaica está compuesta normalmente por una unión p-n de silicio, la cual se representa de manera esquemática en la figura Vl.1. En este caso, la conexión metálica al material tipo p y el grosor de la misma región son tales que aseguran que la mayor parte de los fotones de energla luminosa que inciden en la celda alcancen la unión p-n. Un fotón de este tipo en esta región puede chocar con un electrón de valencia en el material tipo **n** e imprimirle suficiente energla para que abandone al átomo padre. De esta forma se logra la generación de electrones libres que son atraldos por los iones positivos del material tipo p. Estos nuevos electrones pasan al material tipo p donde se mueven con bastante libertad, estableciéndose una diferencia de potencial entre ambos materiales (figura Vl.1).

Las celdas fotovoltaicas se unen entre si para formar paneles o módulos. Los módulos se pueden Interconectar unos con otros hasta formar lo que se llama **un** banco. **En** un principio, el uso de celdas fotovoltaicas para generar electricidad sólo se aplicaba en los satélites y naves espaciales y, por mucho tiempo, se le consideró como una tecnología muy sofisticada con aplicaciones puramente experimentales y de muy elevado costo. Actualmente, existen en el mundo miles de instalaciones que utilizan como fuente de energla al sol y que suministran millones de watts de electricidad al af\o. El uso de la energla solar ha cobrado factibilidad económica y sus aplicaciones son prácticamente ilimitadas.

Un sistema sencillo de aprovechamiento de la energla solar es aquél que utiliza la energla del módulo tal *y* como se está generando, sin almacenarse *y* sin cambiar de forma (corriente continua). Sin embargo, para que un sistema que utilice la energla solar funcione de manera continua todo el tiempo, es necesario

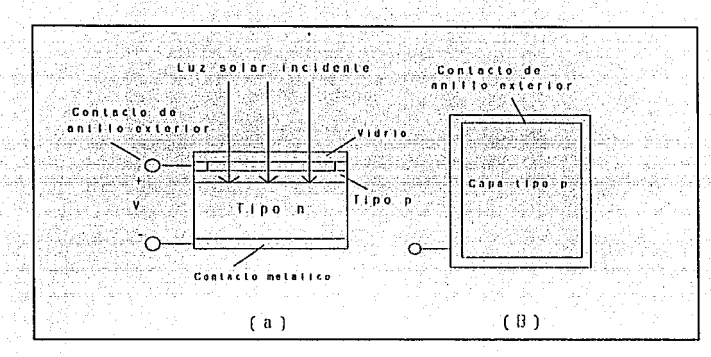

Figura v1.1. Celda Solar. (a) Sección transversal; (b) Vista superior

que, aparte del panel o bancos de paneles, incluya un sistema de control de carga, baterfas de almacenamiento *y* un inversor (si se desea transformar fa energfa en corriente alterna).

#### **COLOCACION DEL SISTEMA ELECTRICO SOLAR.**

Para que el módulo solar pueda producir la mayor cantidad de energfa, es necesario que permanezca expuesto a los rayos del sol en forma directa durante el mayor tiempo posible. La orientación del módulo solar depende entonces de la latitud del lugar donde se encuentre (Figura Vl.2), por fo que en el hemisferio norte, los módulos deben estar orientados al sur, mientras que en el hemisferio sur lo deben hacer al norte, procurando que la. luz del sol incida lo más perpendicularmente posible al módulo.

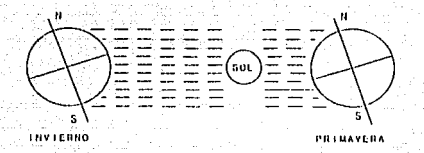

Figura v1.2. Orbita de la tierra.

#### **Angulo de Inclinación.**

El ángulo de inclinación es el ángulo entre el plano del módulo y la linea del horizonte. La magnitud de dicho ángulo dependerá de la latitud del lugar: a menor latitud se necesitará un ángulo de inclinación menor, mientras que a lugares más separados del ecuador les corresponderá un ángulo de inclinación mayor. En la tabla Vl.1 se muestra una manera aproximada pero práctica para determinar el ángulo de inclinación.

De la tabla Vl.1, y conociendo que la latitud del Distrito Federal y del Observatorio Astronómico Nacional de San Pedro Mártir son 19• y 31• respectivamente, se encuentra que un módulo solar colocado en estos lugares tendría un ángulo de inclinación aproximado de 19° y 41°.

Debido al movimiento de translación de la tierra, optimizar la colocación del módulo solar en una estación del ano hace que no reciba la misma cantidad de luz en otras estaciones, por lo cual se debe de tomar la precaución de colocarlo ya sea en una posición intermedia que le permita captar luz todo el ano o bien

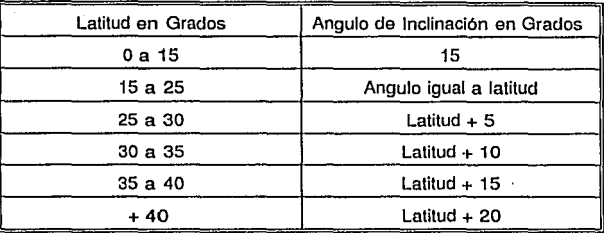

Tabla Vl.1.

optimizarlo para que capte la mayor cantidad de luz en una estación y reorientarlo cada cierto tiempo.

Una alternativa para la colocación del módulo solar es hacerla sobre una estructura móvil que siga el paso del sol durante su recorrido, una especie de "rastreador solar". Los paneles colocados en un rastreador de este tipo obtienen hasta un 50% más de energía en climas cálidos y hasta un 30% más de energía en climas templados, en comparación con los que son colocados sobre una estructura fija. Sin embargo, este tipo de rastreadores sólo resultan económicamente factibles para sistemas grandes, ya que en sistemas pequeños, el costo del módulo solar más el del sistema rastreador resulta mayor que el costo de un módulo solar más grande y que proporcionaría la misma cantidad de energía que un módulo pequeño con rastreador.

Otro factor muy importante en la colocación de los módulos solares es

evitar que a su alrededor existan construcciones, árboles o cables que en algún momento lleguen a obstruir la luz del sol. Por citar un ejemplo, la sombra de un cable puede reducir hasta en un 20 % la eficiencia de un módulo.

#### **Elección del módulo solar.**

Los dos factores más importantes en la elección de un módulo solar son el voltaje *y* corriente nominales de operación. Para determinarlos, debe considerarse a qué voltaje trabajan los componentes que integran el sistema *y* si se tiene contemplado que el módulo solar recargue o no a una batería. En nuestro caso, la totalidad de los componentes trabajan a un voltaje de 5 volts y se utilizó una batería de 6 volls. La mayoría de los módulos solares comerciales vienen en arreglos de 6 y 12 volls, sin embargo, estos voltajes se obtienen sólo en condiciones óptimas de radiación solar *y* disminuyen conforme la intensidad de la misma (ver figura Vlll.2). Un módulo solar de 6 volts hace muy comprometida una regulación adecuada a 5 volts *y* prácticamente elimina la posibilidad de recargar a una batería de 6 volts. Por esta razón se optó por uno de 12 volts.

Para nuestro sistema, la corriente que consume el circuito cuando se encuentra en estado de espera es menor de 10 mA, mientras que cuando se encuentre trabajando es de aproximadamente 350 mA. Si se considera que por cada hora el circuito está aproximadamente 58 minutos en estado de espera *y* 2 trabajando, se tiene un consumo promedio de 21 mA-hora. Un módulo solar de 12 volts a 5 Watls entrega nominalmente una corriente aproximada de 0.3 Amperes, mientras que uno de 1 O watts entrega aproximadamente 0.6 Amperes. Se decidió elegir uno de 10 watts para evitar el riesgo de que en días de baja insolación no se cuente con la energla suficiente para activar el sistema, además de que en un momento dado permitirla agregarle fácilmente elementos extras. Además, entre mayor sea la corriente que el módulo solar sea capaz de entregar, menor es el tiempo que requiere la baterla para recargarse.

El módulo solar que se utilizó en nuestro sistema es un MSX-10 de SOLAREX cuyos parámetros eléctricos se muestran a continuación:

#### CARACTERISTICAS ELECTRICAS.

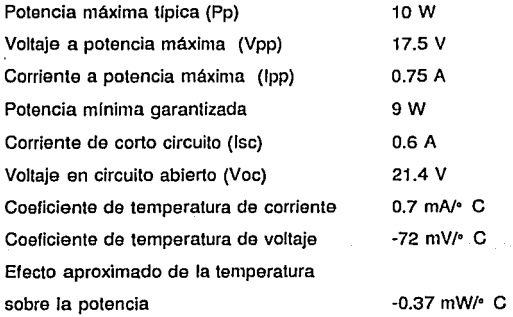

## **BATERIAS.**

Por su forma de trabajo las baterías se dividen principalmente en dos grupos: primarias y secundarias. Las baterlas primarias no pueden ser recargadas, mientras que las secundarias si.

### **Bater!as primarias.**

Las batorlas primarias son creadas a partir de reacciones qulmicas que, en términos prácticos, no pueden ser reversibles. Consecuentemente, cuando su carga se ha terminado, deben ser reemplazadas. Las baterlas más comunes de este tipo son las siguientes:

#### **Carbón-Zinc.**

Este tipo de baterlas tienen de uno a tres años de vida útil *y* están disponibles con 1.5 volts/celda, por lo que es necesario poner cuatro en serie para obtener 6 volts. Tienen una limitada capacidad por tamafío (baja densidad de energla), presentan una curva de descarga "en pendiente" (el voltaje de salida disminuye continuamente conforme al periodo de descarga), tienen un bajo costo y se presentan en una gran cantidad de tamaños y capacidades.

#### **Alcalino-Manganeso.**

Son similares a las de Carbón-Zinc. Estas baterlas tienen de dos a cinco años de vida útil y se presentan con 1.5 volts/celda. Tienen una mejor densidad de energla pero su costo es mayor. Presentan una curva de descarga "plana" (el voltaje de salida se mantiene constante aún si la baterla se encuentra descargada) y también se ofrecen en una gran cantidad de tamaf\os y capacidades.

#### **Oxido de Plala.**

Estas baterlas tienen de 2 a 5 afíos de vida útil, tienen una alta densidad de energla con 1.5 volts/celda (se requieren 4 en serie para poder dar 6 volts),

una curva de descarga plana y un costo mayor que el de las anteriores. De ellas no existe una gran variedad de tamaílos *y* capacidades.

#### **Oxido de Mercurio.**

Similares a las de óxido de plata, las baterlas de óxido de mercurio vienen con 1.5 volts/celda, tienen una curva de descarga plana *y* su costo es el más alto de todas. Presentan el problema ecológico de tener que controlar su almacenamiento una vez utilizadas, ya que, de lo contrario, contaminan el medio ambiente.

#### **LIUo·Manganeso.**

Este tipo de baterías presentan de 8 a 10 años de vida útil, 3 volts/celda *y* una alta densidad de energla. Presentan el peligro de explosión si se ponen en cortocircuito sus terminales y no pueden dar grandes corrientes.

### **Baterías secundarias.**

Las baterías secundarias usan reacciones químicas reversibles. Algunos ejemplos de este tipo de baterlas son las de ácido-plomo (baterla automotriz) *y*  las de nlquef-cadmio (NiCad) que son utilizadas en gran cantidad de aparatos eléctricos, herramientas de mano *y* equipo de fotografía. Como son este tipo de baterlas las que nos ocupan, vamos a hacer una comparación un poco más detallada entre ellas.

#### **Acklo-Plomo.**

Este tipo de baterlas tienen una baja densidad de energla *y* generalmente

se empacan en tres o seis celdas en serie para obtener seis o doce volts y para grandes capacidades de carga (hasta 400 Amperes-hora). Contienen una fuerte solución de ácido sulfúrico *y* poner en corto sus terminales puede causar una explosión. Este tipo de baterías pueden entregar grandes corrientes *y* su curva de descarga es en pendiente (el voltaje disminuye conforme su periodo de descarga), fo cuál hace fácil determinar si la baterfa está baja. Normalmente se cargan con voltaje constante, aunque pueden ser cargadas con corriente constante si se toma el cuidado de evitar una sobrecarga. Tienen un menor ciclo de vida que las de Níquel-Cadmio pero su costo es menor.

#### **Níquel-Cadmio.**

Estas baterías tienen una mejor densidad de energía que las de ácido-plomo y dan 1.2 volts/celda. Con este tipo de baterías se debe tener ef cuidado de controlar la razón de descarga, ya que una descarga rápida puede destruirla. Estas baterías generalmente son cargadas con corriente constante a una razón del 10 % de su capacidad por 14 a 16 horas (celdas estándar), o a 30 % de su capacidad de 3 a 5 horas para carga rápida. Si se cargan a voltaje constante, debe de tenerse el cuidado de limitar la corriente de carga durante la parte final para evitar que la temperatura destruya las celdas. Si se carga a las celdas a una razón por debajo del 1 O %, la capacidad de proporcionar corriente de la batería puede fallar sobre la primera descarga. Otro fenómeno parecido ocurre cuando la batería se encuentra parcialmente descargada al mismo nivel varias veces *y* entonces se recarga, esto desarrolla un efecto de "memoria" en el cual cuando se le demanda carga a la batería, esta responde no al nivel después de haber sido recargada, sino al nivel anterior. Su costo es mayor que las de ácido-plomo pero tienen una mejor retención de carga *y* su ciclo de vida es mayor. Su curva de descarga es plana, lo cual no hace tan inmediato detectar si está baja o no.

#### **ELECCION DE LA BATERIA.**

Dado que no está considerado que el sistema sea portable, el tamaflo *y*  peso de la batería no son una restricción. Por otro lado, en comparación con las baterías de ácido-plomo, las de níquel-cadmio requieren más cuidados en el proceso de carga y descarga, necesitan más mantenimiento, son de un costo mayor y además presentan el efecto de "memoria''. Por lo anterior se eligió una batería de ácido-plomo.

La mayoría de las baterías recargables de este tipo vienen en voltajes de 1.5, 6 y 12 volts y en una gran variedad de capacidades que van desde sólo algunos miliamperes-hora a varios cientos de amperes-hora. En nuestro caso el modulo solar que se piensa utilizar entrega 12 volts, por lo que elegir una batería de ácido-plomo de 12 volts imposibilita cargarla de manera adecuada; por esto se utilizó una batería de 6 volts. Por lo que respecta a la capacidad de la baterla, se debe de tener contemplado cuál es el consumo promedio de corriente del sistema y cuál es la autonomía que se le quiere dar al sistema para que funcione por sus propios medios.

Dado que el consumo promedio se estima en 21 mA-hora y se tiene contemplado dar al sistema una autonomía aproximada de una semana sin que aparezca el sol, hace necesario utilizar una baterla con una capacidad cercana a los 10 amperes-hora.

## **CIRCUITO DE POTENCIA.**

El circuito de potencia debe realizar varias tareas al mismo tiempo. Por un lado, debe verificar continuamente el voltaje en el panel solar y en la batería para decidir quién suministra la energfa en determinado momento. Cuando haya que hacer un cambio entre una fuente y otra, debe realizarlo lo suficientemente rápido para que el sistema nunca se quede sin energía. Al mismo tiempo, si así lo requiere, el módulo solar debe recargar a la baterfa sin llegar a sobrecargarla. Para lograr lo anterior, se diseñó un circuito que consta básicamente de tres partes y cuyo diagrama de bloques se presenta en la figura IV.4, cuyos módulos principales son :

- 1.- Control de alimentación del sistema.
- 2.- Cargador de batería
- 3.- Sensor de baterla baja

#### **1.- Control de alimentación del** sistema.

Cuando es de dla y el sol está iluminando al módulo solar, éste sumistrará el voltaje y la corriente necesarias para la operación del sistema y la carga de la batería. En estas condiciones, el capacitar C3 (ver figura Vl.5), se cargará a un voltaje que será la diferencia de potencial entre el voltaje de salida del regulador programable (LM 317) y el voltaje de CD en R4 establecido por la batería de 6 V, con el fin de evitar que el SCR se dispare en falso por transitorios. El cátodo del SCR tiene un voltaje mayor que el del ánodo y el voltaje de la compuerta al cátodo es negativo, con lo cuál se garantiza que el SCR no está en conducción. Cuando al ponerse el sol, por razones atmosféricas o de otra índole el suministro

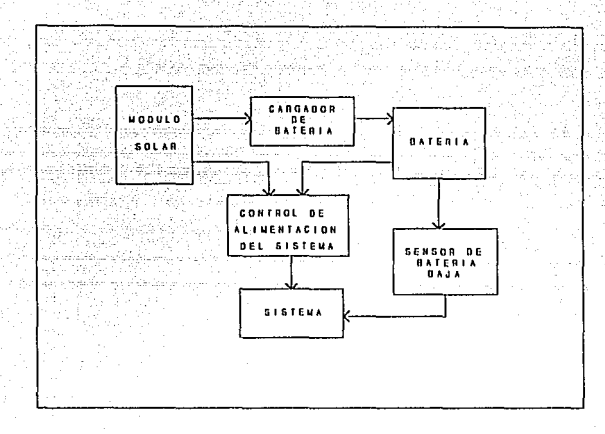

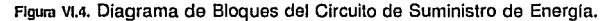

de energla del módulo falle, el potencial en el cátodo del SCR disminuirá hasta hacerse más negativo que el del ánodo. Al mismo tiempo, el voltaje de la compuerta al cátodo en el SCR se vuelva positivo y suficientemente grande como para encender al SCR. Una vez en conducción, la baterla suministrará la energla que requiere el sistema. Restablecida la energla del módulo solar, el capacitar C3 se recargará y volverá a poner en estado de no conducción al SCR como se refirió al principio.

**2.- Cargador de baterla.** 

Para recargar la baterla, se implementó un circuito que aprovecha una de las principales caracterlsticas de las baterlas de ácido-plomo, su curva de descarga, ya que conforme éstas se van descargando, el voltaje de salida también disminuye, permitiendo determinar de manera inmediata su estado. Para determinar si la baterla necesita recargarse o no, se utiliza al diodo 02 (figura Vl.5), el cual entra en conducción sólo cuando su ánodo es más positivo que su cátodo, esto permite controlar mediante el regulador de voltaje programable (LM 317, U1 de la ligura Vl.5) que la carga de la baterla sólo se dé hasta un voltaje definido por el fabricante evitando una sobrecarga en la misma.

#### **3.-Sensor de baterfa baJa.**

Podrla llegar a darse el caso de que por las condiciones atmosféricas o por alguna falla el módulo solar no entregara energla durante varios dlas; en tal situación, el suministro de energla dependerla totalmente de la batería, pudiendo ésta descargarse originando que se perdiera la información contenida en la memoria RAM. Para atenuar esta posibilidad, se tiene un comparador de voltaje (LM 339, figura Vl.5) entre la baterla y un voltaje de referencia, el cual permite al microcontrolador detectar si el voltaje en la baterla ha disminuido por debajo de un cierto nivel critico; en tal caso, el sistema se pone a trabajar en estado de bajo consumo indefinidamente hasta que el módulo solar recargue nuevamente la bate ria.

Figura Vl.5. Circuito del Módulo de Suministro de Energla.

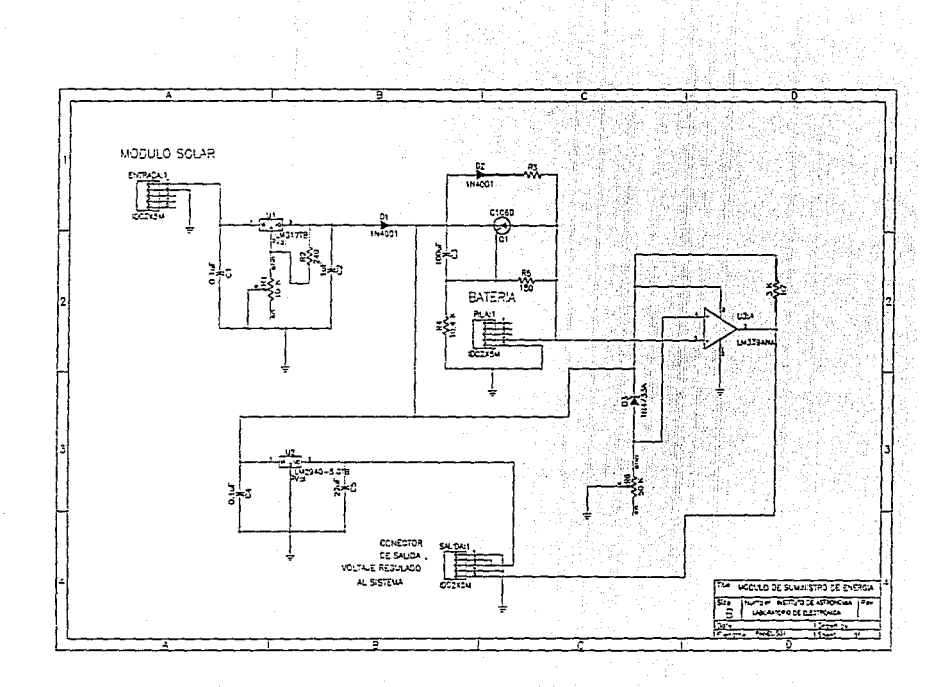

# **Capítulo 7**

## **INTEGRACION DEL SISTEMA**

Una vez que se tienen todos los componentes del sistema, los cuales fueron desarrollados por separado, la siguiente acción es conjuntar todos estos elementos para conformar al sistema, el cual sea capaz de llevar a cabo todas las actividades para las que fue diseñado. El hecho de integrar al sistema no consiste simplemente en unir las partes e interconectarlas, sino que también se deben realizar todas aquellas actividades que tengan como fin hacer operar al conjunto de partes como un solo elemento. Esto implica que la integración debe constar de tres etapas :

- la interconexión entre tarjetas,
- la coordinación entre sus funciones y

- el establecimiento de un protocolo de comunicación con el mundo exterior.

Para cubrir la primera etapa, se debe considerar que el diseño de cada una

de las tarjetas donde estará cada módulo debe ser uniforme, tanto en dimensiones como en tipo y número de conectores, de tal manera que el hecho de montarlos en un soporte y conectarlos no represente ningún tipo de trabajo adicional. En este sentido, se estableció que las dimensiones de las tarjetas fueran de 4.5 x 6 pulgadas, siguiendo el estándar comercial de MICROMINT, las cuales pueden ser montadas en uno de los soportes utilizados para este estándar comercial. Además, se estableció que las conexiones entre las tarjetas se realizaran a través de cable plano con conectores IDC, para facilitar la conexión y desconexión de las tarjetas, dándole llexibilidad al sistema modular. En el apéndice A se muestran los diseños de los circuitos impresos de las cuatro tarjetas que se desarrollaron para formar al sistema.

Los primeros corresponden a la unidad de procesamiento central (Fig. A.1, A.2 y A.3 del apéndice A), la cual contiene la arquitectura básica constituida por el microcontrolador, las memorias y la decodificación de memoria y puertos.

Las siguientes tres ilustraciones (Fig. A.4, A.5 y A.6 del apéndice A) corresponden a la tarjeta que contiene al módulo del convertidor analógico/digital y al del puerto de comunicación serie. En este caso se decidió incluir estos dos módulos en una sola tarjeta debido a que la circuiterfa que forman a estos dos módulos es de dimensiones reducidas y el hecho de utilizar una tarjeta para cada módulo hubiera representado un gasto innecesario de tiempo, espacio y dinero, especialmente si se considera que estos dos módulos asl como el del microcontrolador son básicos y siempre van a estar presentes en el sistema sin importar cuántas modificaciones se le deseen hacer.

La tercer tarjeta que se diseñó fue la correspondiente al módulo de posicionamiento del espejo del radiómetro (Fig. A.7 *y* A.B del apéndice A), constituida por Jos elementos que generan las sellales de control para el molar de pasos.

Finalmente, la cuarta tarjeta fue la correspondiente al módulo de suministro de energfa al sistema, la cual contiene al recargador de la baterla y al conmutador entre el panel solar *y* la baterfa (Fig. A.9 *y* A.1 O del apéndice A).

Adicionalmente a las cuatro tarjetas que se realizaron para implantar los disenos de cada módulo funcional, se diseno una pequena tarjeta adicional, la que tiene como finalidad proporcionar un medio de despliegue para el operador del sistema por medio del cual pueda conocer fácil *y* rápidamente las condiciones básicas de operación en que se encuentra el sistema. Este despliegue consiste en 8 indicadores luminosos (LEDs) que mostrarán la información proporcionada por el microcontrolador indicando las condiciones en que se encuentra el sistema. Esta señal es enviada 15 veces por segundo, cada vez que el sistema actualiza su reloj, por lo que se le puso un "latch" a la entrada para mantener el estado de los indicadores mientras se vuelve a actualizar su inlormación. Como el uso de este despliegue se va a dar sólo esporádicamente, no tiene caso que esté consumiendo energla de manera innecesaria, por lo que se le conectó un interruptor normalmente abierto con el cuál se polarizan estos elementos. De esta manera, Jos indicadores luminosos sólo estarán encendidos cuando se desee conocer el estado del sistema. El diagrama de este circuito se muestra en la figura Vli.1 y su circuito impreso en el apéndice A (Fig. A.11 y A.12).

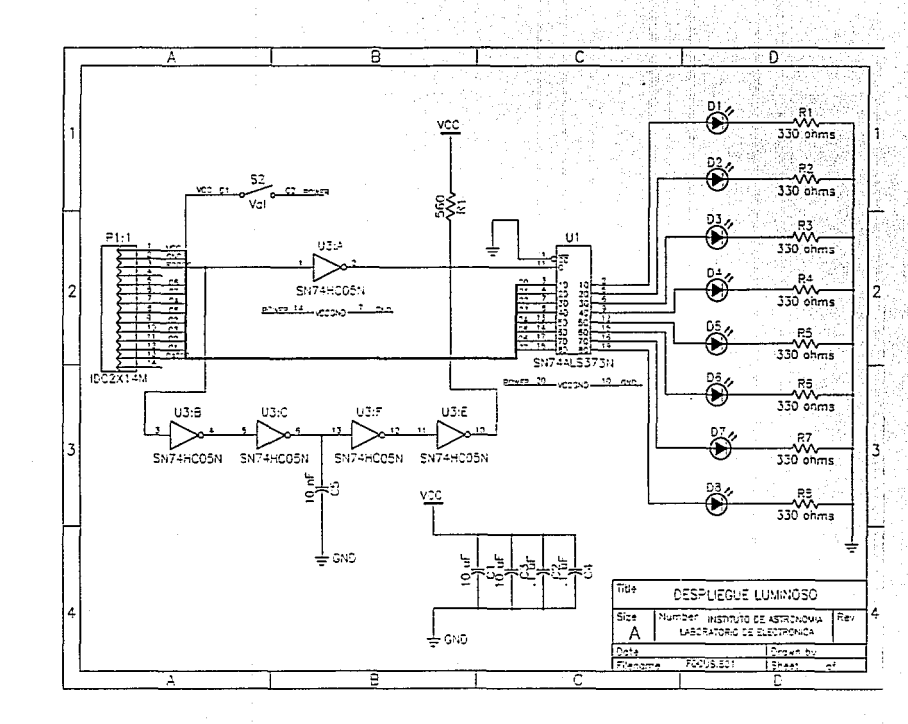

Figura VII.1. Circuito de Despliegue Luminoso Circuito de Despliegue Luminoso

Una vez que se tienen montadas todas las tarjetas que forman al sistema y están interconectadas entre si, es necesario que todas ellas operen de manera coordinada, lo cual se logra a través del programa de control del sistema.

Este programa está escrito en el lenguaje ensamblador del microcontrolador. Las funciones que realiza el programa para coordinar el funcionamiento del sistema se pueden agrupar en cinco actividades básicas, que son:

- inicialización del sistema,
- atención de interrupciones,
- lectura e interpretación de comandos,
- realización de funciones periódicas y
- rutinas de funciones específicas.

En la inicialización del sistema se establecen todos los parámetros iniciales de operación del sistema, como lo son el inicializar el reloj, definir los vectores de interrupción *y* el modo de atención a estas, definir los parámetros de comunicación serie e inicializar banderas, registros *y* contadores del sistema.

Las interrupciones que se le hacen al sistema pueden provenir de cuatro fuentes diferentes: dos interrupciones externas, una interrupción producida por uno de ros temporizadores (timers) *y* una interrupción producida por el puerto serie, tanto por transmisión como por recepción. Las interrupciones externas fueron utilizadas para detectar el estado de la batería *y* para detectar cuándo el convertidor ND termina de hacer una conversión. La interrupción del temporizador se utilizó para mantener el reloj del sistema. Las rutinas de atención a estas

interrupciones son elementos importantes del programa, ya que a través de ellos se van a atender situaciones criticas en la operación del sistema que no necesariamente se presentan con una periodicidad constante, como lo es la comunicación con el exterior, la lectura de los datos del convertidor ND y la suspensión de las actividades del sistema para conservar energía cuando se presenta la condición de batería baja.

La lectura e interpretación de comandos que llegan a través del puerto serie es importante porque es la que permite el control y monitoreo del sistema. Para este efecto, el sistema cuenta con un conjunto de instrucciones que se pueden agrupar en cuatro bloques de acuerdo a la función que realizan, los cuales son :

- inicialización de parámetros,
- transmisión de datos,
- conversión ND y
- manejo del motor de pasos.

En el apéndice B.2 se muestra la relación completa de los comandos que reconoce el sistema.

Por otra parte, para que el sistema ahorre energla, se aprovecha la capacidad del microcontrolador para ponerse en un estado de bajo consumo, el modo de espera (modo IDLE), en la cual el consumo de corriente se reduce a aproximadamente el 15% del consumo normal del dispositivo. Estando en este modo, toda actividad del microcontrolador se ve suspendida, a excepción de la atención a interrupciones y a los tirners/contadores, y sólo sale de él hasta que se presenta alguna interrupción.

Cuando el sistema está funcionando se encuentra dentro de un ciclo de operación, en el cual realiza las actividades que denominarnos periódicas, como enviar el estado del sistema al despliegue luminoso, verificar si hay algún comando para interpretar *y* verificar si se está realizando un ciclo de lectura para llevar a cabo la acción correspondiente. Antes de iniciar el siguiente ciclo de operación, el sistema entra en el modo de espera *y* se mantiene en él hasta que se presenta una interrupción, la cual normalmente será la que se produce para actualizar el reloj del sistema, lo cual ocurre 15 veces por segundo, regresando al siguiente ciclo tras atender a esta interrupción.

Finalmente, el programa cuenta con una serie de rutinas que realizan las diferentes acciones que puede ejecutar el sistema como consecuencia de algún comando que se envle o al realizar alguna actividad periódica.

El listado completo del programa de control se encuentra en apéndice B.1.

El tercer punto a cuidar en la integración del sistema es lo relativo a la comunicación con el mundo exterior. Este punto es importante debido a que si no hay un enlace adecuado con el exterior, que en este caso está representado por una computadora personal, no se tendrla un medio apropiado que facilite el envio de instrucciones al sistema para que realice las funciones deseadas, asl como la recuperación de los datos adquiridos por el sistema durante su operación.

Los elementos de hardware necesarios para establecer esta comunicación entre el sistema y una computadora personal ya fueron establecidos en el capltulo 5. Sin embargo, para establecer la comunicación es necesario tener los elementos

de software que permitan que esto se lleve a cabo. En lo relativo al sistema, en el programa de control se incluyen las rutinas que se encargan de enviar los datos adquiridos y la información relativa al sistema, además de recibir, almacenar y procesar comandos provenientes de la computadora personal. Para completar los elementos de enlace fue necesario desarrollar en la computadora personal los elementos que complementen lo desarrollado en el sistema.

Para tal efecto, se desarrolló un primer programa en la computadora personal utilizando el lenguaje de programación C, el cual se encarga de establecer la comunicación a través del puerto serie. En términos generales, este programa emula las funciones de una terminal tonta, es decir, presenta en pantalla todo lo que recibe por el puerto serie y envla por el mismo medio lo que se recibe por el teclado. Sin embargo, este programa realiza algunas funciones adicionales ya que, al mismo tiempo de que está enviando lo que se recibe del teclado, también lo va almacenando *y* es capaz de reconocer·algunos de los comandos que se envlan, especialmente los que involucran recepción de datos, con el fin de preparar lo necesario para realizar esta recepción. Por ejemplo, para recibir en la computadora personal los datos adquiridos por el sistema, se abre un archivo y a él se envfan los datos que se reciban por el puerto serie en lugar de mostrarlos en pantalla. El listado completo de este programa se muestra en el apéndice B.3.

Una vez que se tienen los datos de fas lecturas almacenados en la computadora personal, es conveniente contar con los elementos para interpretarlos, ya que el sistema sólo envfa los datos contenidos en su memoria, sin ningún tipo de procesamiento, de manera que en la computadora sólo se tiene

un conjunto de datos en binario incomprensibles para el usuario. Para cubrir esta necesidad, se desarrollo un programa, también escrito en lenguaje C, el cual toma del archivo de entrada los datos recibidos del sistema, los interpreta, les da un formato de presentación *y* almacena el reporte en un archivo de texto, el cual puede ser visto en pantalla o imprimirse directamente, con lo que se completa el vinculo entre el funcionamiento del sistema y la obtención de resultados útiles. En el apéndice B.4 se puede encontrar el listado completo de este programa y en el capitulo 8 se muestra un ejemplo de los listados obtenidos a través de este programa a partir de lecturas realizadas por el sistema.

# **Capítulo B**

## **PRUEBAS Y RESULTADOS**

Conforme se fueron desarrollando cada uno de los módulos funcionales del sistema, cada uno se fue sometiendo a diversas pruebas de funcionamiento, por medio de las cuales se buscaba que cada una de estas partes se apegara a las especificaciones y se comportara adecuadamente bajo condiciones criticas. Para tal efecto se aplicaron las siguientes pruebas a cada uno de los subsistemas.

**Unidad de Procesamiento Central.** Del sistema básico era necesario conocer en qué intervalo de voltajes podla operar debido a que el suministro de energla podla variar, observándose que el sistema se mantenla hasta con 3.45 V. En el consumo de energfa se encontró que el sistema consume 2.73 mA en estado de bajo consumo *y* 13.97 cuando está en estado activo, obteniéndose que su consumo promedio durante la operación normal es de 2.85 mA, debido a que el sistema pasa la mayor parte del tiempo en estado de bajo consumo.

**Unidad de Dlgllallzaclón de Datos.** Para determinar la precisión del convertidor A/D se tomaron lecturas del sensor de temperatura, observando que los datos obtenidos se encontraban dentro del rango de tolerancia especificado por el fabricante, siempre *y* cuando se tuviera el cuidado de hacer una buena calibración de los dispositivos.

En el multiplexado de las señales se tuvieron problemas en el direccionamiento de la selial de interés, lo cuál se solucionó colocando resistencias de "pull·down" en las lineas de control marcadas como A,B y C en el circuito U2 de la figura 111.3.

El consumo de energla de éste módulo cuando se encuentra apagado el convertidor y el circuito de interfaz es de 0.4 mA; cuando se conecta el circuito interfaz para realizar una comunicación serial el consumo del módulo es de 3.82 mA *y* cuando se encuentra encendido todo el módulo el consumo se incrementa a34 mA.

**Módulo de Suministro de Energla,** Este módulo por si solo consume 2 mA cuando el suministro de energla es proporcionado por la baterla.

Para determinar la energla que puede proporcionar el panel solar se realizaron dos pruebas, una dejándolo en vaclo *y* otra con una carga de 30 ohms. De la primera prueba observamos que se cuenta aproximadamente con 13.5 horas de radiación solar, como se observa en la gráfica VIII.1; sin embargo, al colocarle una carga al panel durante la segunda prueba, se encontró que solamente se cuenta aproximadamente con 8 horas durante las cuales la energla
suministrada es aprovechable, como se observa en la gráfica Vlll.2, debido a que durante las primeras horas del dfa *y* fas últimas de fa tarde fa magnitud de fa radiación solar as( como el ángulo de incidencia de ésta hacen que fa eficiencia del panel disminuya considerablemente.

**Manejador del Motor de Pasos.** Este módulo consume 0.6 mA cuando el manejador y el motor se encuentran apagados *y* 320 mA cuando se enciende el motor.

Realizando pruebas de posicionamiento del motor se encontró que al encender el manejador el rotor variaba ligeramente su posición, por lo cual se decidió que para tener un buen posicionamiento del motor era necesario buscar la referencia al inicio de cada movimiento.

La velocidad del motor se fijó en 15 pasos por segundo, ya que si se incrementaba la velocidad se corre el riesgo de perder pasos al momento del arranque, y si se disminuye la velocidad, aumenta el tiempo que tarda en llegar a una posición incrementándose el consumo de energía. Otra manera en la que pudo haber sido solucionado este problema es generando una rampa de aceleración para arrancar el motor, sin embargo, el realizarlo habría hecho más compleja la elaboración del programa de control del sistema.

**Comunicación Serial.** Para determinar la velocidad de transmisión se realizaron pruebas operando a 9600 bauds, pero se observó que ocasionalmente se llegaban a perder datos principalmente en máquinas lentas, por fo cual por seguridad, se fijó una velocidad de transmisión en 2400 bauds.

Conforme se fue comprobando el funcionamiento de cada módulo, se iban integrando para formar poco a poco al sistema, haciéndose pruebas de acoplamiento para que ninguna parte causara problemas, hasta que se logró tener al sistema operando en conjunto. Ya teniendo al sistema funcionando se le sometió a un periodo de pruebas en el que se simularon las condiciones en las que va operar, considerando las condiciones normales *y* las extremas, de lo cual se obtuvieron los siguientes resultados :

**Condiciones Normales.** Cuando el sistema realiza un ciclo de lectura, el cual tiene una duración de 21 segundos, tiene un consumo de corriente de 350 mA, realizando uno de estos ciclos cada media hora, de acuerdo a condiciones de operación planteadas, permaneciendo el resto del tiempo en estado de espera, teniéndose en él un consumo de 5.43 mA. De este modo, se tiene que el consumo promedio del sistema es de 9.45 mA. Por otra parte, en la gráfica Vlll.3, donde se muestra la curva del módulo solar operando con el sistema, se observa que el panel es capaz de suministrar energía y recargar la baterla durante aproximadamente 1 0.5 horas al dla, con fo que de acuerdo a la capacidad del panel, que es de 600 mA, resulta que la energla que puede proporcionar excede a la demanda del sistema, por lo que es capaz de mantenerlo indefinidamente.

En lo relativo a la capacidad de almacenamiento de datos del sistema, operando con la periodicidad establecida, se irá llenando la memoria a una razón de 56 by1es/hora, por lo que tendremos una capacidad para tomar lecturas durante 1170 horas, lo que representa a poco más de 48.7 dlas, lo cual rebasa considerablemente a los requerimientos originales.

Condiciones Extremas. Las condiciones extremas que pudieran poner en riesgo la operación del sistema serian consecuencia de una falla en la alimentación del sistema, ya que mientras que haya energía en éste, seguirá operando manteniendo fa información recabada. Los probfemas que se pueden presentar en este sentido están relacionadas con fallas en el suministro de energía por parte del módulo solar. Uno de estos casos se daría cuando por alguna causa se suspendiera por un período prolongado la insolación al módufo imposibilitándolo para suministrar energía al sistema. En este caso, la baterla, estando cargada, mantiene operando normalmente al sistema por cierto tiempo (este tiempo depende del nivel de ajuste en el detector de baterla baja) hasta el momento en el que el sistema detecta baterla baja y suspende toda actividad, manteniéndose asl hasta que se normaliza el nivel de la batería y regresa al estado de operación. Para las pruebas realizadas se consideró a 5.5 V como un voltaje de batería baja. En estas condiciones el sistema se mantuvo operando por 73 horas (poco más de 3 dlas) antes de entrar al estado de batería baja. Si estas condiciones prevalecen por más tiempo, llega un momento en el que el sistema ya no se puede mantener operando. Para esta prueba el sistema se mantuvo asl por 32 horas más (1.25 dlas) hasta que el voltaje disminuyó por debajo del nivel mlnimo de operación. No hay que perder de vista ef hecho de que estos tiempos dependen del nivel de ajuste del detector, el cual, si se eleva, disminuye el tiempo de actividad y aumenta el de espera producido por el bajo voltaje de la baterla; y sucederá lo contrario si este nivel se disminuye. Para compensar la proporción del tiempo activo respecto al de inactividad habría que aumentar el voltaje de referencia, ya que se observó que al llegar a 5.2 volts en la batería, el voltaje de esta cae abruptamente.

En la tabla Vlll.1 se muestra una listado con resultados obtenidos de lecturas realizadas por el sistema una vez que han sido procesadas por el programa que le da formato a los resultados. En este listado se indica cuál·fue la fecha que se tomó como referencia en la realización de las lecturas asr como 14 columnas con la siguiente información :

• Número de dlas transcurridos a partir de la fecha de referencia.

• Hora en que fue realizada la lectura.

• Estado del sistema al realizar la lectura. Este se presenta como un número el cual al expresarlo en binario, cada bit representa lo siguiente :

bit O : Sistema encendido

bit 1 : Batería baja

bit 2 : Sistema trabajando en conversión automática

bit 4 : Memoria llena

Los cuatro bits restantes están disponibles para futuras aplicaciones. Los datos contenidos en estos bits son los mismos que se muestran en el despliegue luminoso durante la operación del sistema.

• Temperatura interior del sistema.

- Temperatura exterior al sistema (temperatura ambiente).
- Lectura de la referencia del radiómetro.

·Lecturas del radiómetro a diferentes ángulos de inclinación (8 columnas).

Adicionalmente, en el caso en que los datos interpretados que correspondan a un mismo ciclo de lectura por alguna causa no estén completos (lo cuál se determina en base al carácter de separación), *ya* sea por problemas del sistema (como en el caso de baterla baja, por ejemplo) o por pérdida de información al momento de transferir los datos hacia la computadora, se pone una marca con asteriscos después de la última columna para indicar que los datos presentados en ese renglón pueden ser incorrectos *y* deben ser tomados con reservas.

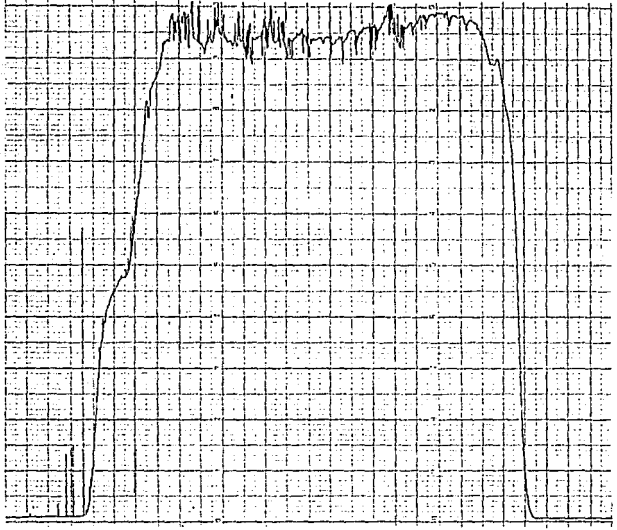

 $\sim$ 

**Escala eje vertical, 2 V/cuadro. Escala eje horizonlal, 40 min/cuadro.** 

 $\mathcal{L}^{(1)}_{\mathcal{L}}$  ,

an gu

Gráfica VIII.1. Panel Solar en Vacio.

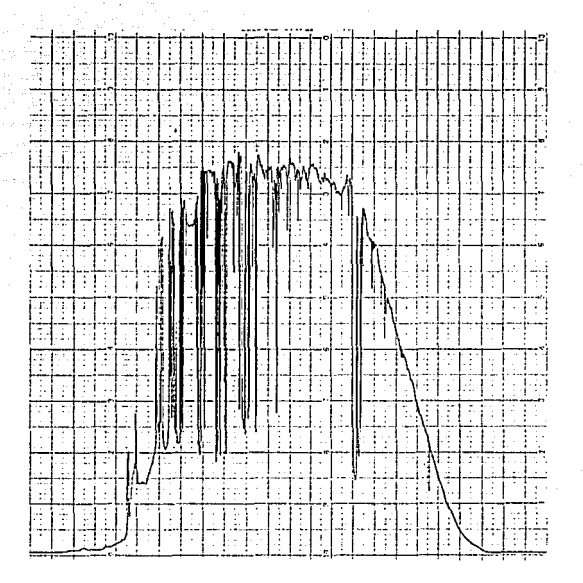

**Escala eje vertical, 2 V/cuadro. Escala eje horizonlal, 40 mln/cuadro.** 

Gráfica VIII.2. Panel Solar con una Carga de 30  $\Omega$  .

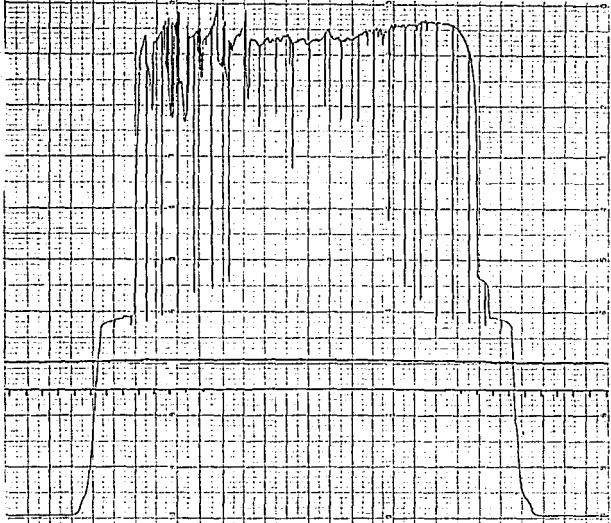

**Escala eje vortical, 2 V/cuadro. Escala eje horizontal, 40 min/cuadro.** 

ş

Grafica VIII.3. Panel Solar (superior), Batería (medio), Voltaje Regulado (inferior).

Fecha de Referencia : 06/03/31.

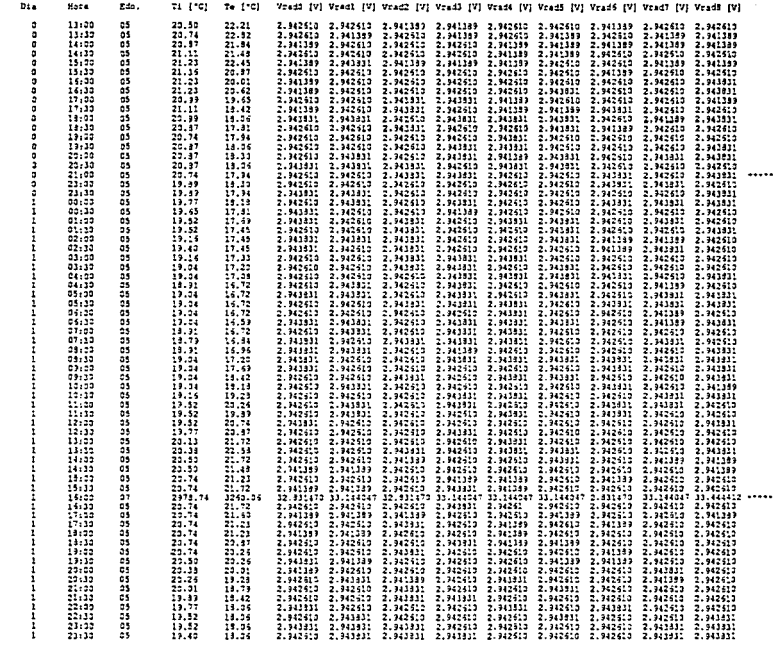

 $\lambda$ 

ł,

 $\frac{1}{2}$ 

Taba VIII.1. Resultados Obtenidos del Sistema. Resultados Obtenidos del Sistema.

### **Capítulo 9**

### **CONCLUSIONES**

**La** meta que se planteó desde un principio era desarrollar un sistema que cumpliera con de;; funciones básicas : controlar el posicionamiento del espejo de **un** radiómetro y tomar lecturas del mismo, digitalizándolas y almacenándolas. Dadas fas condiciones del sitio donde se planea colocar al sistema surgieron otras necesidades, siendo relevante el hecho de que el sistema pudiera operar de manera autónoma, especialmente en lo relalivo al suministro de energla.

**El** sistema que se desarrolló cumple con estas funciones satisfactoriamente.

**El** posicionamiento del espejo del radiómetro, al realizarlo con el motor de pasos, se logró que se pudiera hacer las veces que fuera necesario y con la precisión suficiente que se requiere para esta aplicación. Si para otra aplicación se necesitara mejorar la precisión en el posicionamiento del motor bastaría con cambiarlo por uno con un mayor número de pasos por vuelta y su velocidad puede ser controlada por software, asl como el par del motor se puede ajustar variando el valor de la resistencia que limita la corriente en tos embobinados del motor.

El sistema es capaz de tomar lecturas de ocho fuentes distintas, digitalizarlas y almacenarlas, con lo que pudimos ampliar las funciones del sistema, como lo fue el leer temperaturas, superando las expectativas iniciales. Al momento de llevar a cabo las pruebas linales del sistema, el radiómetro que se le piensa conectar no se habla recibido, por lo que las lecturas que se realizaron fueron simuladas con una fuente de voltaje variable, lo cual no afecta al funcionamiento del sistema, ya que la salida del radiómetro finalmente se comporta como tal. En cuanto a la capacidad de almacenamiento de información, el requerimiento original de capacidad para una semana fue superado ampliamente.

La autonomla del sistema se logró obtener tanto desde el punto de vista de operación al hacer que el microcontrolador coordine al sistema, sólo siendo necesario indicarle que inicie su operación y extraer los datos periódicamente, como en lo referente al suministro de energfa, ya que el sistema puede operar indefinidamente mientras que no deje de haber sol por más de tres dfas. En caso de ser necesario, el tiempo de autosuficiencia energética sin sol se puede aumentar utilizando una baterfa de mayor capacidad.

En el aspecto de la división del sistema en módulos funcionales se obtuvieron resultados satisfactorios, ya que al sistema se le puede cambiar

fácilmente la configuración para realizar otras funciones. Por ejemplo, si el sistema se quisiera instalar en un lugar donde se contara fácilmente con suministro eléctrico, se podrta sustituir la tarjeta de alimentación por otra que contuviera una fuente regulada de voltaje. Otra aplicación que se le pudiera dar al sistema en astronomla es en el posicionamiento de telescopios, donde se debe tener una buena precisión en el posicionamiento del instrumento, con lo que sólo serla necesario reprogramar al sistema de control, pudiéndose quitar la etapa de adquisición de datos. El sistema en su conjunto puede servir como base para cualquier instrumento de medición en el cual se requiera obtener datos por periodos de tiempo prolongados, como puede ser el monitoreo de la operación de alguna máquina, pudiéndose aprovechar dichos datos para su control a través del mismo sistema.

# Apéndice A

### **CIRCUITOS IMPRESOS**

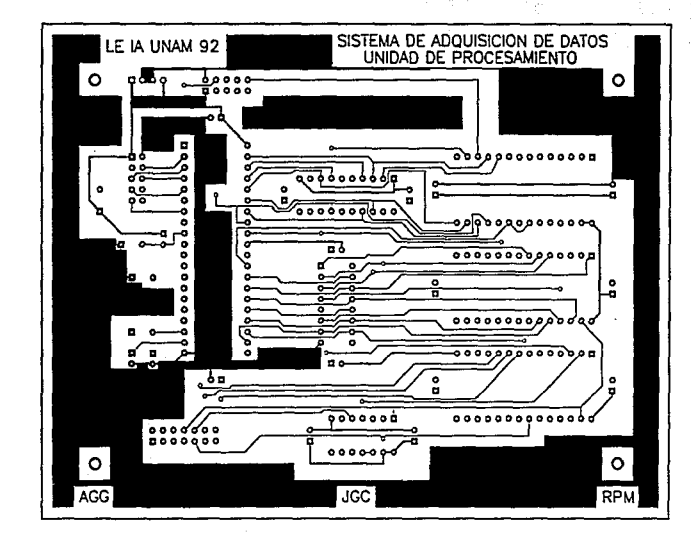

Mascarilla circuito impreso, lado de componentes. Mascarilla circuito impreso, lado de componentes. Figura A.1. Unidad de Procesamiento. Unidad de Procesamiento.

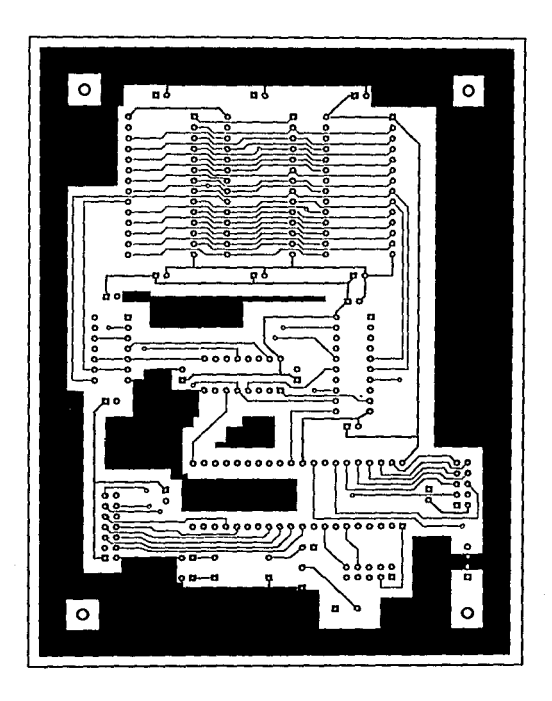

Figura A.2. Unidad de Procesamiento. Mascarilla circuito impreso, lado de soldadura.

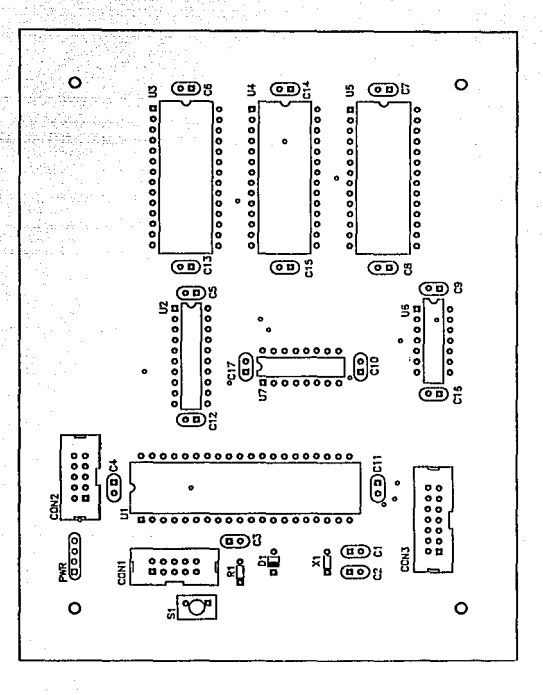

Figura A.3. Unidad de Procesamiento.<br>Mascarilla de componentes.

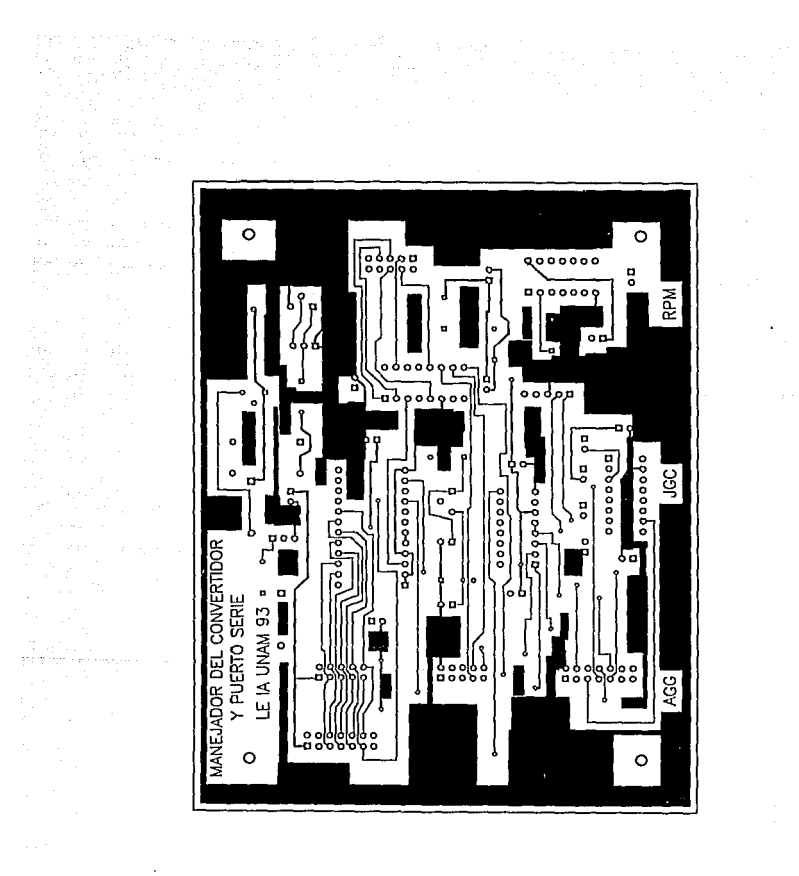

Figura A.4. Módulo de Digitalización de Datos y Puerto Serie. Mascarilla circuito impreso, lado de componentes.

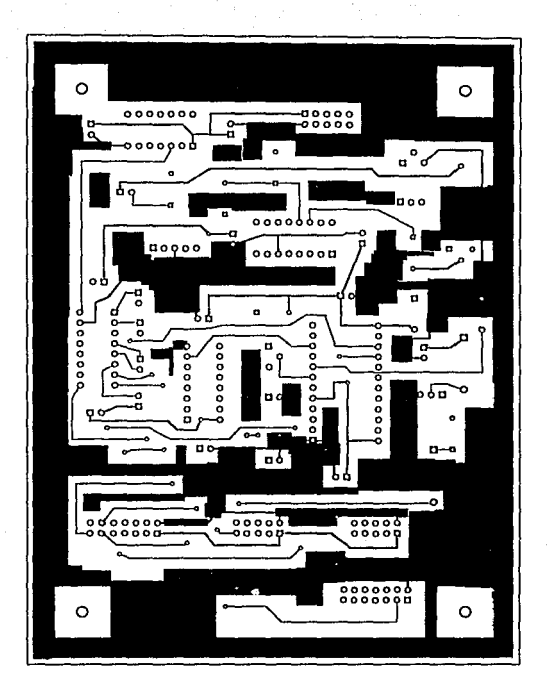

Figura A.5. Módulo de Digitalización de Datos y Puerto Serie. Mascarilla circuito impreso, lado de soldadura.

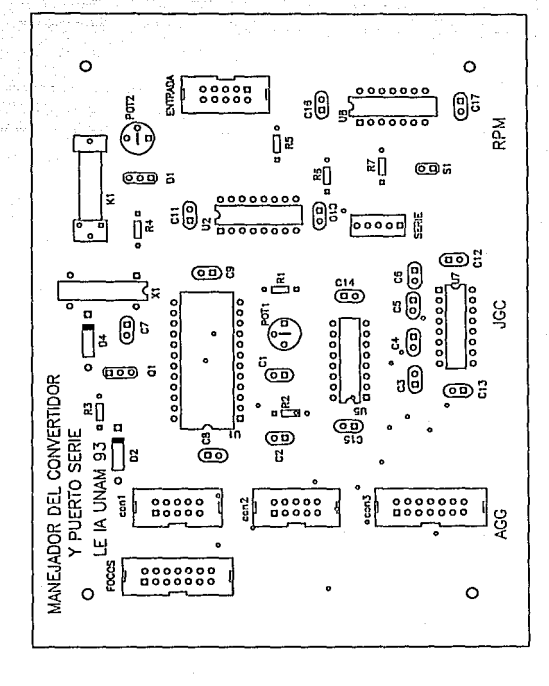

# Figura A.6. Módulo de Digitalización de Datos y Puerto Serie.<br>Mascarilla de componentes.

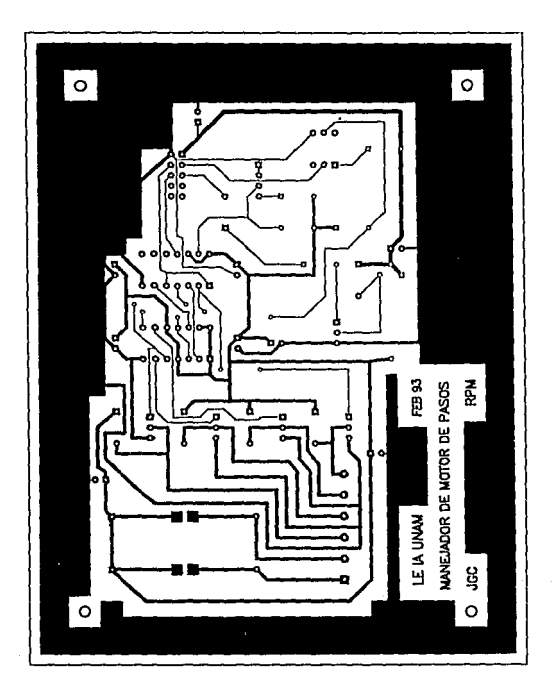

Figura A.7. Manejador del Motor de Pasos. Mascarilla circuito impreso, lado de soldadura.

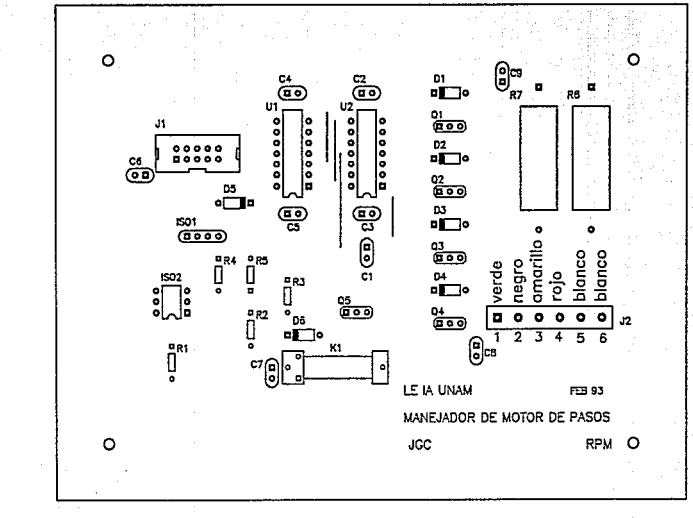

Figura A8. Manejador del Motor de Pasos.<br>Mascarilla de componentes.

 $\overline{3}$ 

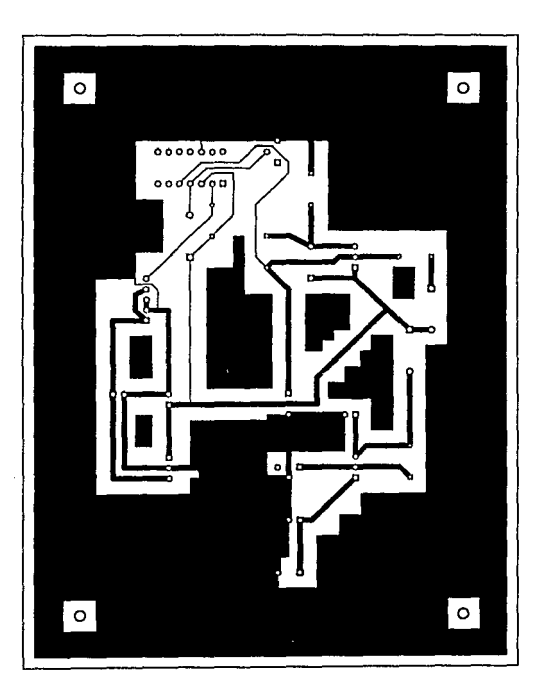

Figura A.9. Módulo de Suministro de Energla. Mascarilla circuito impreso, lado de soldadura.

127

 $\omega$  and  $\omega$  . The

e en 1934 en 1934 en 1935.<br>Lista de la característica de la característica de la característica de la característica de la característic

Engla A.to. Módulo de Suministro de Energía. Mascarilla de componentes.

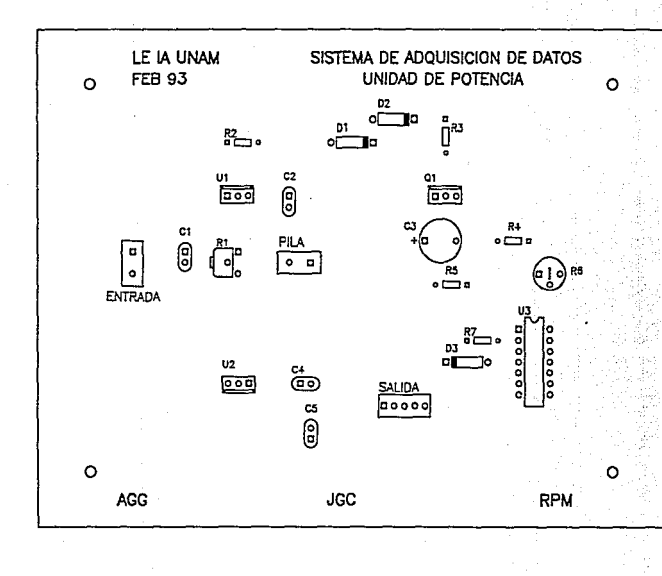

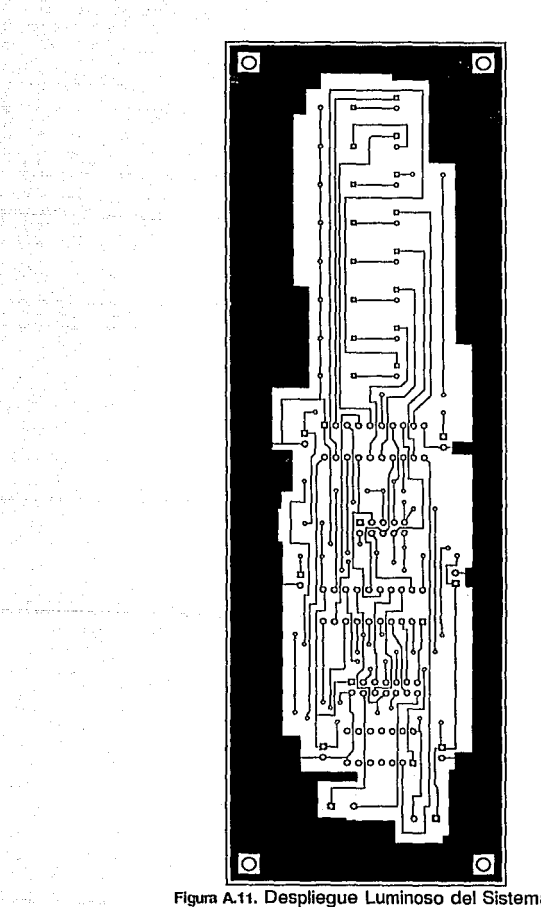

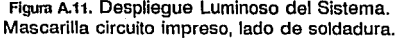

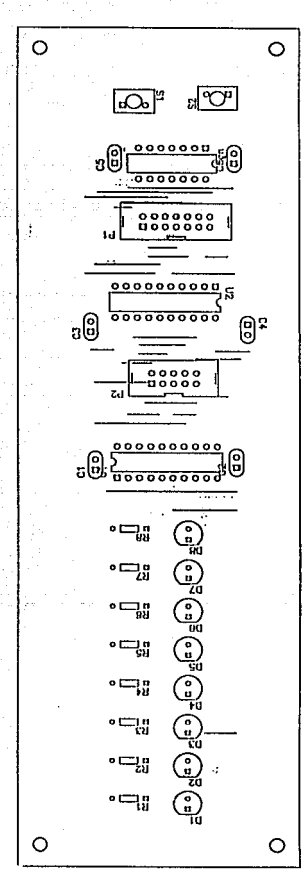

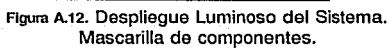

Apéndice B

## 8.1 PROGRAMA DEL 8031 PARA EL CONTROL DEL RADIOMETRO

#### 8.2 COMANDOS DEL SISTEMA

# 8.3 PROGRAMA DE COMUNICACION SERIE PARA LA PC

## 8.4 PROGRAMA QUE INTERPRETA Y DA FORMATO A LOS DATOS EN LA PC

#### B.1 PROGRAMA DEL 8031 PARA EL CONTROL DEL RADIOMETRO

The Cybernetic Micro Systems 8051 Family Assembler, Version 3.02 Page  $\overline{\phantom{a}}$ 

> : RADIOM.ASM (8051) por una PC por medio del puerto serie, Realiza las funciones de ż control para el Radiómetro.  $\cdot$ j.  $*$  RPM

 $0000$  $<sub>ord</sub>$  0000h</sub> 0000 020115 ljep inicio : Salta a la rutina inicial  $0003$  $<sub>0</sub>$ ra 0003h</sub> 0003 020089  $1100 - 801$ : interrupoión esterna O (batería baja)  $0.005$ org OOObh **DOOB 02004F** ljmp tūi : Interrupoión timer 0 (reloj)  $0013$ ord 0013h 0013 020004 ljep exii : Intergupoión esterna 1 (convertidor)  $0023$ org 0023h 0023 209802 1b ri.rint : Verifica origen de interrupción 0026 8008 sjep tadi **0028 ROOM** minist. sjap radi org 0030h  $0.055$ ;Atención de interrup. por transmisión serie 0030 C239  $2241$ ; Borza bandera olr ti  $0032C27$  $are$ <sub>7</sub> : Borre senal de transmitiendo  $0034.32$ rati iTermina rutina de atención :Atenoión de interrup, por recepción serie 0035 6298 radi.  $_{01x}$   $_{xt}$ : Borra banders  $0037$   $F331$  $nov$  31h.a : Guarda valor de A 0039 8599 mov a, shuf : Quarda dato recibido 003B F599 mov shug, a ; Regress al mismo dato 003D F6 mov (to, a ; Envia dato a mamoria 003B 840803 ojne a, 808, no be  $<sub>dec</sub> <sub>ro</sub>$ </sub> 0041 18  $0042.8008$ simp reai 0044 08  $1 - 1 - 1$ no\_bet COAS BARDOA ojne a, #0dh, grzi ; Verifica mi es fin de linea 0045 0290 oir ren Si : deja de recibir  $\mathbf{1}$ indica fin de comendo 004A 0205  $B$ ath  $20$  $\mathbf{r}$ 004C 8531 szsi:  $mov a, 31h$ : Recupera valor de A 0048 32 ret1 ;Termina rutina de atención :Atención de la intergupción timer O (geloj) 004F 758C10  $6041$ mov th0, \$10h ; Valores iniciales del contador 0052 052033  $d_{jnn}$  20h,  $x$ t01 ; Ind 1/15 eag, at no va 1 seg, continda 0055 75200F mov 20h. 815  $d_{10} = 29h, x=01$ 0058 052920 : Inc. sec. at no we i min. continue mov 25h, 500 0058 75293C 005R 307B06 inb 7bh, incm ; Verifica ei hay lectura automatica 0061 DF04 djns r7,incm ; Inc min de espera, si no termina, continús 0063 **DZIA** sath Tan ; Avisa fin tiempo de espera **0065 AF24** mov  $x7.24h$ : Inicializa tiempo de espera 0067 DS2A1# **Angel** dine 2ah.xt01 : Inc min.ei no va 1 hr. continue 006A 752A3C mov 2ah, 660  $0050.052818$  $d_{\text{int}}$  2bh,  $x$ <sup>t</sup>01 : Inc hr. ai no va 1 dia, continue mov 2hh, #24 0070 752818 0073 C083 push dph ; Guarda DPTR en stack 0075 C082 push dpl 0077 852083 nov dph.20h

007A 852182 mov dri.21h  $0010A3$ ine dets : Incrementa número de días 0078 850320 mov 20h, dph 0081 858221 mov 21h, dpl 0084 DOB2 pop dpl : Recupera DPTR del stack  $000000000$ pop dph  $000032$  $x + 01$  $-11$ :Termina rutina de atennión de reloj (Atención de la internunción externe O  $000900292$  $-1011$  $olx$   $pl.2$ ; Apaga tarjeta motor de pasos  $0000000297$  $\frac{1}{10}$  pl. 7 ; Apage tarjeta convertidor  $000D$   $C278$ : Apaga bandera motor de pasos  $006r$   $0229$  $a$ atb $29h$ : Mnoiende señal de Bateria Baja 0091 C27A<br>0093 752700  $_{\text{old}}$   $_{\text{lab}}$ : Cancela ciclo de lectura mov 27h. #00 0096 **hcrr04** nine r4.00ffh, nofulli : Verifica si no está llena la memoria  $n000000228$  $2245 - 765$ : Enciende señal de memoria llena 00an 5025 sjep lowbat  $00900002$ nofullismov dol.r3 : Guerda en DPTR dirección para quardar OGSF BCB3 mov dph.r4 datos leidos **OOA1 74FF** mov a, soren  $00k3.30$ movx (dptz, a . Grands caracter de espanado **DOA4 A3** ing dptr **DOAS R520**  $mov = .20h$ **ODA7 FO** ; Guarda el número de dia (parte alta) movx Adptx, a **COAR A3** ing dptr **OOA9 8521**  $mov = 21h$ 00AD FO move ddntr.e ; Guarda el número de dia (parte baja)  $00<sub>AC</sub>$  AS ing dots  $0080 - 02$  $-1 - -1$ **DOAM 7418**  $mov = 124$ 00BO 952B subb a, 2bh 00A2 FO movx Nontr.e : Guarde hora de la lectura **DORS AS** ing dots **DORA 7430**  $mov = 160$ 0086 952A  $subb = 2ah$  $0000000$ movs Adptz, a ; Guarda minuto de la lectura 0089 A3 ing dptz **ODRA #525**  $mov = 25h$  $00BCF0$ movx édptr, a ; Guarda estado del sistema DORD AS ing dots mov x3, dpl : Guarda dirección para los sig. datos OOBB ARB2 00C0 AC83 mov x4, dph  $n$ lear 0002 758701 lowbat: mov poon, \$01 ; Pone al mioro en modo IDLE 00C5 7582FB mov dpl, soreh : Transmite bandaras de estado al panel de leds **ODC6 7563FF** mov dph, SOFFh **Oocn #525**  $nov$  a,  $25h$ movs Adotr.a  $ocm$   $ro$  $j<sub>n</sub>b<sub>p3.2,lowbat</sub>$ <br>clr 29h ODCH SOB2F1 ; Si sique batería baja, regresa a dormin : Apaga señal de Bateria Baja 00D1 C229  $0003.32$  $x = t1$ :Texmina rutina de atención de batería baja ¡Atención de la interrupción externa i mov dp1,00ffh ; Guarda en DPTR dirección del ADC 00D4 7582FF exii; 0007 7583FF mov dph,#0ffh CODA C2AA ote anti : Deshabilita interrupción externa l ; Guarda valor de A 00pc r530 mov 30h.a  $00D$   $R$   $Q$ mova a Gdptr ; Lee byte mas significative  $00D$   $F52C$ mov 2oh, a ; Guarda temporal dato  $0001.00$ movx a, ddptr Lee byte menos significativo 00m2 #52D nov 2dh.a ; Guarda temporal dato cjne r4, #0ffh, noful12 ; Verifica ai está llena la memoria **COR4 RCFFO4** 0087 D22R  $a$ ath  $2bh$ ; Enciende señal de memoria llena 00m9 8010 simp full2 OCER 6082 nofull2:nov dpl,r3 ; Guarda en DPTR dirección para guardar CORD SCOS mov dph, r4 datos leidos OORF RS2C  $mov = 2oh$ Recupera dato mova deptz, a  $00F1$   $F0$  $\mathbf{r}$ Guarda byte mas significativo **OOF2 852D**  $mov = 2dh$ Recupers dato **OOF4 AS** ing dptx Guarda en DFTR dirección del sig. dato  $\mathbf{r}$ cors ro mova @dptr.a Guerda byte menos significativo т.  $00F6$  A3 ino dota ; Guarda en DPTR dirección del sig. dato mov r3, dpl Guarda dirección para los sig. datos 00F7 AB02  $\mathbf{r}$ 

.<br>S

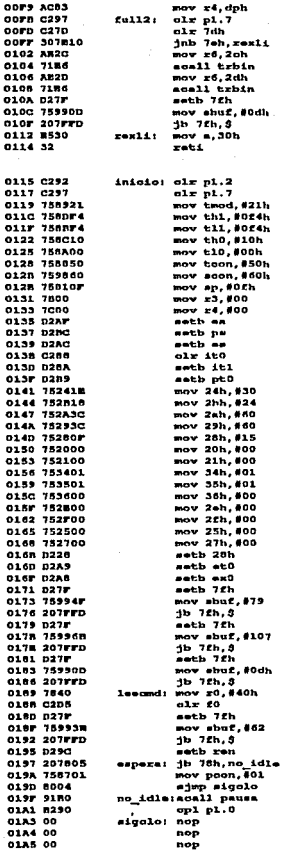

 $= 1$ esr  $\mathbf{r}$ ; Apaga tarjeta convertidor : Apaga bandeza de conversión en progreso<br>: Si no hat transm. directa, termina int. ; Trenewite byte mas significative en binario  $\cdot$ Transmite hyte menos significativo  $\mathbf{r}$ en binario ٠ ; Transmite fin de linea ; Recupers valor de A :Termina rutina de atención :Rutina Principal ; Apaga tarjata motor<br>; Apaga tarjata motor<br>; Apaga tarjata convertidor ; Programa Timer 1 para generar<br>; Daud Rate = 2400 Times  $0 - R = 10j$  $\cdot$ : Inicia consración de baud rate : Puerto serie-latart+Sbits+sin paridad+laton . StackPointerwOFh Valor inicial para DPL<br>Valor inicial para DPN ; Habilita manajo de Interrupoiones Otorga prioridad al puerto serie ; Habilita interrupción puerto serie ; Interrupción externa O activa por nivel<br>; Interrupción externa O activa por nivel<br>; Interrupción externa l activa por flanco ; Otorge priorided al reloj ; Tiempo de aspara = 30 min ; Inicializa Roloj en 00:00:00.0/15 : Inicializa número de días a O : Inicializa fecha de referencia i/Ene/00 : Inicialisa banderas ; Inicialita contador para ciclo de lectura ; Enciende señal de Encendido ; Habilita interrupoidn del reloj ; Habilita interrupoión de batería baja : Indica que esta listo para funcionar ; RO=40h : Inicio area para quardar comandos ; Indica no hay comando recibido ; Envis prompt ; Permite recepción de comandos .<br>: Verifica que no funcione motor de pesce : Pone al mioro en modo IDLE ; Hace pausa p/motor pescs (\*60 pps) ì de otras funciones

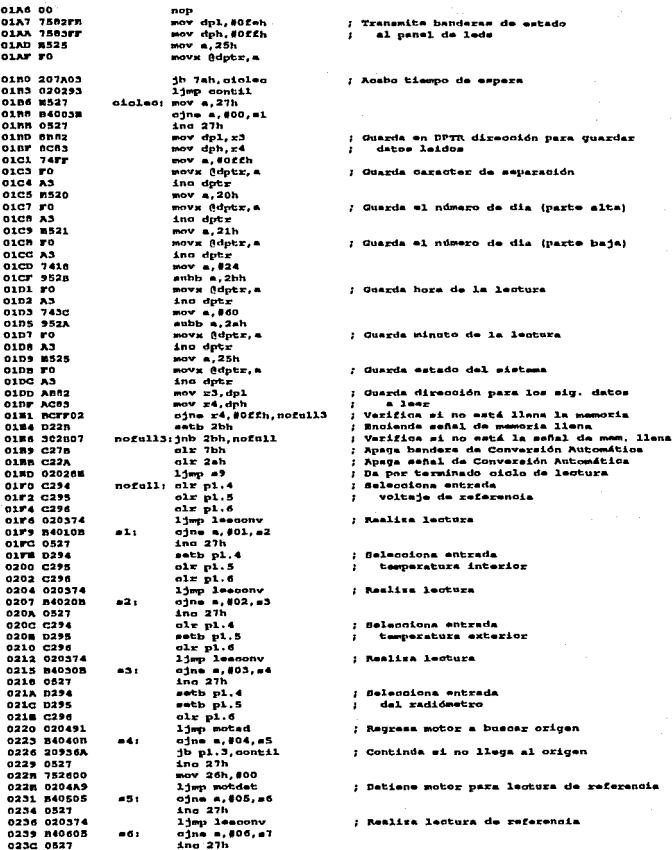

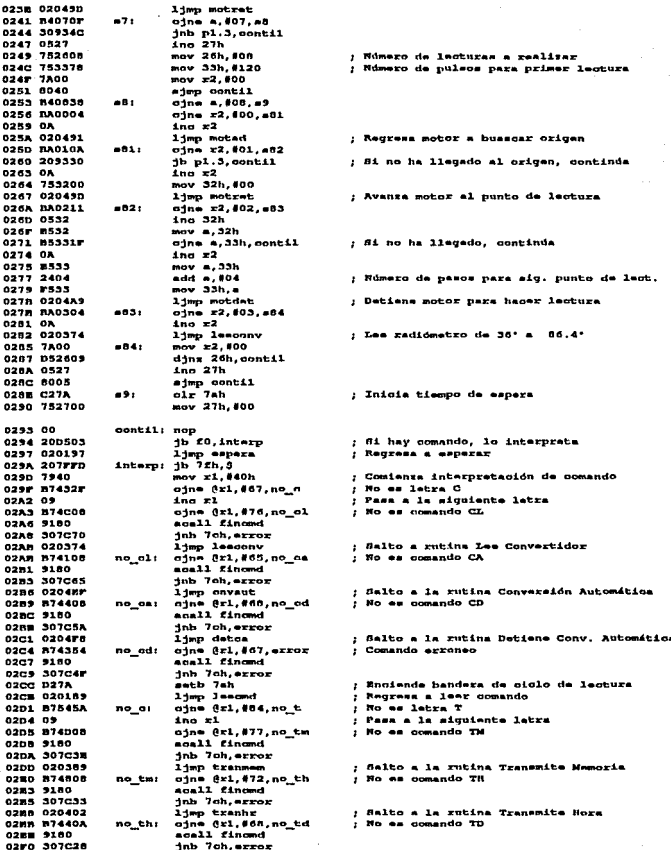

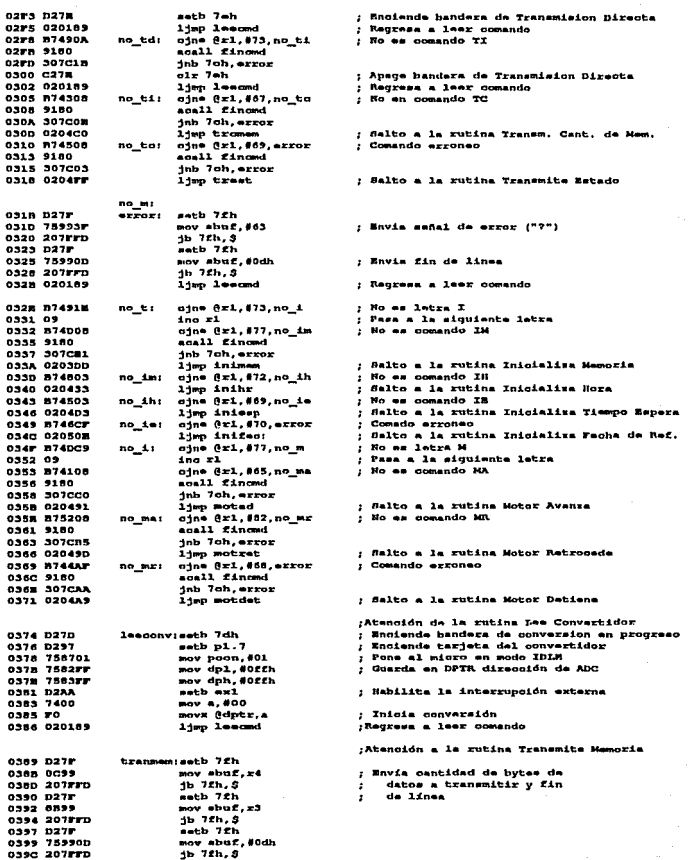

 $\ddot{\phantom{a}}$ 

039F 027F mach 76h **GAAL 853499** mov shuf.34h 03A4 207FFD  $1b$   $75n, 8$ **03A7 027F** each 7th **OSAS 853539** mov ebst.35h **03AC 207FFD**  $15.78h.8$  $0.38F 0.27F$  $\overline{\phantom{a}}$   $\overline{\phantom{a}}$ 0381 853699 move about 5.5h. 0384 207FFD  $1b$   $7th$   $3$ 0387 758200  $m = dp1,000$ mov dph, 800  $0350 B$ atota: mov  $a, x3$ **0388 850206** oine a.dpl.conttm  $03C1$  ac  $m \times n$ 03C2 056302 ojne a, dph, conttm  $-3mp$  finim  $03C5 800B$ 0307 80 conttm: movx a, @dptr  $0.508$   $0.217$  $-$ **DACA F599** mov sbuf,a 0300 207FFD  $j$ b  $75h, 9$ **OSCF AS** ine dptr osno some njmp sigtm<br>setb 7£h 0302 0277  $......$ 0304 759900 move about 80 db. 0507 207770  $1b$   $7fh.3$ 03DA 020189 limp leaged 0300 7800 iniman: mov r3,000 030F 7C00 mov r4.000  $are 2<sub>th</sub>$ 0383 020189 limp lesond **OSM6 7DOB** txbini mov x5.008  $0.988 - 0.0$  $mov = r6$  $0.18783400$  $n1.400n$ ab s 0380 7007 ins uno 0380 027F aath 7fh mov sbuf, #48  $03F2 8005$ sjæp etb<br>setb 7fh 03F4 D27F unos OSF6 759931 mov shuf, #49  $0179.207770$ atb:  $3b - 72h, 3$ **OSFO NB** mov  $A, x6$ 03FD 23  $x = -1$  $0388.58$  $m \times x6.4$ OMFF DDE6  $d$ ing  $z5, ab$  $0401.22$ zēt 0402 03 tranhr; olr o 0405 7418 mov a, \$24 0405 9528  $subb$  a,  $2bh$ 0407 FB  $mov$   $rd, d$ 0408 7186<br>040A D27F scall trbin eath 7fh 040G 75993A<br>040F 207FFD mov shof, #50 1b 7fh.5 0412 7430  $m = 1,000$ 0414 952A subb a, 2ah 0416 FM  $mov x6, n$ 0417 71m6<br>0419 D27F soall trhin sath 7fh 0418 75993A mov shuf, \$58 0418 207FFD  $1b$   $7th.5$ 0421 7430  $mov = 0.000$ 0423 9529 subb a, 29h  $0425$  FM mov zd.a 0426 7186 acall trbin 0426 0278 sath 7fh 042A 75990D nov sbuf, #0dh 042D 207FFD 1b 7fh.3

: Envis fecha de referencia

de datos

 $\mathbf{I}$ 

; Verifica ei no ha llagado al fin da los datos a tranenitir  $\cdot$ : Lee byte : Treanmite byte ; DPTR apunta siguiente byte : Redress a enviar siquiente dato ; Envis fin de linea indigando fin de datos :Regress a leer comando ¡Atención a la rutina Inicializa Memoria ; Valores iniciales para cargar DPTR ; Apaga señal de Memoria Llena :Regress a leer comando

: Guarda en DPTR dirección de inicio

: Subrutina Transmite Dinario

: Toma dato a transmitir : Verifica bit

 $j$  Envis "O"

: Envis "1"

; Corre al siguiente bit

:Retorno de Subrutina Transmite Binario

Ŧ

:Atención a la rutina Transmite Hora

: Obtiene la hora

- : Transmite la hore
- **Conviction**
- ; Obtiene los minutos
- : Transmite los minutos
- ; Envis ":"
- ; Obtiene los segundos
- ; Transmits los segundos
- : Transmite fin de linea

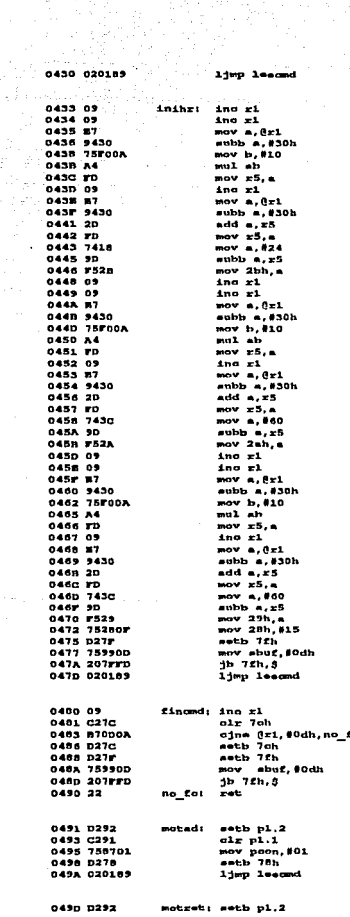

Цfц

n den

:Redress a leer comendo

#### :Atención a la rutina Inicializa Mora

; Lee decenas de horas

; Lee unidades de horas

#### : Guarda hora

; Lee decenas de minutos

: Lee unidades de minutos

: Guarda minutos

; Lee decenas de segundos

; Lee unidades de segundos

#### : Guagda segundos

; Bavie fin de linea

;Regress a lesr comando

:Atención a la subrutina Fin de Comando<br>:: Verifica el sig. caracter recibido

; Si no es fin de comendo, regresa ; Prende banders de Fin de Comando

; Realiza salto de línea

;Fin de la subrutina

¡Atenoión a la rutins Motor Avanza ; Enciendo tarjeta de Motor de Pasce ; Dirección = Adelante , romana di micro en modo IDLE<br>; Ennianda señal Motor Funcionando<br>;Regresa a leer comendo

;Atención a la rutina Motor Retrocede ; Encienda tarjeta de Motor de Pasos

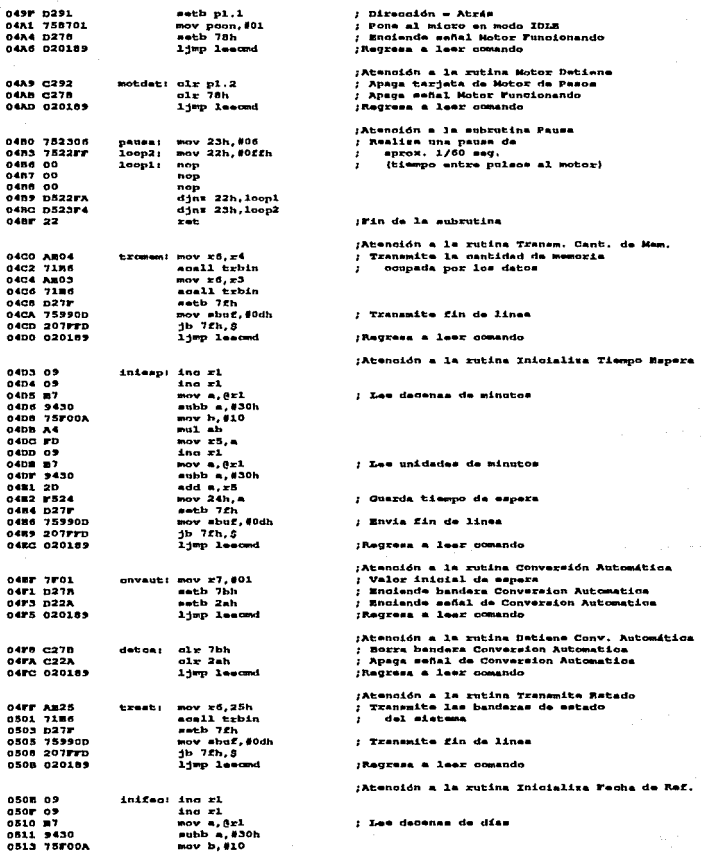

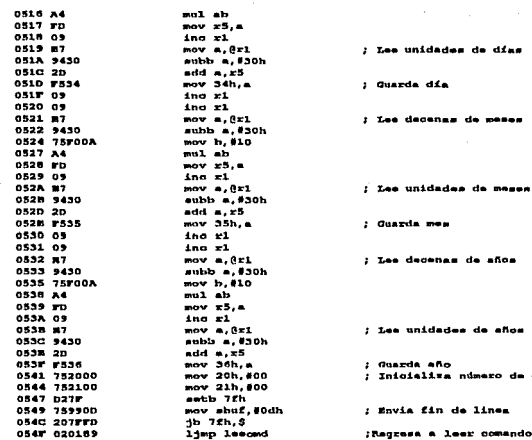

o
## **B.2 COMANDOS DEL SISTEMA.**

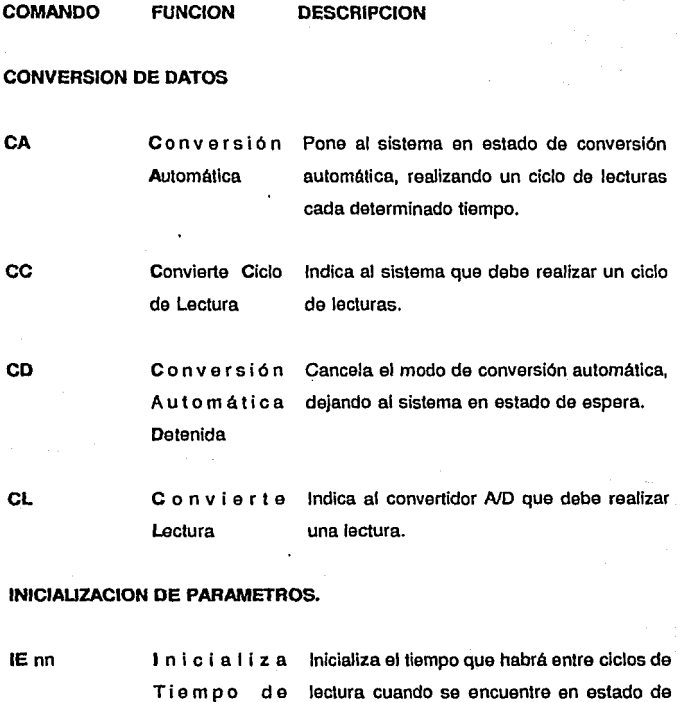

Espera conversión automética en nn minutos (01<nn<99).

#### $142$

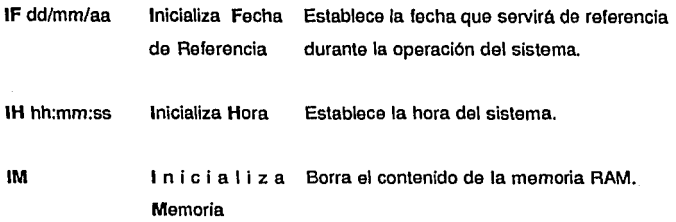

#### **MANEJO DEL MOTOR DE PASOS**

**MA**  Motor Avanza Pone a funcionar al motor de pasos hacia adelante.

**MD**  Motor Detiene Detiene el funcionamiento del motor de pasos.

**MR M** o t o r Pone a funcionar al motor de pasos hacia Retrocede atrás.

#### **TRANSMISION DE DATOS**

**TC T** r a n s m i t e Transmite a pantalla la cantidad de memoria Cantidad de RAM ocupada.(en bytes). Memoria Ocupada.

TO TE TH TI TM Transmisión Transmite apantalla la información al tiempo Directa que se va almacenando en memoria RAM. T r a n s m i te Transmite a pantalla en binario en byte que Estado contiene el estado del sistema. Transmite Hora Transmite a pantalla ta hora del sistema. Transmisión Interrumpe la transmisión directa a pantalla Interrumpida de los datos al momento que se van guardando en memoria. T r a n s m i t e Transmite hacia un archivo en la PC los Memoria datos que se encuentran almacenados en memoria RAM,

#### **B.3 PROGRAMA DE COMUNICACION SERIE PARA LA PC.**

```
المستحمل والمواطنة والمقارب والموارد
  SERIE.C
                                               r lateralistica una California del
د د
                                                                                  ئ•∗ئ∪
لمائد
       Programa para comunicación via puerto serie (COMI) entre la PC y el **
                                                                                  Single
\simsistema de control.
                                                                             + RPM +د د
***********/
                                                        \simmasilikutsu ili
                                                                         telliad limboli
# include <stdio.h>
include <bios.h>
                                                            n kanis amerikal misi ya T
# include <conio.h>
include <string.h>
\frac{1}{2} include \frac{1}{2} include
# define COM1
# define DATA READY 0x100
# define TRUE
                      \mathbf{1}# define FALSE
                      \Omega# define SETTINGS ( 0xA0 | 0x03 | 0x00 | 0x00)
# define ABORT 0
# define CONT 1
void envia (char [], int);
void tranmem (void);
void tranhr (void);
int botoi (void);<br>int cbreak (void);
int main (void)
 int in, out, status, DONE = FALSE;
 char cmd[256];
 int p=0;
 ctrlbrk (cbreak):
 bioscom(0, SETTINGS, COM1);
                                            /* Configura COM1 a 2400 BPS, 8 bits,
                                                 1 start, 1 stop, sin paridad */
 while (!DONE)
          status = bissecond3, 0, COM1);if (status & DATA READY)
                                                /* Si hay dato recibido, lo lee */
                  \cdotout = bioscom(2, 0, COM1) & 0xFF;
                   putch(out);if (out \bullet= '\x0D')<br>putch ('\x0A');
          if (kbhit())
                                        /* Verifica si se presionó alguna tecla */
                   if (\{in = \text{gatch}()\}) = m' \x1B'\}/* Si fué ESC, termina */
                           -1
```

```
DONE = TRUE;
                              break;
                     cmd[pt+] = in:cmd(p++)=in; \prime + Guarda caractor */<br>if (in == '\r') \prime + Verifica si es fin de linea */
          if \text{ } (in == ' \text{ } r!) /* Verifica ai es fin do línea */<br> if \text{ } (in == ' \text{ } r!) /* Verifica ai reconoce comando */
                             envia (cmd, p-1); /* Verifica si reconoce comando */<br>| p=0;
                  180bioscom(l, in, COMl); /• Envía caractor • / 
                    3
return 0:
1 
/* Procedimiento para verificar si el comando que se envió requiere atención<br>especial */
void envia (char cmd(), int p)
( 
 cmd[p]='\0';<br>if (latromp (cmd,"TM"))
           camp (cmd, "TM")) /* Verifica si es comando Transmito Memoria */<br>tranmem ();
 else if (!strcmp (cmd, "TH")) /* Verifica si es comando Transmite Hora */
           tranhr (); 
 else bioscom(1, '\xOD', COM1); /* Envía fin de línea */
\mathbf{I}/* Procedimiento que prepara para recibir datos dol sistema y almaconarlos en 
void tranmem ()
( 
 int out, status, ok=FALSE, i;
 .long int j; 
 char c, s[40];<br>FILE *datos;
 printf ("\nabla e l nombre del archivo de datos : ");
 gets (a); 
 if ((datoa-fopen (a,"wb"))-=NULL) /•Abre el a.rchivo de datos*/ 
           ( 
printf ("\n\a\a Error : No se pudo abrir el archivo. \n\n"); 
            princt { \n\a\a sfror ;<br>bioscom(1, '?', COMl);<br>bioscom(1, '\xOD', COMl);
           return; 
 bioscom(1, 'x0D', COM1);
 bioscom(l, '\xOD', COMl); //* Comienza recepción de datos */<br>| ok=FALSE;<br>| ok...FLSE; /* Espera un fin de línea */
                                                               /* Espera un fin de línea */
          ( 
           status = bioscom(3, 0, COM1);<br>if (status & DATA READY)
                     out = bioscom(2, 0, COM1) & 0xFF;if (out \leftarrow '\xOD') ok=TRUE;
                    1 
          <sup>1</sup>
```

```
for (iajaO; i<2;) /• Recibo la cantidad de bytes do 
  Alban
                                                     información quo serán recibidos • / 
         t 
          status = bloscom(3, 0, COM1);if (status & DATA RE/\DY) 
                   t \sim -1out = bioscom(2, 0, COM1) & OxFF;
                    j*-256; 
                    i+-out:
                    1 + + 1) 
ا<br>:ok=FALSE
j+=3; 
while (!ok) 
                                                                Espora un fin de línea
         t 
          status = bioscom(3, 0, COM1);
          if (status & DATA READY)
                    out = bioscom(2, 0, COM1) & OXFF;
                    if (out == '\x0D')<br>ok=TRUE;
                    ) 
for (l = 0: i < 1:)
                                                           /* Recibe datos dol sistema */
          {<br>status = bioscom(3, 0, COM1);
          if (status & DATA READY)
                    out = bioscom(2, 0, COM1) & OxFF;puto (out, datos); 
                    1 + 1) 
          if (kbhit ())<br>if (getch() == '\xiB')
                                                       /* Si so presiona ESC, termina */
                              break; 
          ) 
 fclose (datos); 
                                                            /* Cierra archivo de datos */
 return; 
1 
char *x;
/* Procedimiento que recibe la hora del sistema en binario, la convierte a decimal y la presenta en pantalla */<br>decimal y la presenta en pantalla */<br>void tranhr ()
t 
 int i=0, hrs, min, seg, out, status, ok=FALSE;
 char s[40]; 
 bioscom(l, '\xOD', COMl); 
 while (lok) 
          ( 
           status = bioscom(3, 0, COM1);<br>if (status & DATA_READY)<br>{ - out = bioscom(2, 0, COM1) & OxFF;
                     if (out = ')
```

```
147
```

```
ok=TRUE:
                   else
                             s[i++]=out;
                  ٠
s[i] = '0';x = s;hrs=botoi ();
min=bctoi ();
seq=bctol ();
printf ("\t\02d:\02d:\02d\n", hrs, min, seg);
putch (out);
 return:
\mathbf{I}/* Procedimiento que convierte una número en binario a decimal */
int botoi ()
\mathbf{I}int n=0, e=128;
 for (i \times 1 - 10) as *x (-1); x++)
while (* \times = "0"11 *x == '1')
         \mathbf{r}n+e_0*(x-10)\overline{e}/\overline{2}:
          x + 1١
 return n:
ï
/* Rutina de atención a la interrupción por el teclado (Ctrl-Break) */
int cbreak (void)
\mathbf{f}int c;
printf ("\nQuieres abortar el Programa ? (s/n)
                                                         ٠,
 c = \frac{1}{2}return ((c = s' || c = s') ? ABORT : CONT );
```
j,

## 8.4 PROGRAMA QUE INTERPRETA Y DA FORMATO A LOS DATOS EN LAPC.

```
, ................................ * ............................................ * .. . 
     TEXTO.C 
\overline{a}\ddot{\phantom{0}}\ddot{\phantom{1}}Programa que interpreta la información recibida del sistema, lo da 
                                                                                                               \overline{a}د د
     formato y la guarda en un archivo do texto. 
                                                                                                                \ddot{\phantom{0}}ند ند
                                                                                                  * RPM<br>***********/
* •" • ••• • •• •• * • ** •• •• • • • • • *" • •• • •• •• • • ••• • ••• •• • • •• • •• ••••• • •• **"' *** •••••• ••• * I 
includo <stdio. h> #J incl.ude <conio.h> 1 incl.ude <string.h> 
void main () 
{ 
 int i, e, d, m, a; 
 long int pos; 
 char s(40);FILE •datos, •texto; 
 printf ("\n\n\n\n\n\tDa el nombre del archivo de datos de entrada : ");<br>gots (a);<br>if ((datos=fopen (s,"rb"))==NULL) /* Abre archivo de datos del siste
                                                         \prime* Abre archivo de datos del sistema */
            printf ("\n\a\a Error : No se pudo abrir el archivo.\n\n");
             return; 
 )<br>printf ("\n\n\tDa el nombre del archivo de datos de salida  :  ");<br>gets (s);
 qets (s);<br>if ( (texto=fopen (s, "w")) ==NULL) /* Abre archivo de texto */
            printf ("\n\a\a Error : No so pudo abrir el archivo. \n\n"); 
             return; 
            } 
  d=geto (datos);<br>m=geto (datos);<br>a=geto (datos);<br>fprintf (texto,"\n Fecha de Referencia : %02d/%02d/%02d.\n\n",d,m,a);<br>fprintf ((c=geto (datos))!=255)<br>if ((c=geto (datos))!=255)
                                                                         de inicio de datos • / { 
`fprintf (toxto, "\n Nota : No so encontró el Caracter de Inicio de<br>Datos.\n\n");
Datos.\n\n");<br>ungetc (c,datos);<br>}
 /* Escribe oncabezados */ íprintf (texto," Dia\tHora \t:.Edo. \t:.Ti { ºCl \tTe (•e] \t:.VradO [V] \tV.radl 
(V] \tVrad2 (V] \tV.rad3 [V] \t:.Vrad4 (V] \tVrad5 (V] \t.Vrad6 (V] \tVrad1 (V] \tVradB 
{V}\n\n"}; 
 whi1e ( Cc-getc (datos)) 1-EOF)
```
( int i, nd, hr, min, o; int i, nu, ..., .....<br>float ti, te, vr;<br>pos-ftell (datos); nd-c; c=gatc (datos);  $nd=nd*256+cz$ fprintf (texto, "\dd\t", nd); <br>fprintf (texto, "\dd\t", nd); min ...<br>min-getc (datos);<br>fprintf (texto, "\02d:\02d\t", hr, min); /\* Hora de la loctura \*/ fprintf (texto,"\02d:\02d\t",hr,min); // Hora de la loctura \*/<br>e=getc (datos);<br>fprintf (texto,"\02X\t",e); ; /\* Estado del sistema \*/ fprintf (texto, " $02X(t", e)$ ;  $qetc.$  (datos);  $qeta$   $(data)$ ; ti=getc (datos);<br>c=getc (datos); ti=0.1221\* (ti\*256+c);  $t_{1} - 273.15$ ; fprintf (texto, "%5. 2f\t", ti); /• Temperatura interior • / J fcloee (datos); fcloae (texto); te=getc (datos);<br>c=getc (datos);  $ta=0.1221*(ta*256+c);$  $t_{0}$ --273.15; fprintf (texto, "\\$3.2f\t", te);  $\qquad$  /\* Temperatura exterior \*/<br>for (i=0; i<9; i++) 1 .<br>vr=getc (datos): c=getc (datos);  $vr = 0.001221 * (vr * 256 + c)$ ; vr=0,001221\*(vr\*256+c);<br>fprintf (texto,"<mark>%0.6f \t",vr); /\* Lecturas del radiómetro \*/</mark> c=getc (datos);<br>if (c!=255) /\* Verifica si no existe caracter de separación \*/ fprintf (texto, "\*\*\*\*\*"); • fprintf (texto, "\n"); fprintf (texto,"\*\*\*\*\*"); /\* Marca el error \*/<br>fseek (datos,pos,SEEK\_SET);/\* Busca caracter de separación \*/ while  $((\text{c=getc } (data \circ))$   $)=255$  &&  $c1 = EOF)$ if (kbhit ())<br>if (getch ()=='\xlB')<br>break; /\* Si se presiona ESC, termina \*/ /\* Ciorra archivo de datos \*/ /• Cierra archivo de texto "'/

J

# Apéndice C

# **FOTOGRAFIAS**

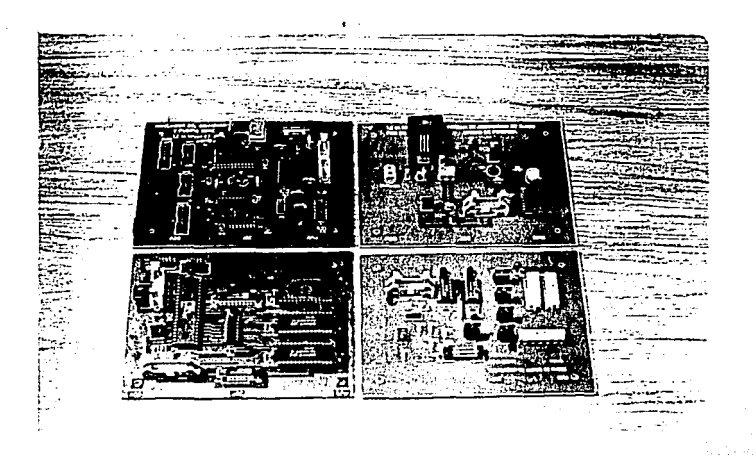

 $\mathcal{J}$ 

Módulos componentes del sistema.

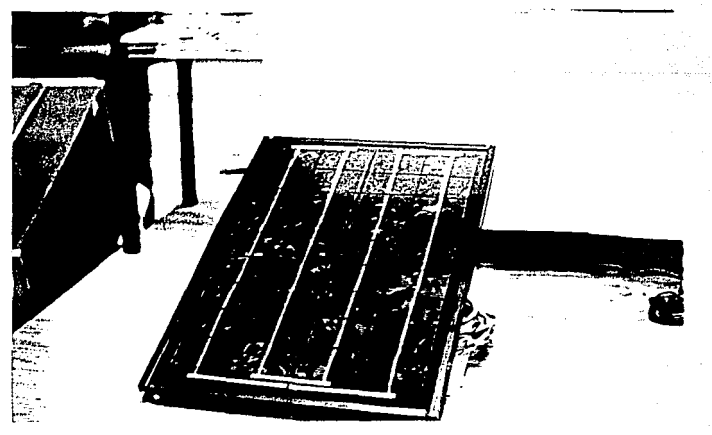

Módulo solar.

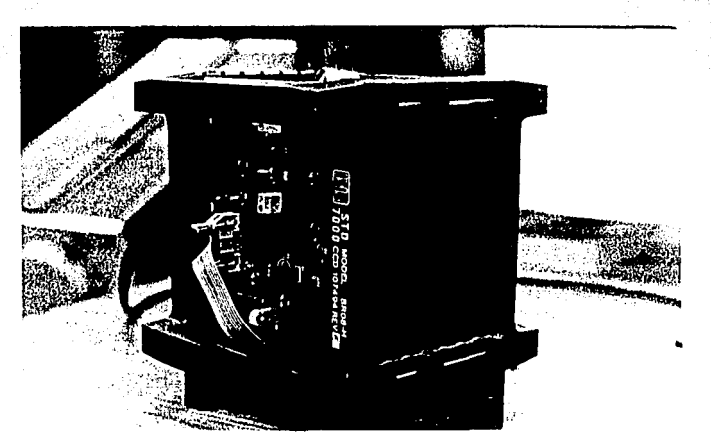

Sistema de adquisición.

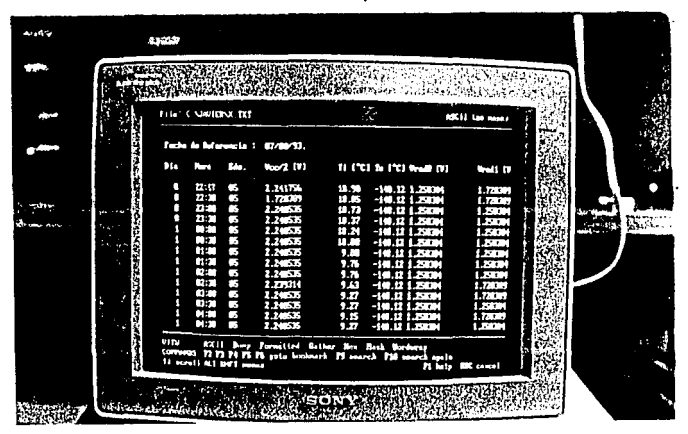

Sistema de adquisición, Baterla y motor de pasos.

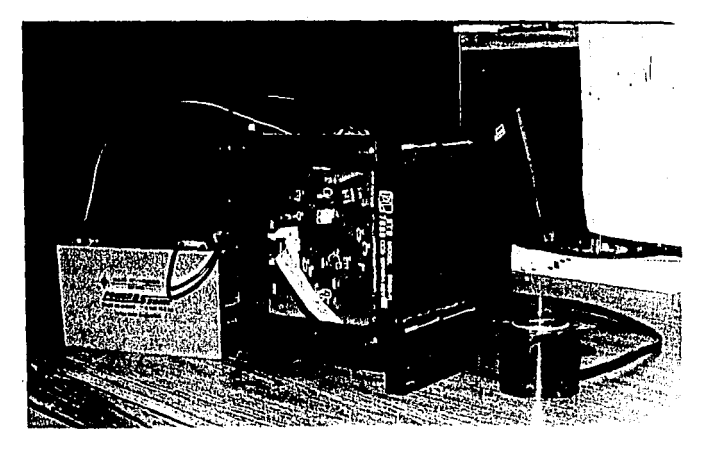

Despliegue visual en una PC.

154

## **BIBLIOGRAFIA**

Acosta Virgilio, Cowan L. Clyde, Graham B.J. **·curso de fislca moderna" Harla, Mexico 1977.** 

Analog Devlces "lntegated Clrcults" 1986.

Boytestad Robert, Nashelskl Louls "Electronica, Teoria de Circuitos" Prentice Hall, cuarta edicion.

**Burr Brown**  "Product Data Book" 1984.

**Condumex "Sistemas Fotovoltalcos•**  Publicación de la empresa, mayo 1986.

Gutlerrez Albores Leonel. **"Manejadores Unipolares para motores de pasos"**  Instituto de Astronomla, UNAM.

Hints Kenneth, Tabak Daniel. **"M!crocontrollers, Architecture, lmplementation & programmlng"**  lnternatlonal Edition, 1992.

Hirlart D., Strutskle M. and Goldsmith P. **"215 GHz, Sita Smvey Radioemter Ownwer's Manual"**  USA, January 1992.

Hollman, Jack. **"Melados experimentales para lngonleros" MacGraw Hill, cuarta ediclon.** 

lntel **"Memory components handbook"**  1990.

155

lnlel "B Blls Embedded Conlrolers" USA 1990.

Meslnas Martlnez llhandehul. **"lnterferometria aplicada a la radioastronomia"**  Tesis do licencialura UNAM, lacullad de Ingeniarla 1991.

**Moren, James M. Richard A. Thompson. lnterferometry and Sinthesls In Radio Astronomy**  Jhon Wiley & Sons. primera ediclon 1976.

**National** "Linear Dala Book 2· 1990.

National 1 "Linear Dala Book 1" 1990.

**Photocomm, lnc "Gula de diseno de sistemas de energla solar"**  Solar Electric Power Systems.

**Popular electronlcs**  "An introduction to Stepper Motor" March 1990, volume 7, No. 3.

Quad Smart Slepper Moler Contralor **"User's Manual•**  Alpha Producls USA.

Schneider, Ruiz Elfego "Hacia el lelescoplo mexicano de nueva lecnologla" lnslllulo da Aslronomla, UNAM 1992.

SEEQ Technology lnc. "Dala book" 1985

Seyer, Martin D. "RS·232 Made Easy• Prentice Hall

Smilh K. Ernesl. **"Centlmeter and mili meter wave altenuation and brlghlness temporature dueto atmospheric exigen end water vapor"** Radio Sclence, vol 17, Number 6. Diciembre 1982.

Solarex "Photovoltaic Modules" Solarex Corporation, 1990 USA.

Thomas E. Kissell "Modern Industrial/Electrical Motor Controls" Prentice Hall, USA 1990.

Vega, Alejandro "Manual y Aplicaciones del Microcontrolador 8051"<br>CINVESTAV, IPN 1992.